## Braintree Connector 1.0

# Braintree Connector API Reference

# <span id="page-0-1"></span>**Configurations**

## **Config**

Default configuration

### *Parameters*

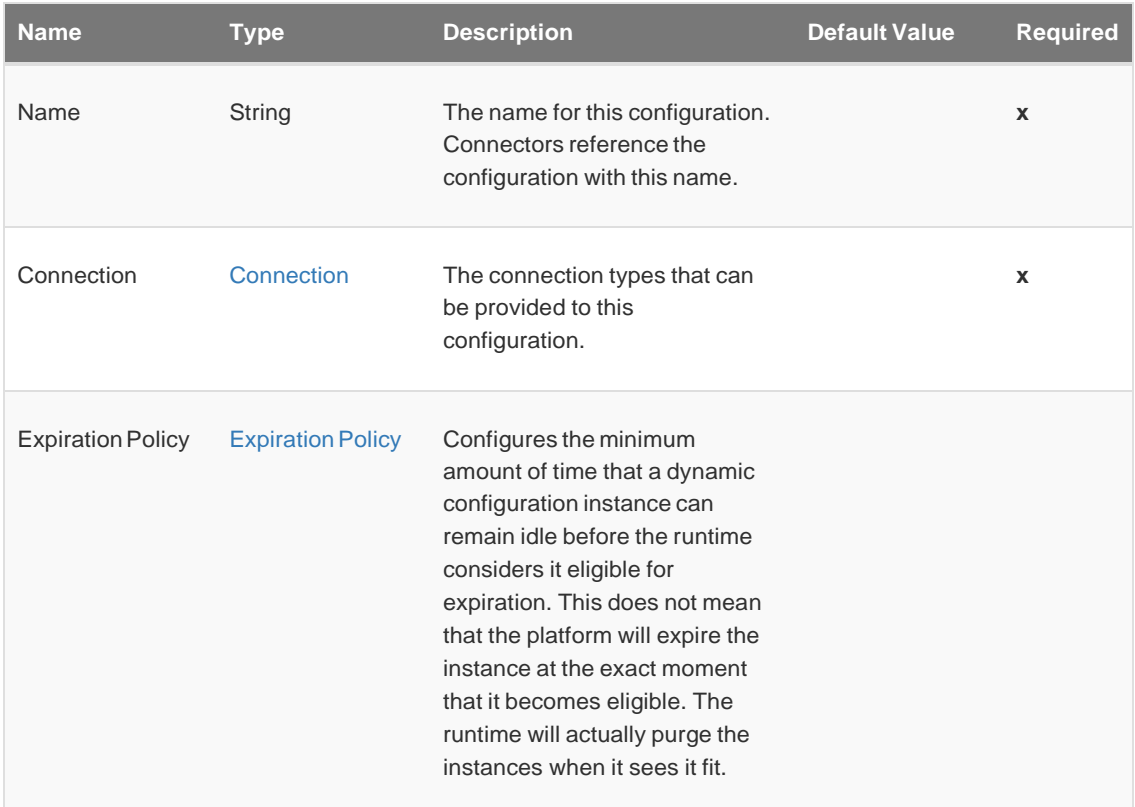

#### <span id="page-0-0"></span>*Connection Types*

Connection

This class (as it's name implies) provides connection instances and the funcionality to disconnect and validate those connections. All connection related parameters (values required in order to create a

connection) must be declared in the connection providers.

This particular example is a PoolingConnectionProvider which declares that connections resolved by this provider will be pooled and reused.

Parameters

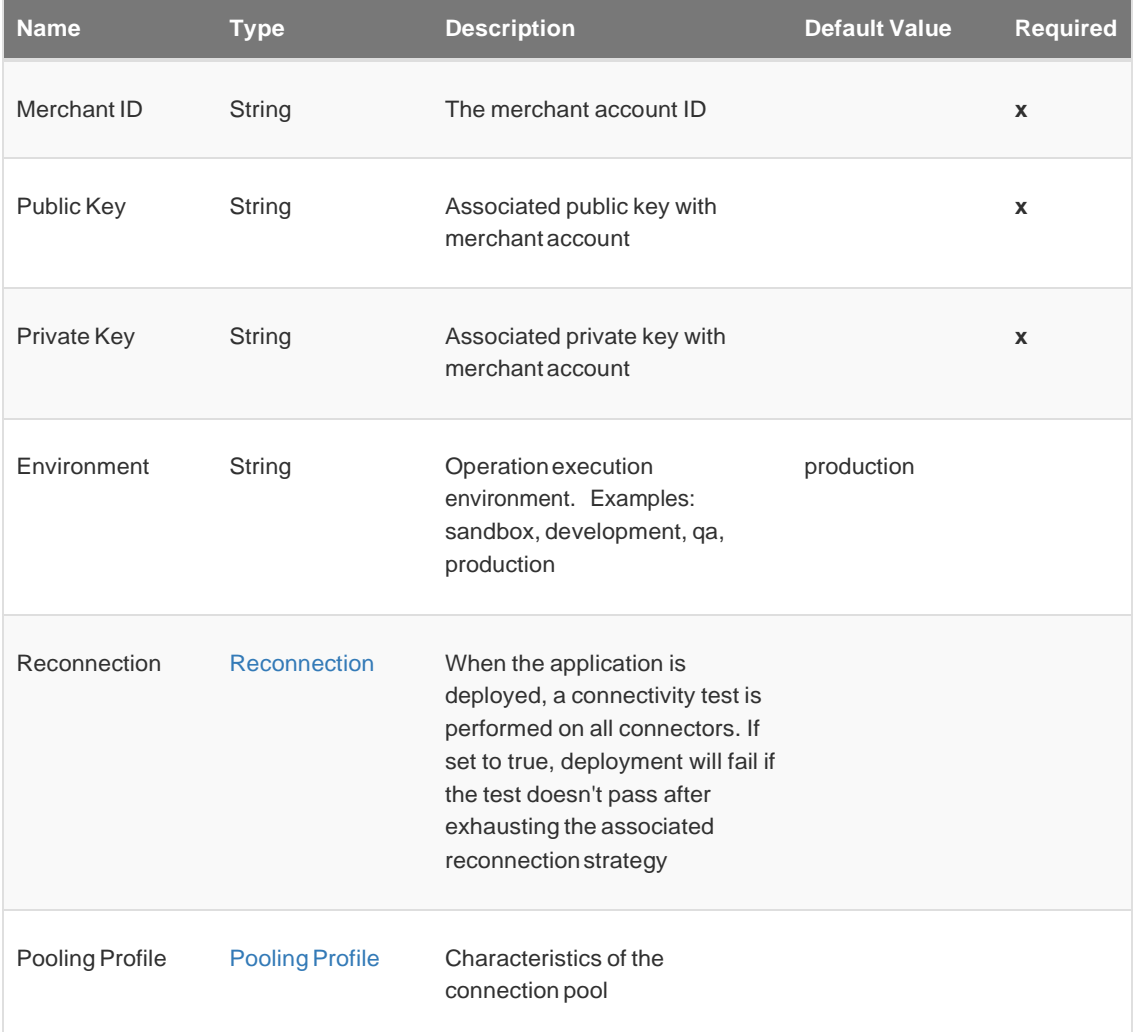

#### *Associated Operations*

- [Customer](#page-2-0) Create
- [PaymentMethod](#page-5-0) Create
- [Customer](#page-6-0) Delete
- [PaymentMethod](#page-7-0) Delete
- [Customer](#page-8-0) Find
- [PaymentMethod](#page-9-0) Find
- [Transaction](#page-10-0) Find
- Client [Token](#page-11-0) Get
- [Transaction](#page-12-0) Sale
- [Customer](#page-17-0) Search
- [Transaction](#page-18-0) Search
- [Transaction](#page-19-0) Submit For Partial Settlement
- [Transaction](#page-21-0) Submit For Settlement
- [Customer](#page-22-0) Update
- [PaymentMethod](#page-25-0) Update
- [Transaction](#page-27-0) Void
- [Transaction](#page-28-0) Refund

# <span id="page-2-0"></span>**Operations**

### Customer - Create

#### <braintree:create-customer>

Operation to create customer. You can create a customer by itself, with a payment method, or with a credit card with a billing address.

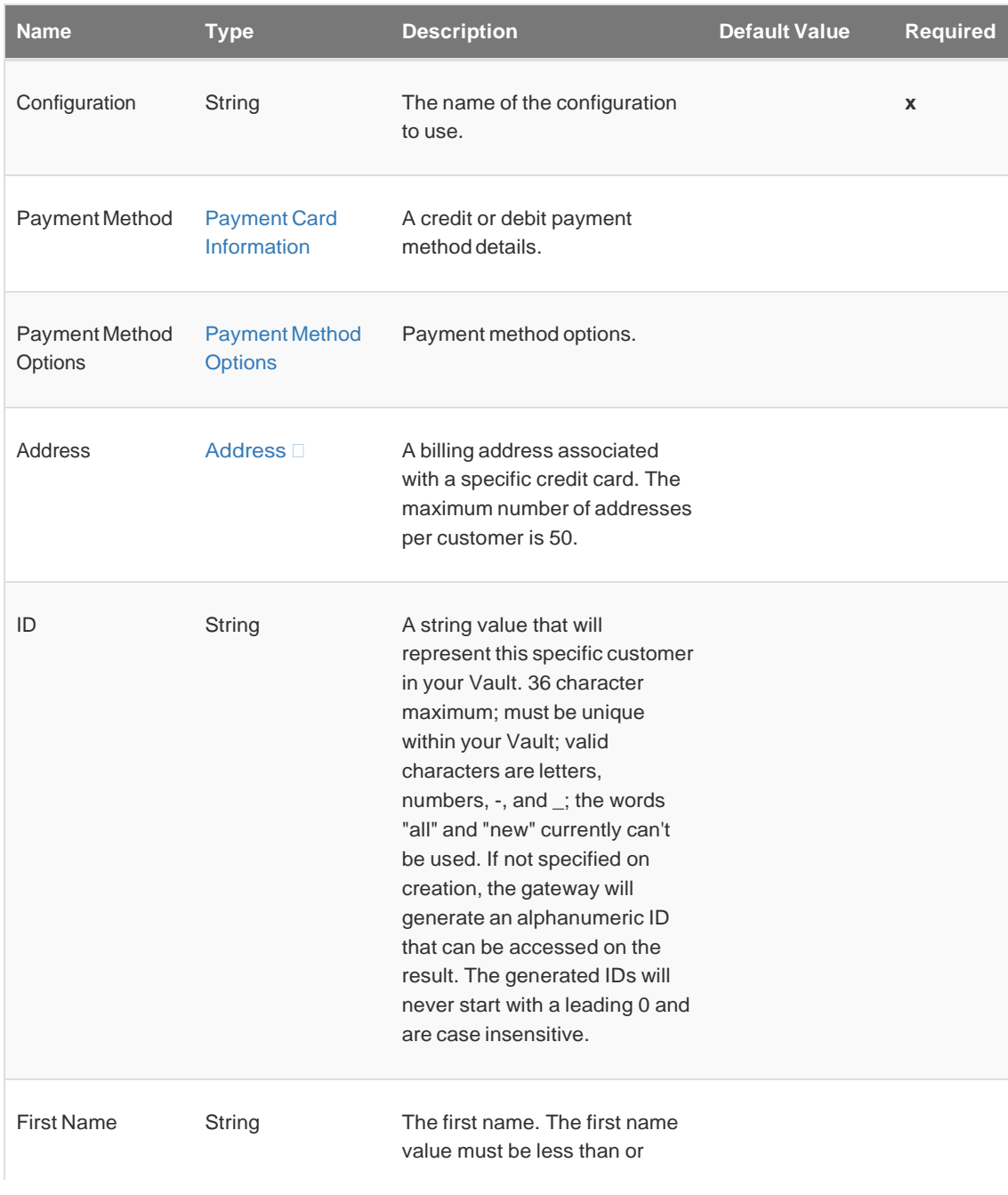

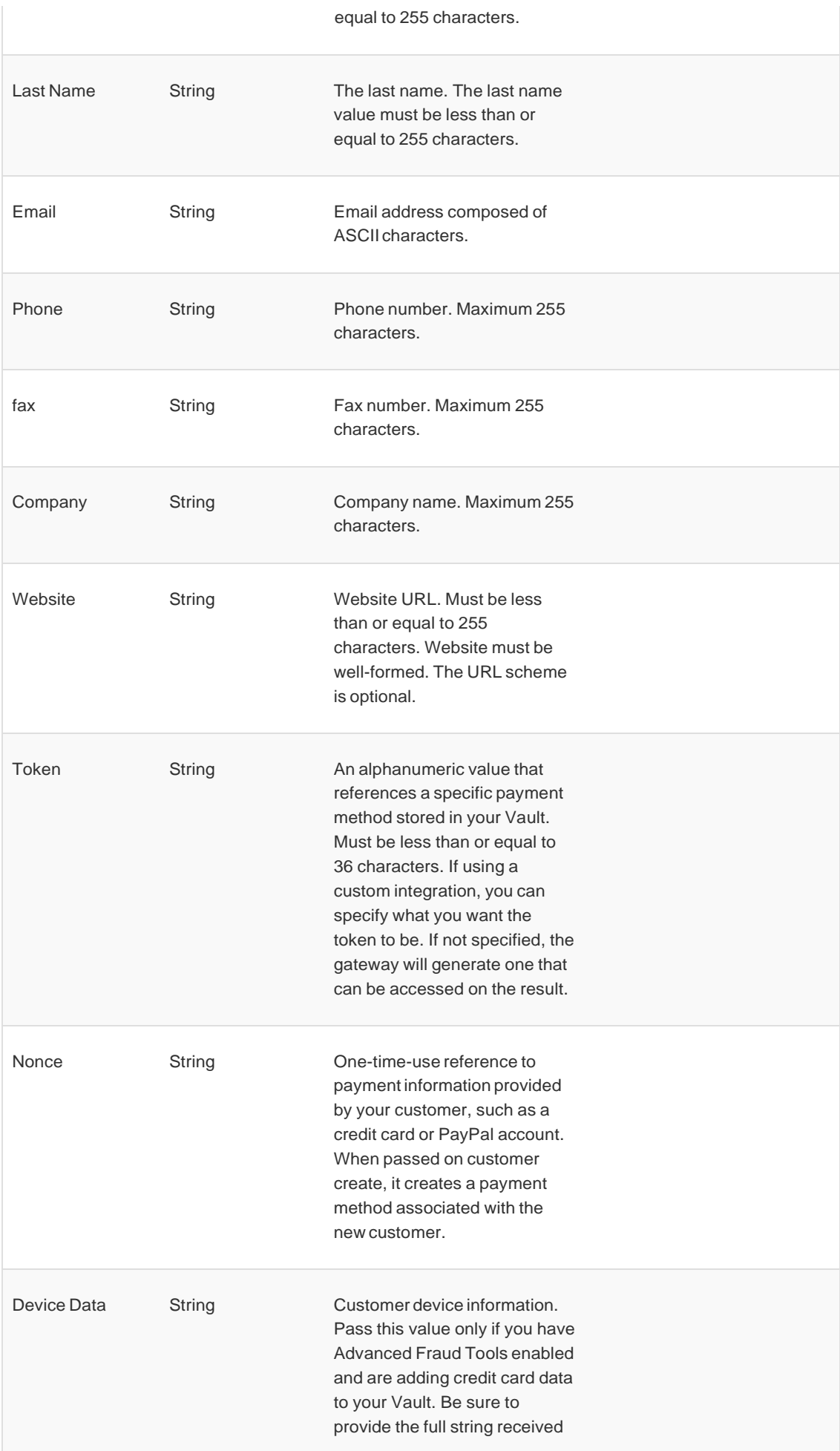

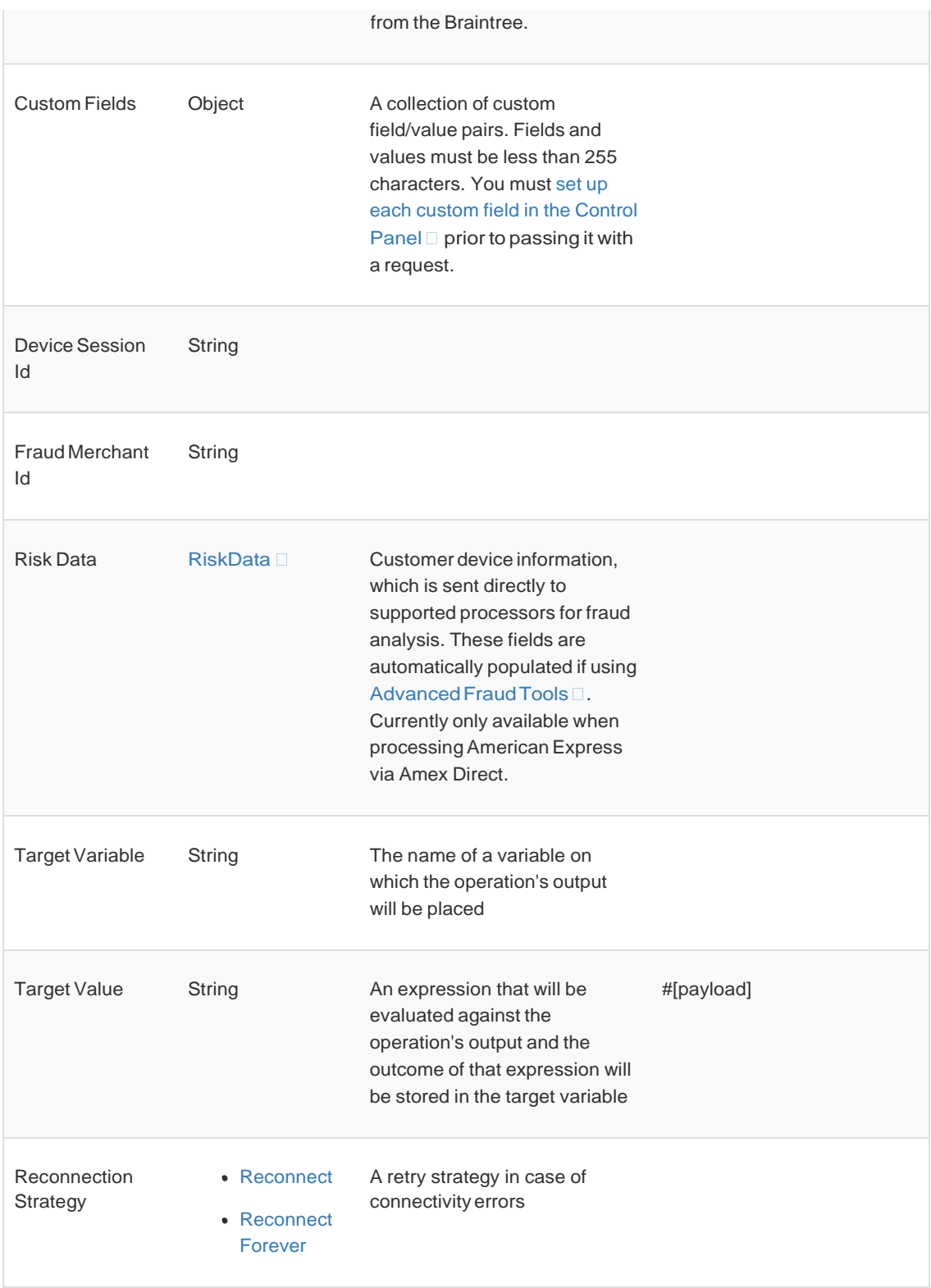

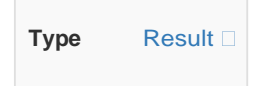

## *For Configurations.*

• [Config](#page-0-1)

#### *Throws*

- **BRAINTREE:EXECUTION**
- BRAINTREE:CONNECTIVITY
- **BRAINTREE: AUTHORIZATION**
- BRAINTREE:RETRY\_EXHAUSTED
- **BRAINTREE: AUTHENTICATION**
- <span id="page-5-0"></span>BRAINTREE:CUSTOMER\_NOT\_FOUND

## PaymentMethod - Create

#### <braintree:create-payment-method>

Operation to create payment method for existing customers

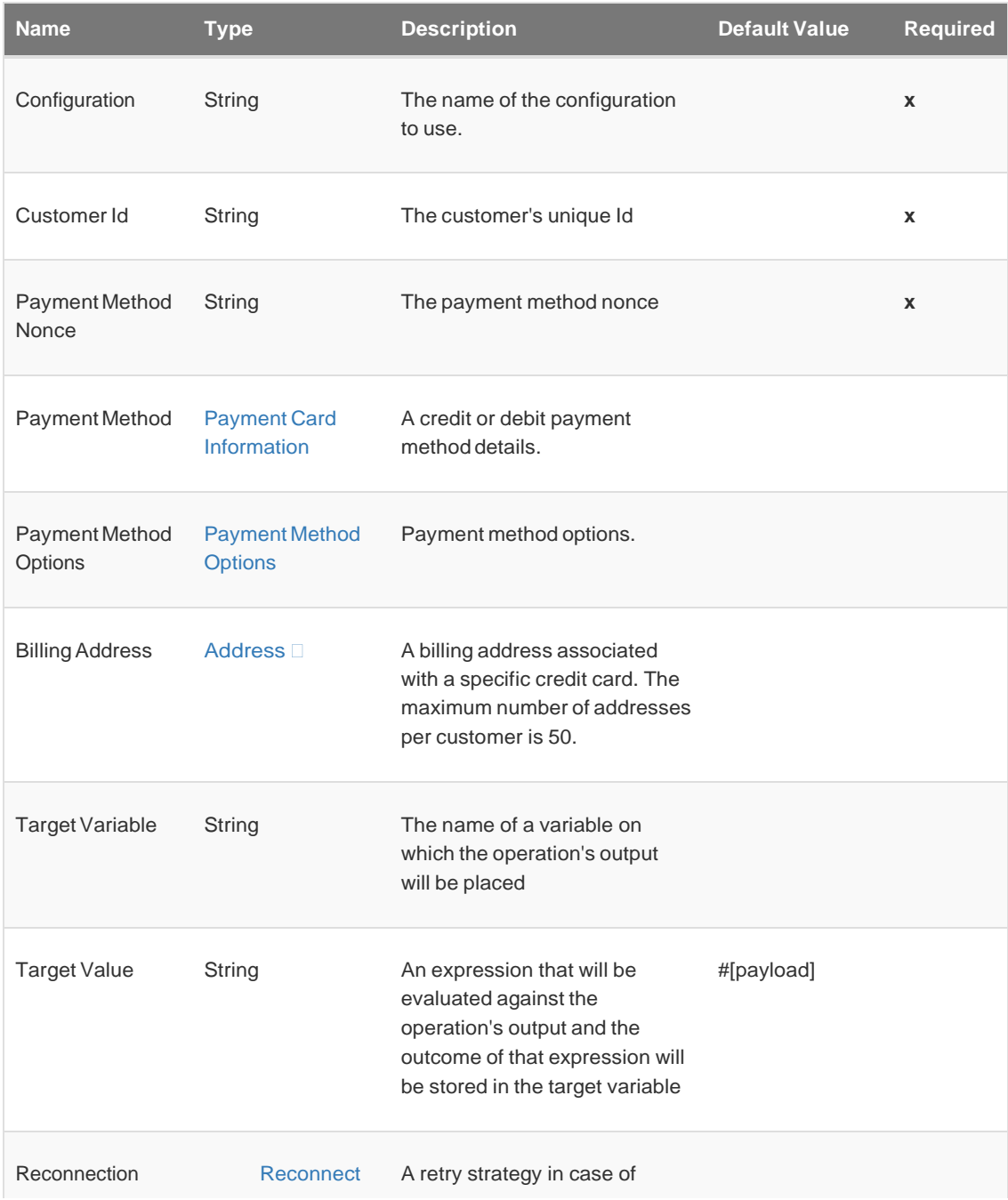

**Type** [Result](https://developers.braintreepayments.com/reference/general/result-objects/java)

#### *For Configurations.*

• [Config](#page-0-1)

#### *Throws*

- **BRAINTREE:EXECUTION**
- BRAINTREE:CONNECTIVITY
- **BRAINTREE: AUTHORIZATION**
- BRAINTREE:RETRY\_EXHAUSTED
- **BRAINTREE: AUTHENTICATION**
- <span id="page-6-0"></span>BRAINTREE:PAYMENT\_METHOD\_NOT\_FOUND

### Customer - Delete

#### <braintree:delete-customer>

Operation to delete customer. You can delete a customer using its ID. When a customer is deleted, all associated payment methods are also deleted, and all associated recurring billing subscriptions are canceled.

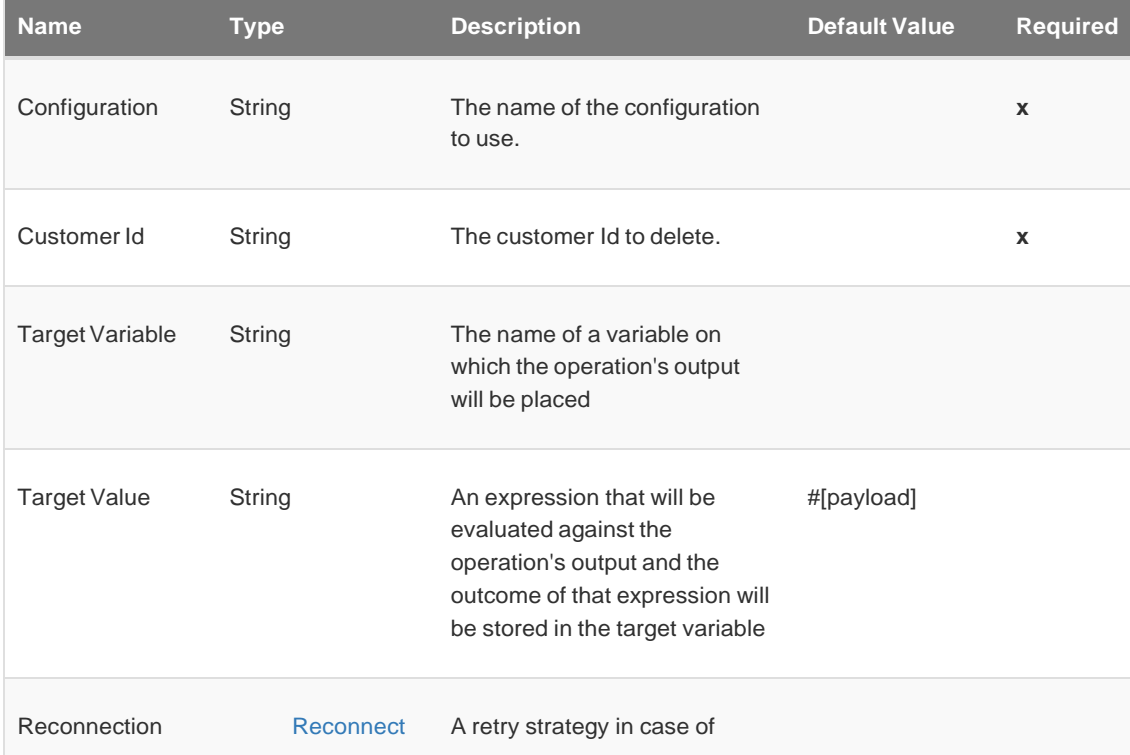

**Type** [Result](https://developers.braintreepayments.com/reference/general/result-objects/java)

### *For Configurations.*

• [Config](#page-0-1)

#### *Throws*

- **BRAINTREE:EXECUTION**
- **BRAINTREE:CONNECTIVITY**
- **BRAINTREE: AUTHORIZATION**
- BRAINTREE:RETRY\_EXHAUSTED
- **BRAINTREE: AUTHENTICATION**
- <span id="page-7-0"></span>BRAINTREE:CUSTOMER\_NOT\_FOUND

### PaymentMethod - Delete

#### <braintree:delete-payment-method>

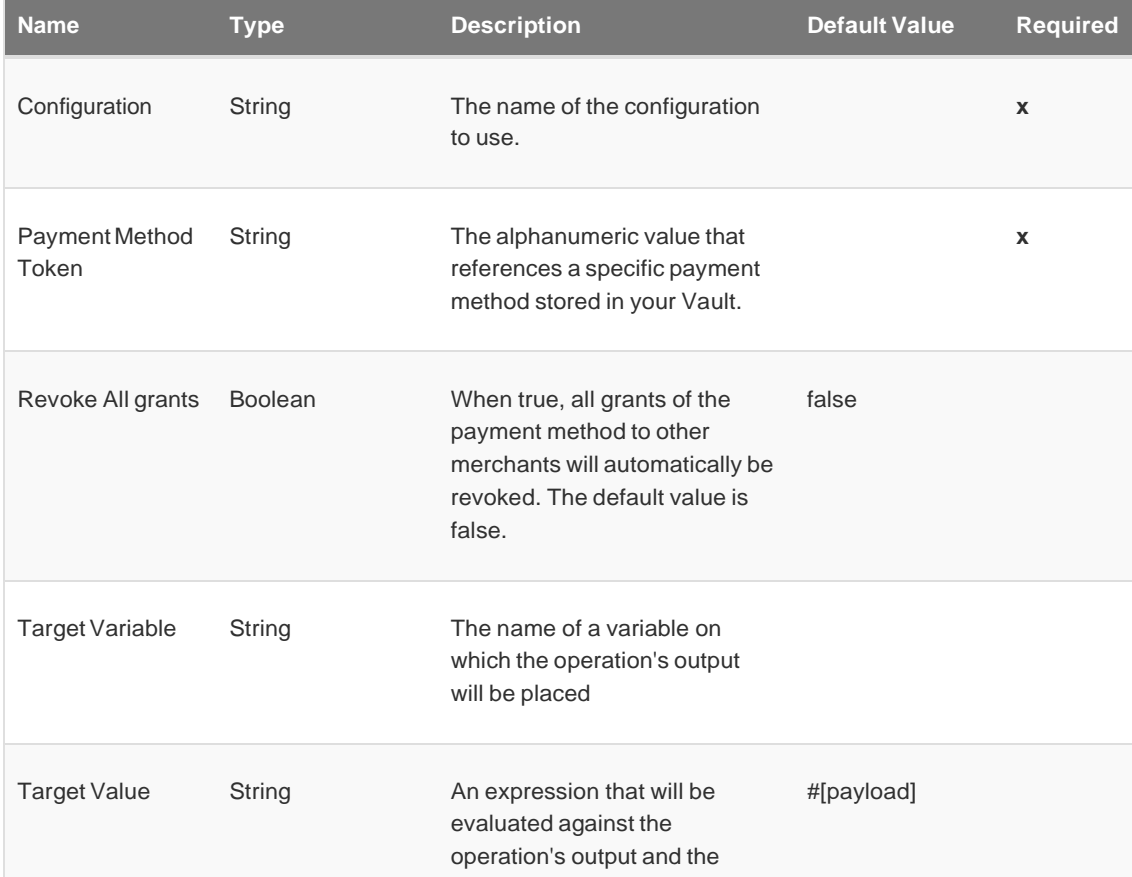

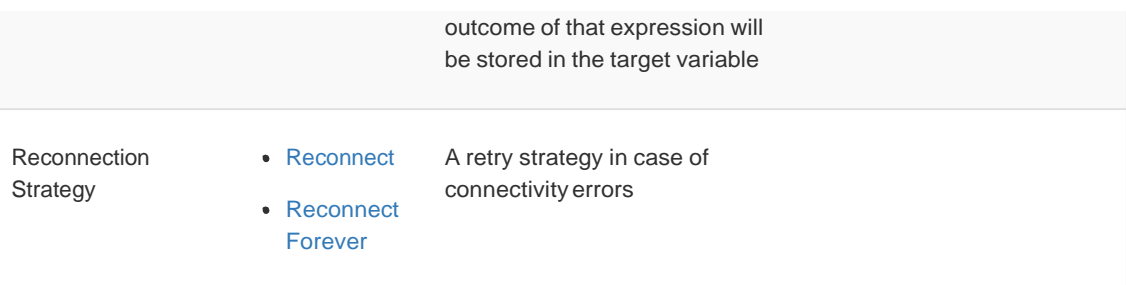

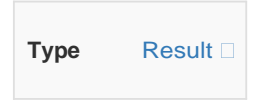

### *For Configurations.*

• [Config](#page-0-1)

#### *Throws*

- **BRAINTREE:EXECUTION**
- **BRAINTREE:CONNECTIVITY**
- **BRAINTREE: AUTHORIZATION**
- BRAINTREE:RETRY\_EXHAUSTED
- **BRAINTREE: AUTHENTICATION**
- <span id="page-8-0"></span>BRAINTREE:PAYMENT\_METHOD\_NOT\_FOUND

### Customer - Find

#### <braintree:find-customer>

Find operation look up a single customer using its ID. If the customer can't be found, it will throw a NotFoundException.

*Parameters*

| <b>Name</b>         | <b>Type</b> | <b>Description</b>                                                                                                   | <b>Default Value</b> | <b>Required</b> |
|---------------------|-------------|----------------------------------------------------------------------------------------------------|----------------------|-----------------|
| Configuration       | String      | The name of the configuration<br>to use.                                                                             |                      | $\mathbf{x}$    |
| Customer Id         | String      | The customer Id to find.                                                                                             |                      | X               |
| Target Variable     | String      | The name of a variable on<br>which the operation's output<br>will be placed                                          |                      |                 |
| <b>Target Value</b> | String      | An expression that will be<br>evaluated against the<br>operation's output and the<br>outcome of that expression will | #[payload]           |                 |

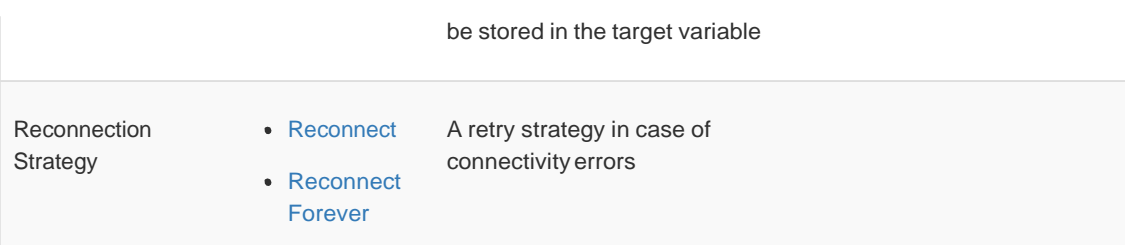

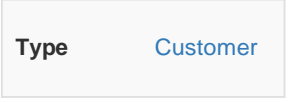

### *For Configurations.*

• [Config](#page-0-1)

#### *Throws*

- **BRAINTREE:EXECUTION**
- **BRAINTREE:CONNECTIVITY**
- **BRAINTREE: AUTHORIZATION**
- BRAINTREE:RETRY\_EXHAUSTED
- **BRAINTREE: AUTHENTICATION**
- <span id="page-9-0"></span>BRAINTREE:CUSTOMER\_NOT\_FOUND

## PaymentMethod - Find

### <braintree:find-payment-method>

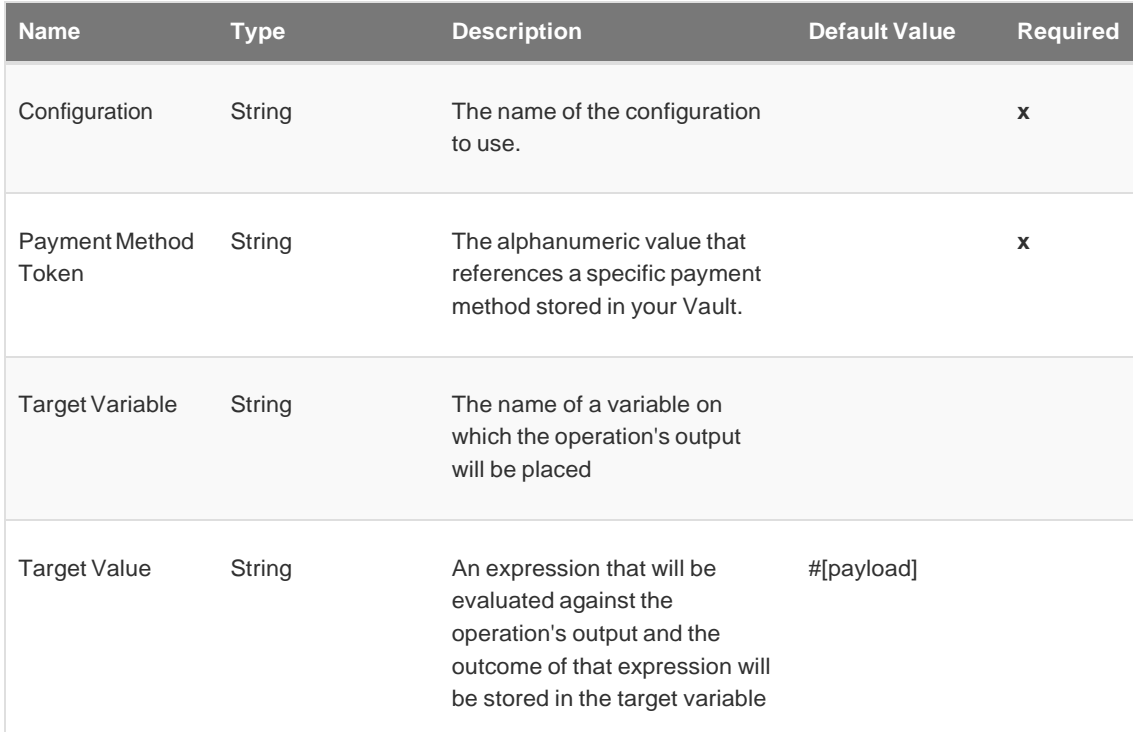

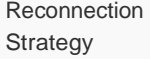

• [Reconnect](#page-29-1) A retry strategy in case of connectivity errors

• [Reconnect](#page-29-2)

[Forever](#page-29-2)

### *Output*

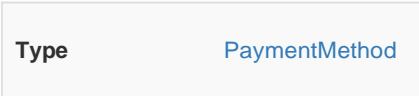

### *For Configurations.*

• [Config](#page-0-1)

#### *Throws*

- **BRAINTREE:EXECUTION**
- **BRAINTREE:CONNECTIVITY**
- **BRAINTREE: AUTHORIZATION**
- BRAINTREE:RETRY\_EXHAUSTED
- **BRAINTREE: AUTHENTICATION**
- <span id="page-10-0"></span>BRAINTREE:PAYMENT\_METHOD\_NOT\_FOUND

### Transaction - Find

#### <braintree:find-transaction>

Find Transaction operation returns the transaction with the specified Transaction Id

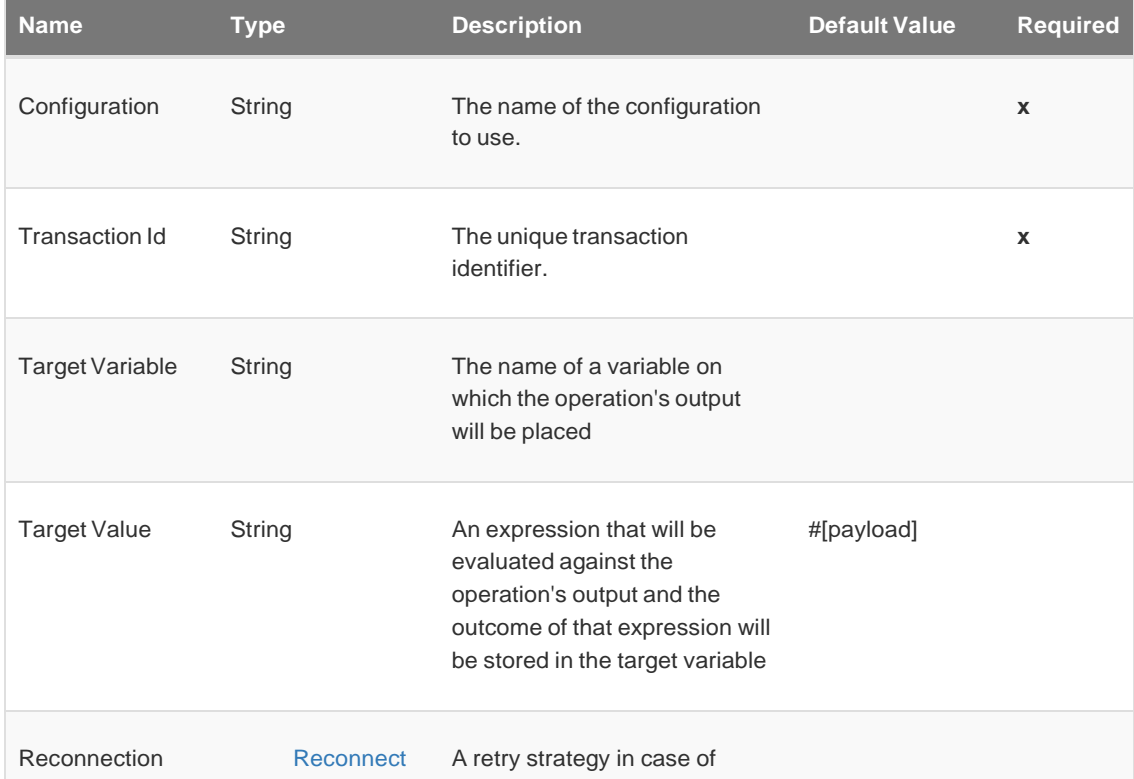

**Type** [transaction](https://developers.braintreepayments.com/reference/response/transaction/java)

#### *For Configurations.*

• [Config](#page-0-1)

### *Throws*

- **BRAINTREE:EXECUTION**
- BRAINTREE:CONNECTIVITY
- **BRAINTREE: AUTHORIZATION**
- BRAINTREE:RETRY\_EXHAUSTED
- <span id="page-11-0"></span>**• BRAINTREE: AUTHENTICATION**

### Client Token - Get

#### <braintree:get-client-token>

Operation to generate token which contains all authorization and configuration information.

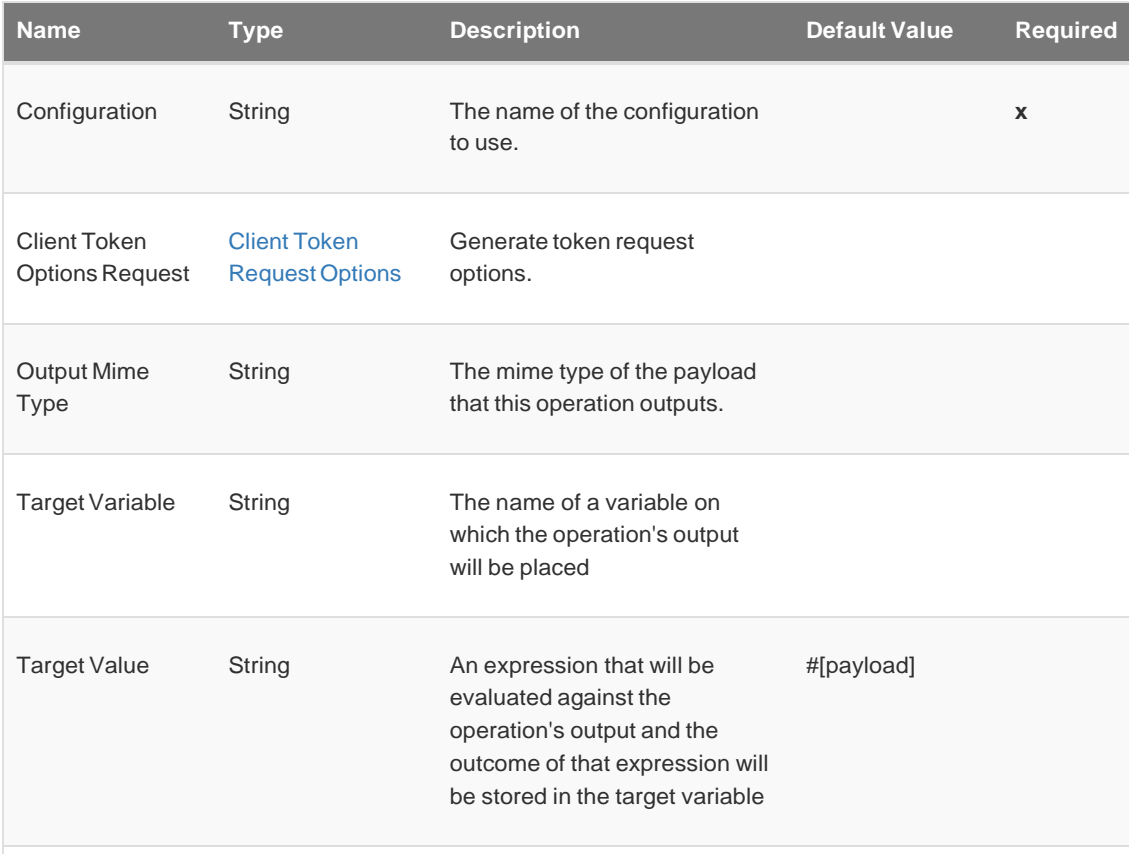

Reconnection

Strategy

• [Reconnect](#page-29-2) [Forever](#page-29-2)

*Output*

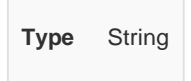

#### *For Configurations.*

• [Config](#page-0-1)

#### *Throws*

- BRAINTREE:CONNECTION\_FAILED
- **BRAINTREE:EXECUTION**
- BRAINTREE:CONNECTIVITY
- BRAINTREE:FAILED\_TO\_GENERATE\_TOKEN
- **BRAINTREE: AUTHORIZATION**
- BRAINTREE:RETRY\_EXHAUSTED
- <span id="page-12-0"></span>**• BRAINTREE: AUTHENTICATION**

#### Transaction - Sale

#### <braintree:sale>

To create a transaction, you must include an amount() and either a paymentMethodNonce(), a paymentMethodToken(), or a customerId(). Passing a customerId is equivalent to passing the paymentMethodToken of the customer's default payment method.

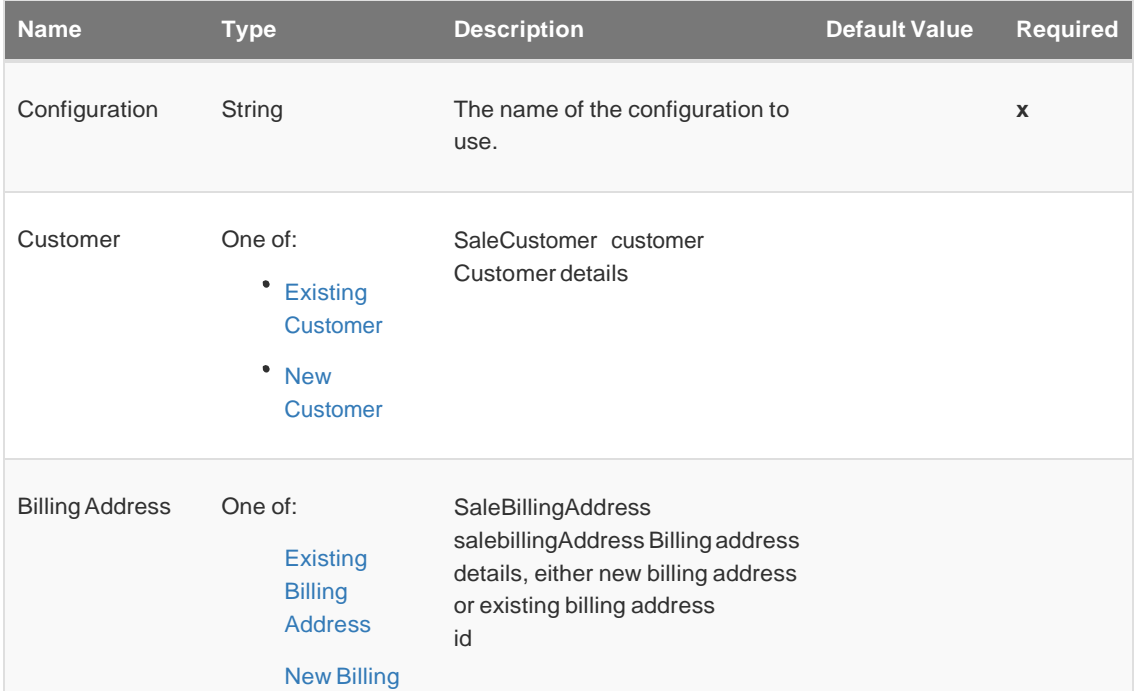

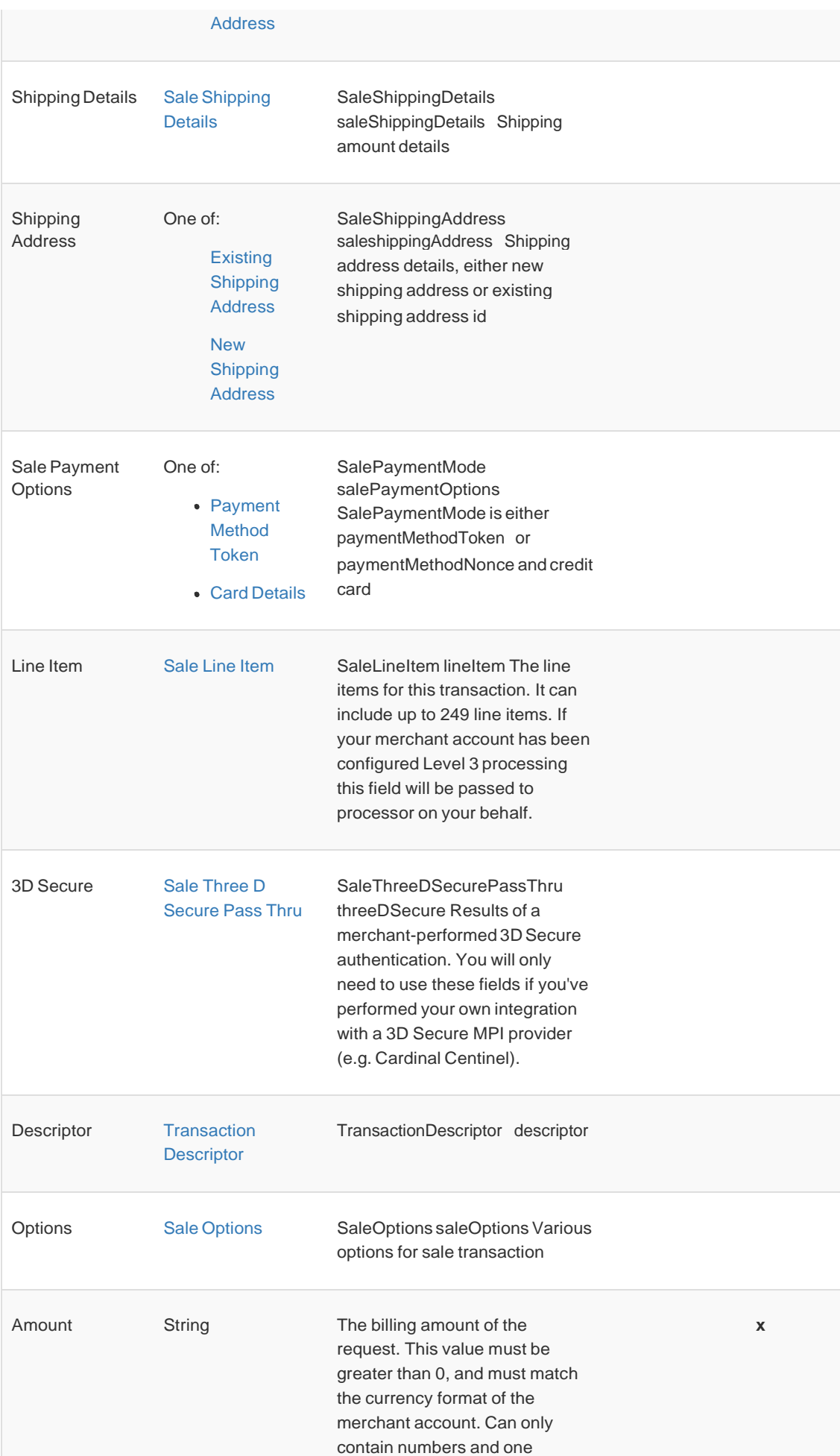

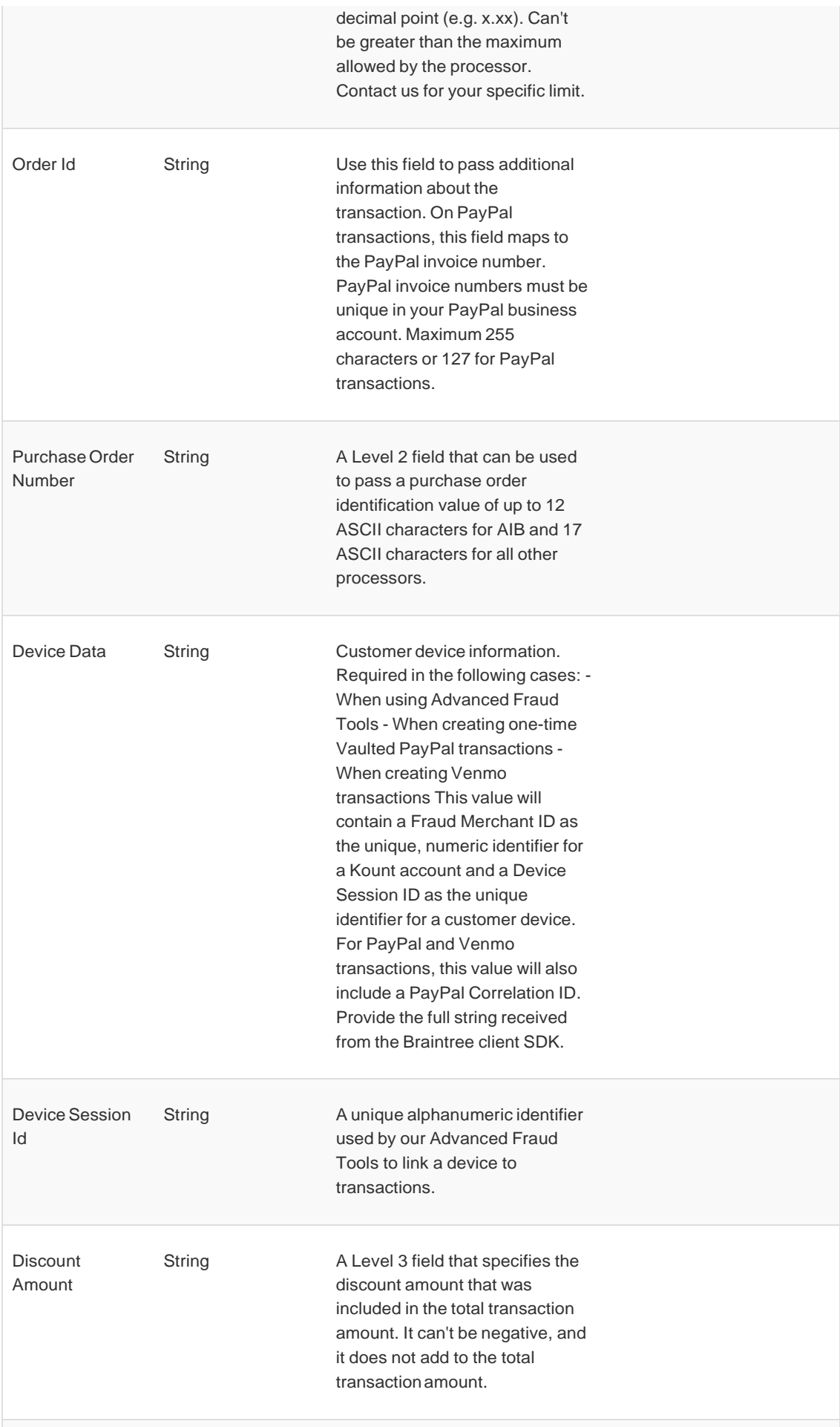

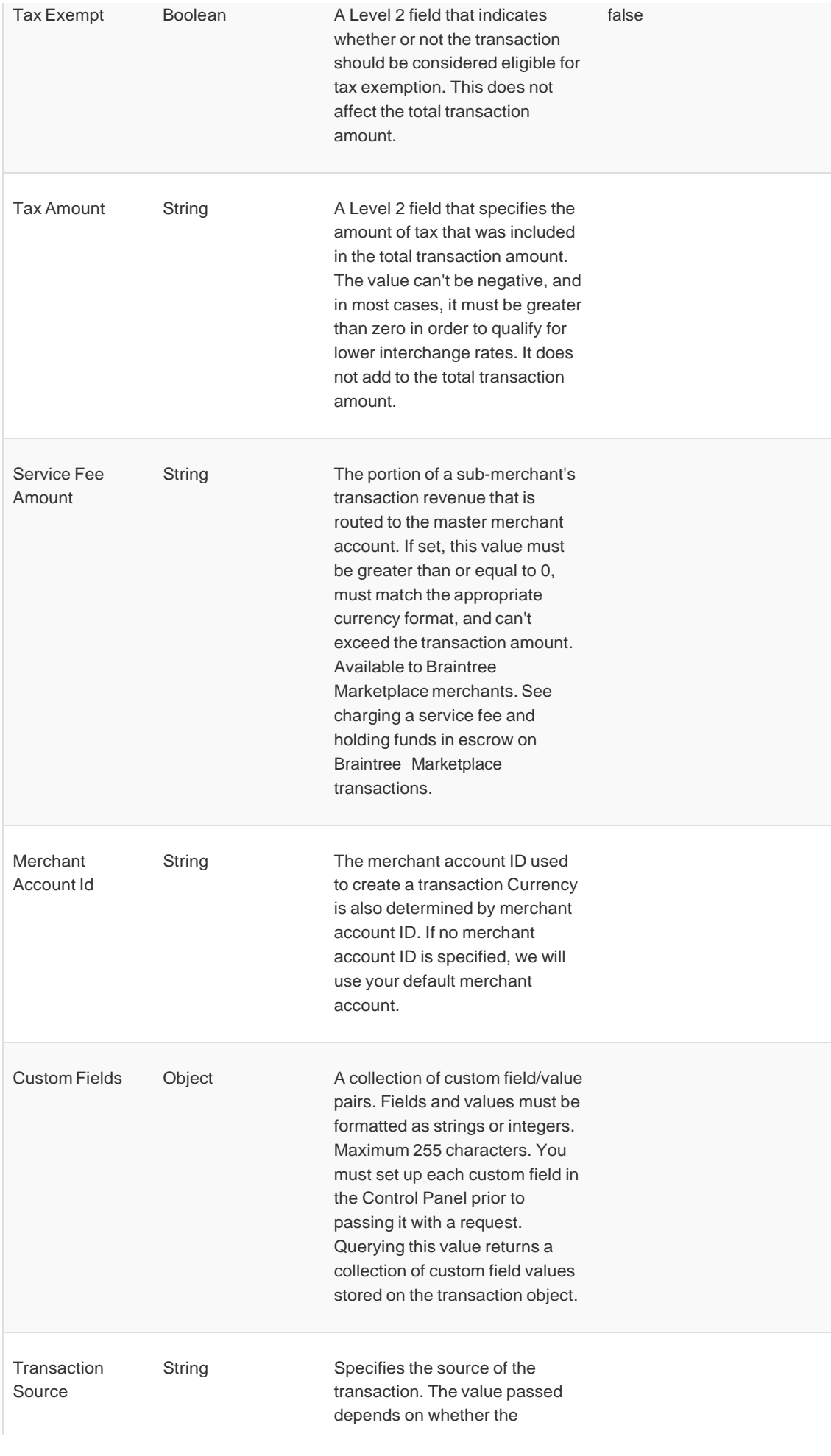

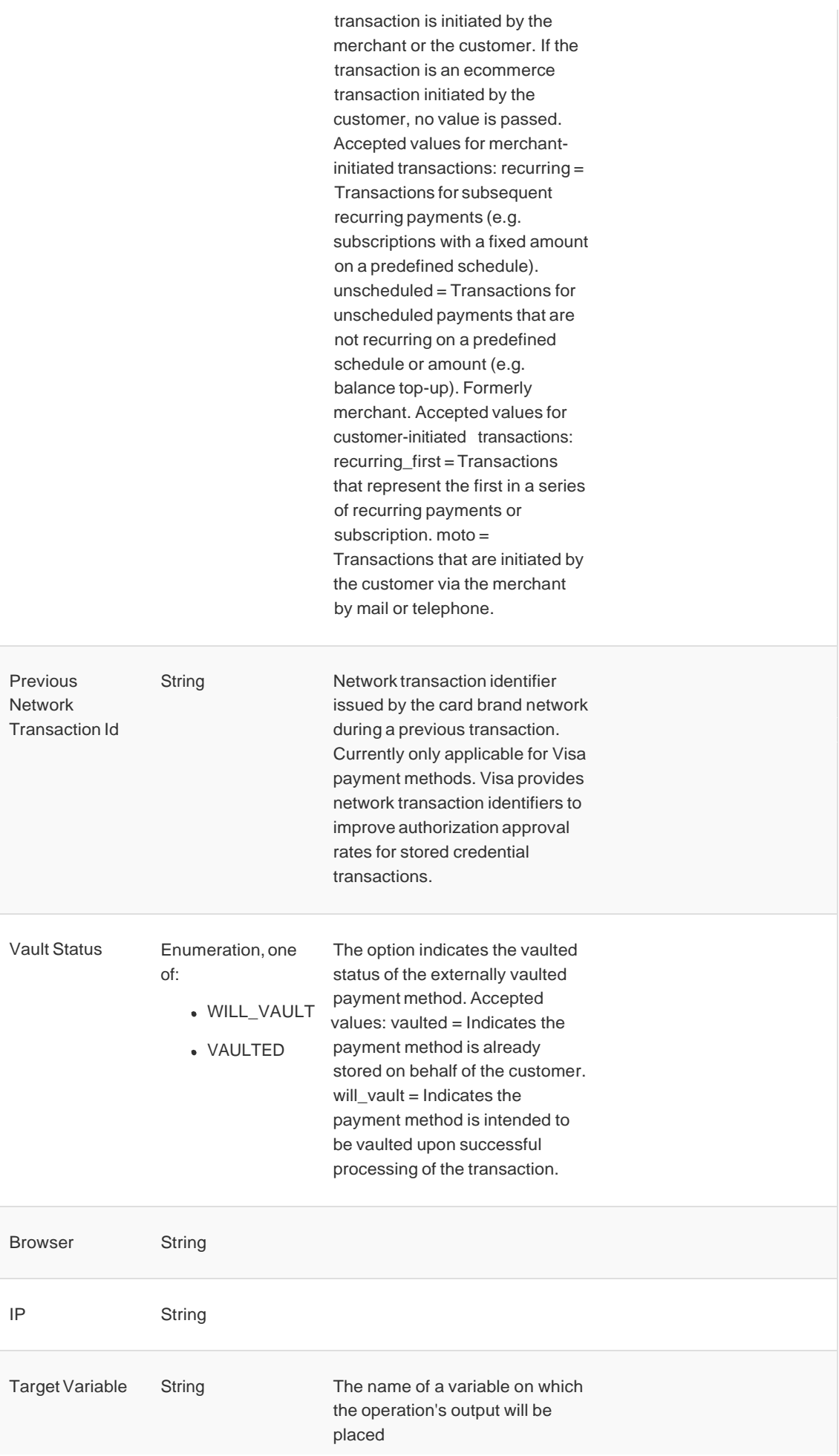

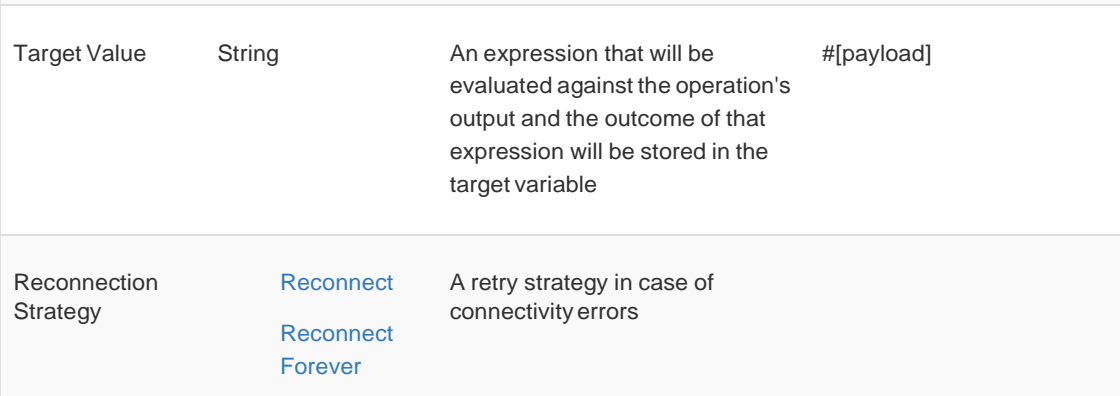

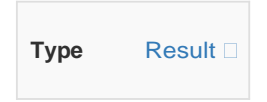

## *For Configurations.*

• [Config](#page-0-1)

#### *Throws*

- **BRAINTREE:EXECUTION**
- BRAINTREE:CONNECTIVITY
- **BRAINTREE: AUTHORIZATION**
- BRAINTREE:RETRY\_EXHAUSTED
- <span id="page-17-0"></span>**• BRAINTREE: AUTHENTICATION**

### Customer - Search

#### <braintree:search-customer>

Search customer operation returns a collection of Customer response objects using the search fields

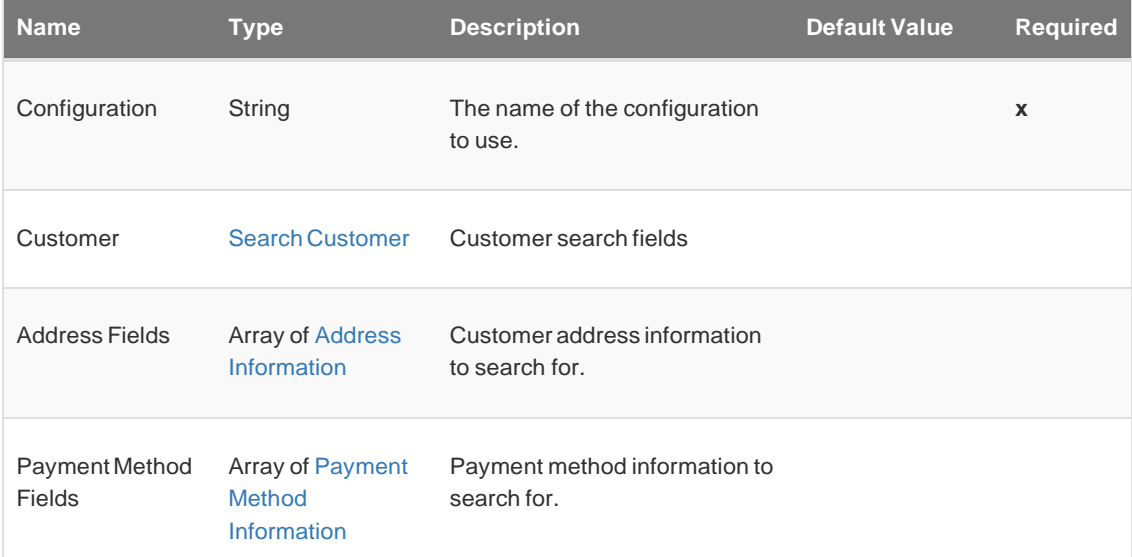

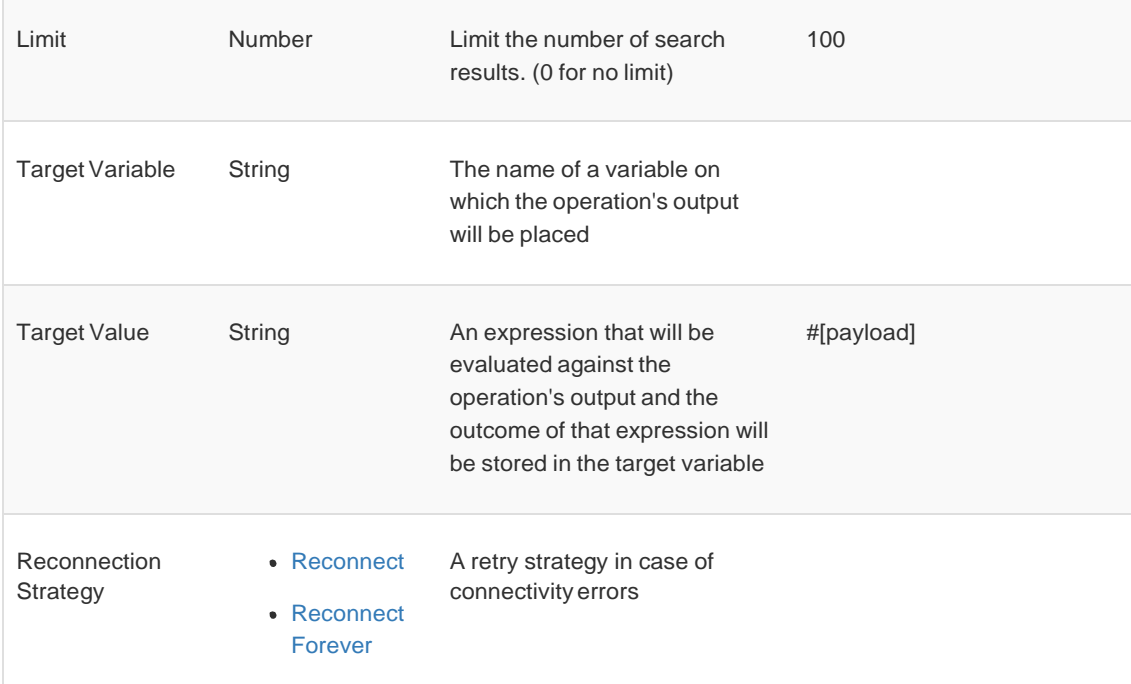

 $\overline{\phantom{a}}$ 

#### *Output*

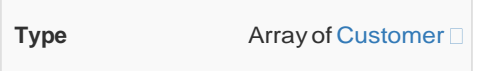

*For Configurations.*

• [Config](#page-0-1)

#### *Throws*

- **BRAINTREE:EXECUTION**
- **BRAINTREE:CONNECTIVITY**
- **BRAINTREE: AUTHORIZATION**
- BRAINTREE:RETRY\_EXHAUSTED
- **BRAINTREE: AUTHENTICATION**
- <span id="page-18-0"></span>BRAINTREE:CUSTOMER\_NOT\_FOUND

#### Transaction - Search

#### <braintree:search-transaction>

Search transaction operation returns a collection of Transaction response objects using the search fields

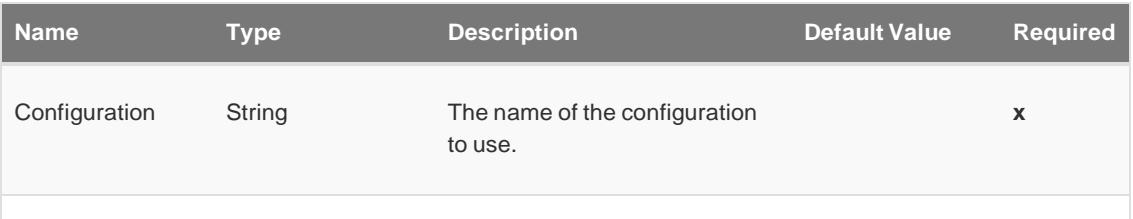

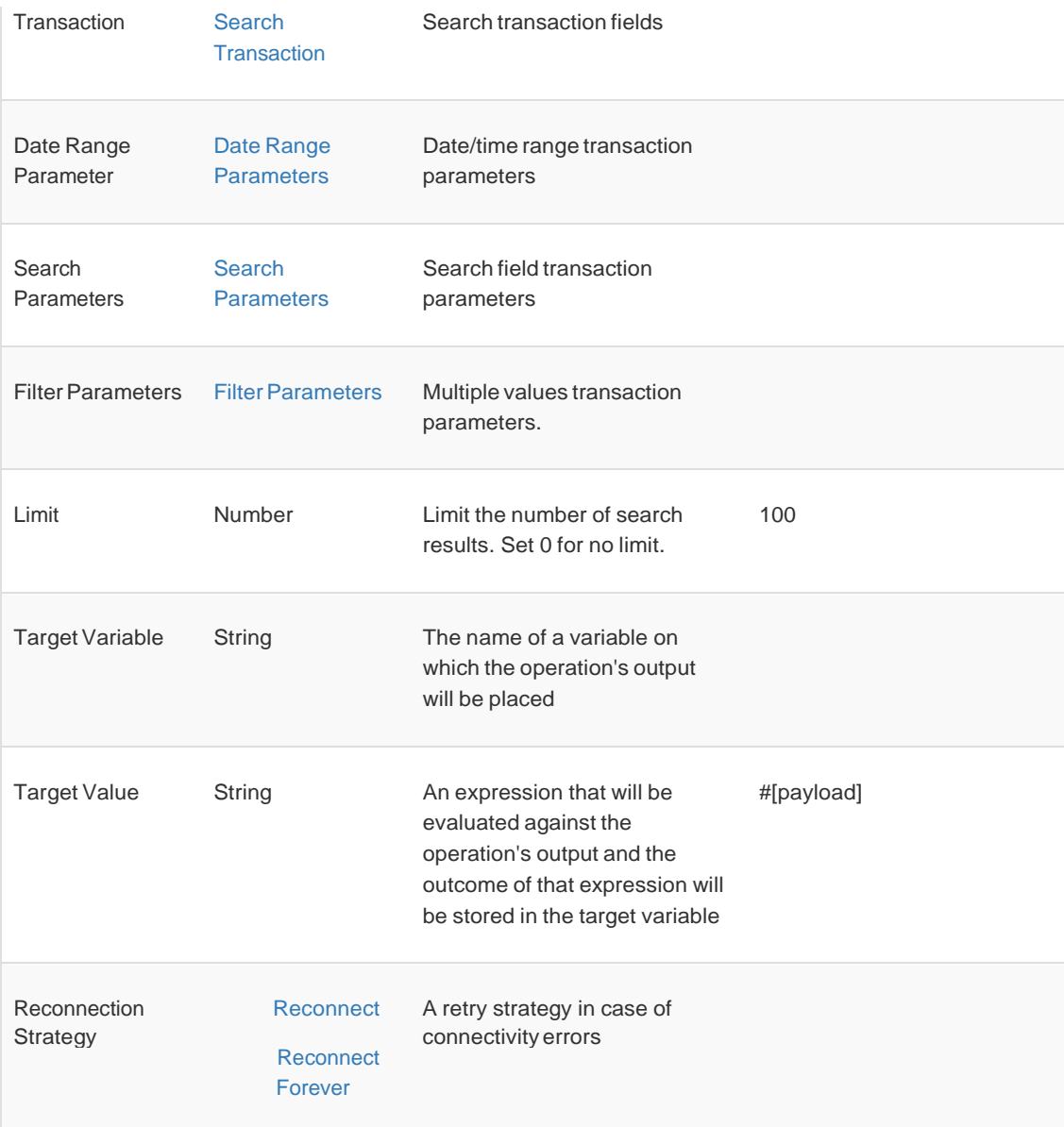

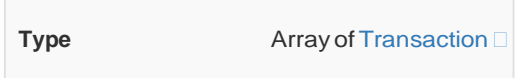

*For Configurations.*

• [Config](#page-0-1)

*Throws*

- **BRAINTREE:EXECUTION**
- BRAINTREE:CONNECTIVITY
- **BRAINTREE: AUTHORIZATION**
- BRAINTREE:RETRY\_EXHAUSTED
- <span id="page-19-0"></span>**• BRAINTREE: AUTHENTICATION**

### Transaction - Submit For Partial Settlement

#### <braintree:submit-for-partial-settlement>

Submit for Partial Settlement operation is used to settle multiple partial amounts against the same authorization. You can create a parent authorization for the entire order amount and when you?re ready to send each portion of the order, you can charge the customer for that portion in a separate child transaction.

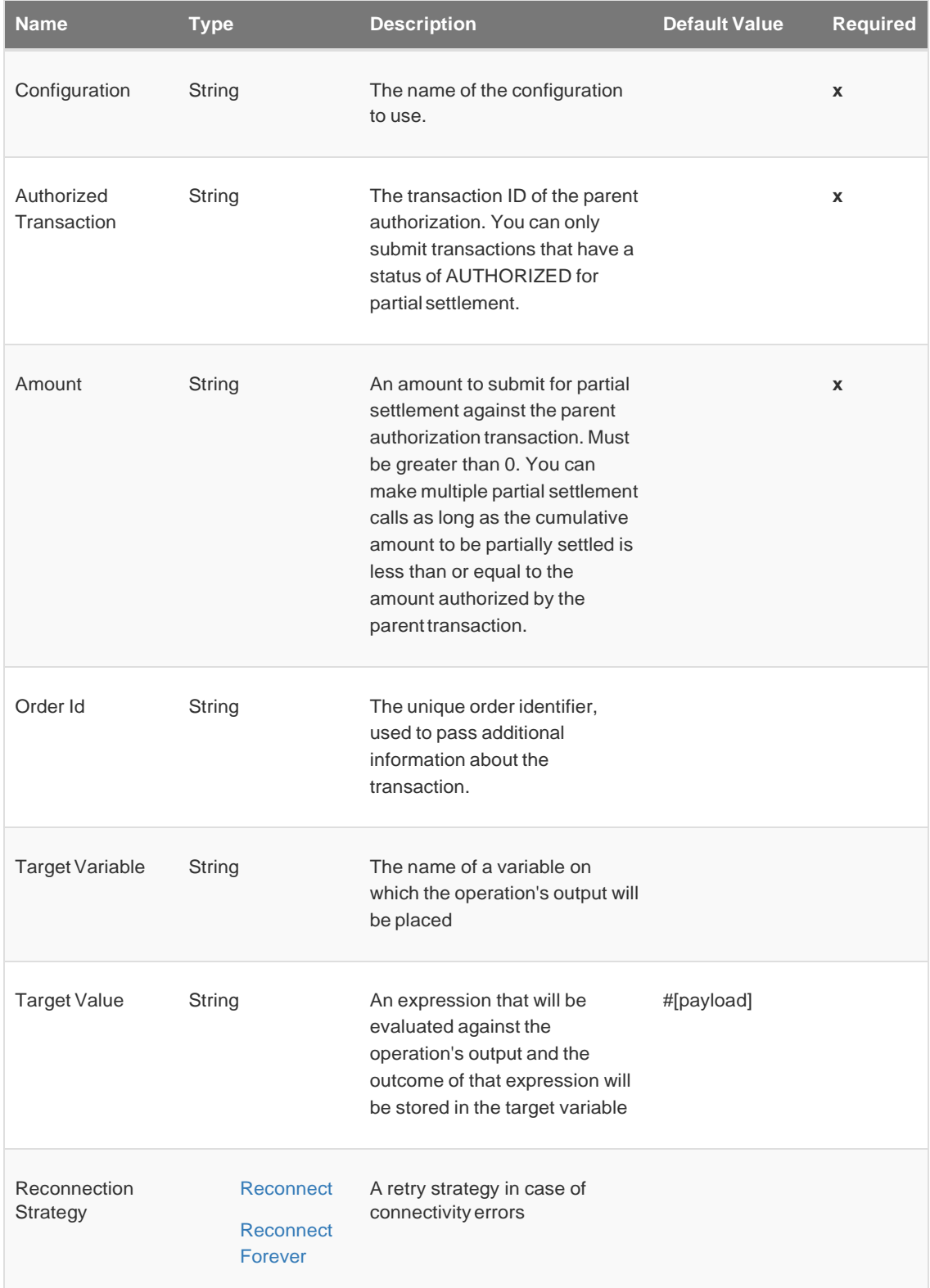

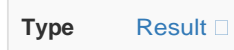

*For Configurations.*

• [Config](#page-0-1)

*Throws*

- **BRAINTREE:EXECUTION**
- **BRAINTREE:CONNECTIVITY**
- **BRAINTREE: AUTHORIZATION**
- BRAINTREE:RETRY\_EXHAUSTED
- <span id="page-21-0"></span>**• BRAINTREE: AUTHENTICATION**

### Transaction - Submit For Settlement

#### <braintree:submit-for-settlement>

Submit for Settlement operation explicitly submit the specified transaction for settlement. It collects the money from an authorized sale by submitting the transaction for settlement

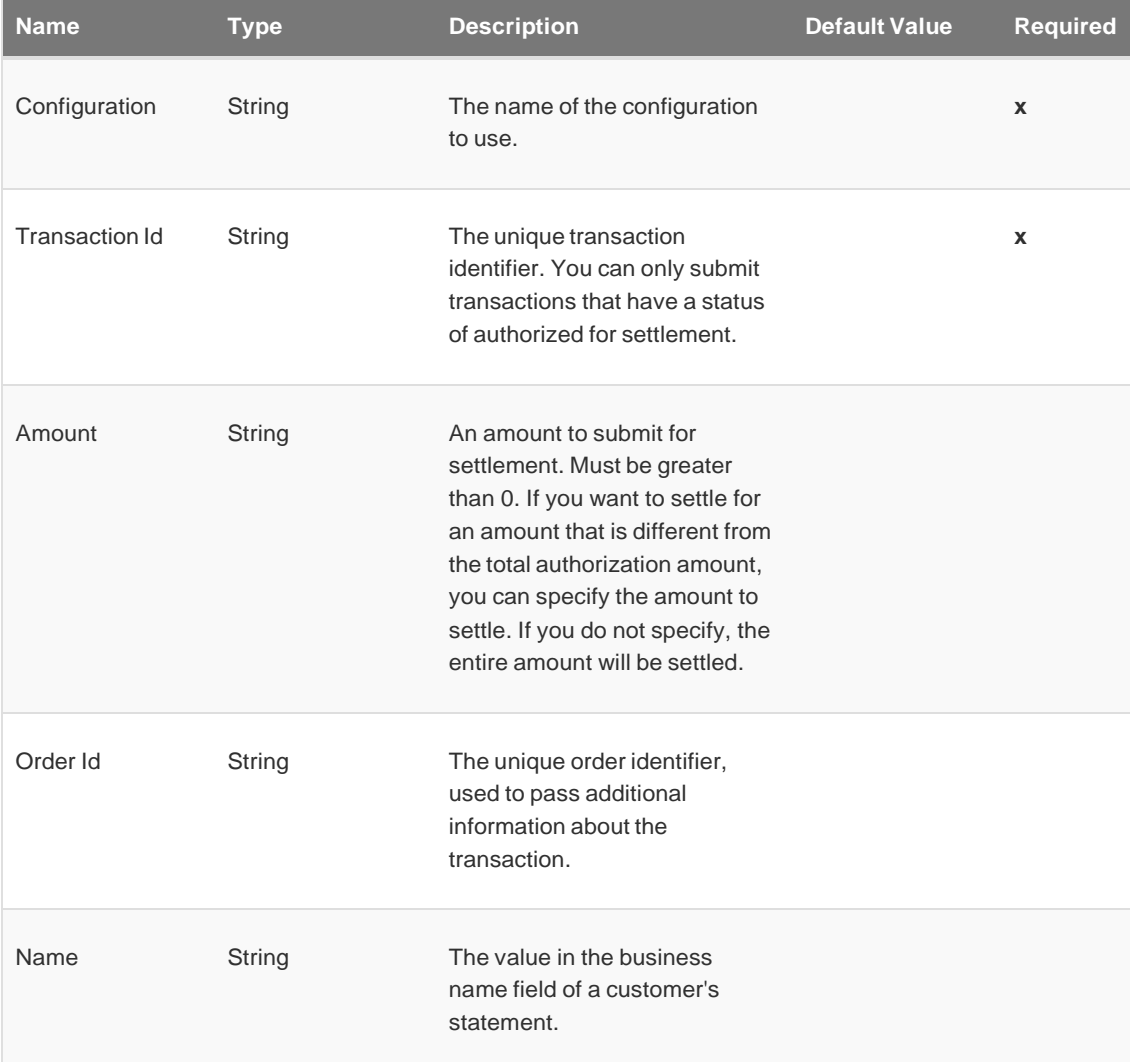

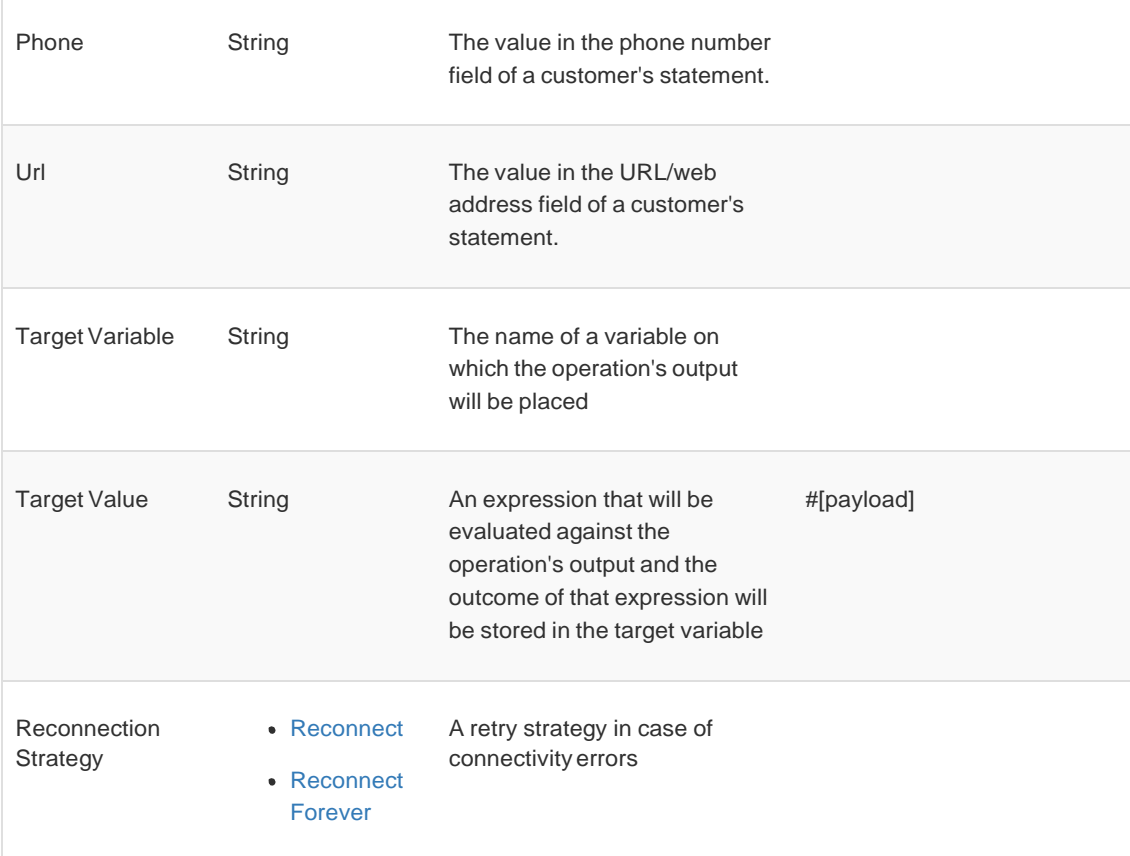

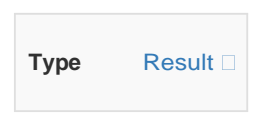

#### *For Configurations.*

• [Config](#page-0-1)

#### *Throws*

- **BRAINTREE:EXECUTION**
- BRAINTREE:CONNECTIVITY
- **BRAINTREE: AUTHORIZATION**
- BRAINTREE:RETRY\_EXHAUSTED
- <span id="page-22-0"></span>**• BRAINTREE: AUTHENTICATION**

### Customer - Update

#### <braintree:update-customer>

Operation to update customer. To update a customer, use its ID along with new attributes. The same validations apply as when creating a customer. Any attribute not passed will remain unchanged.

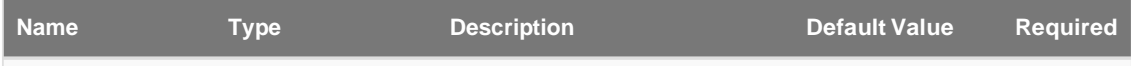

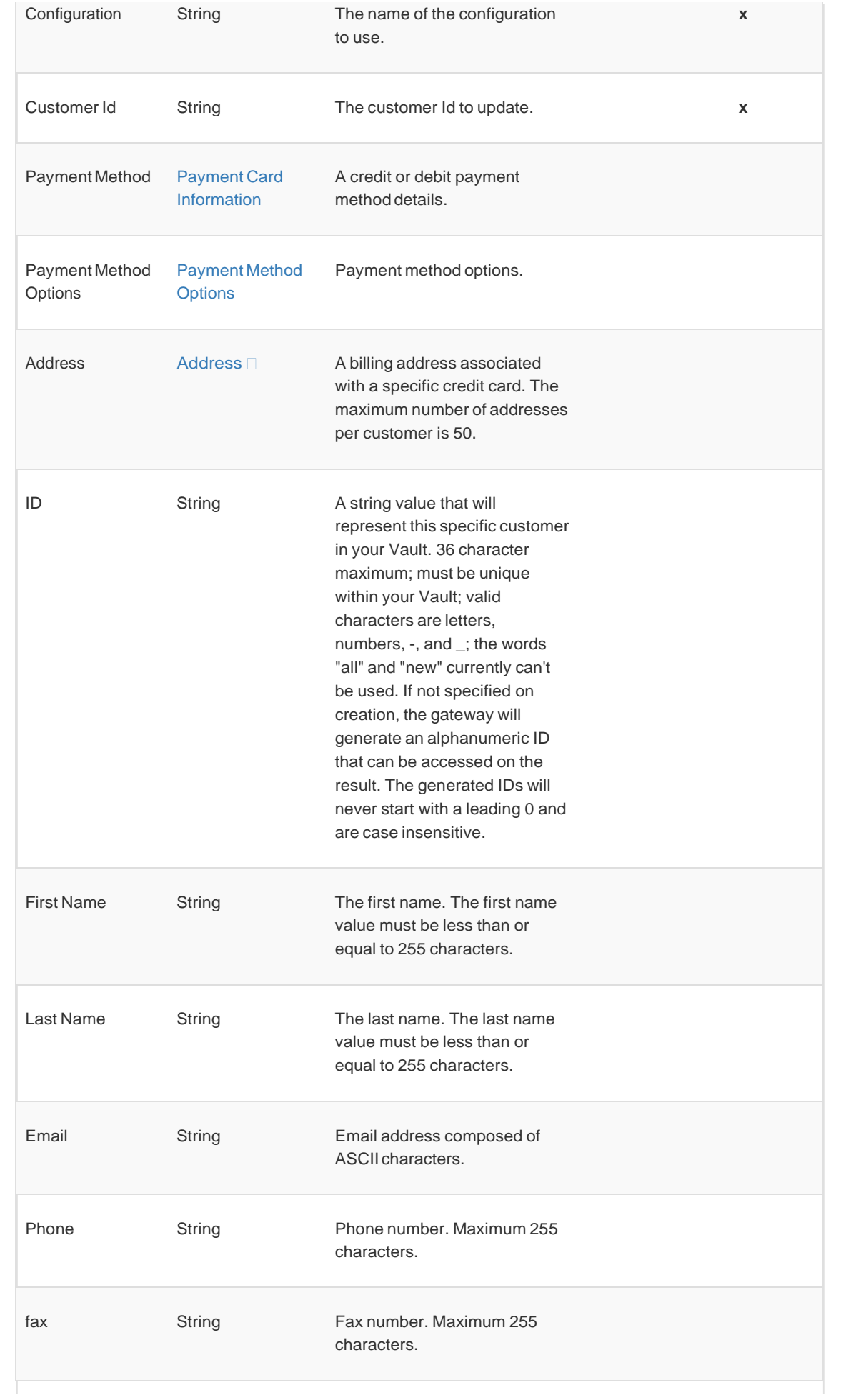

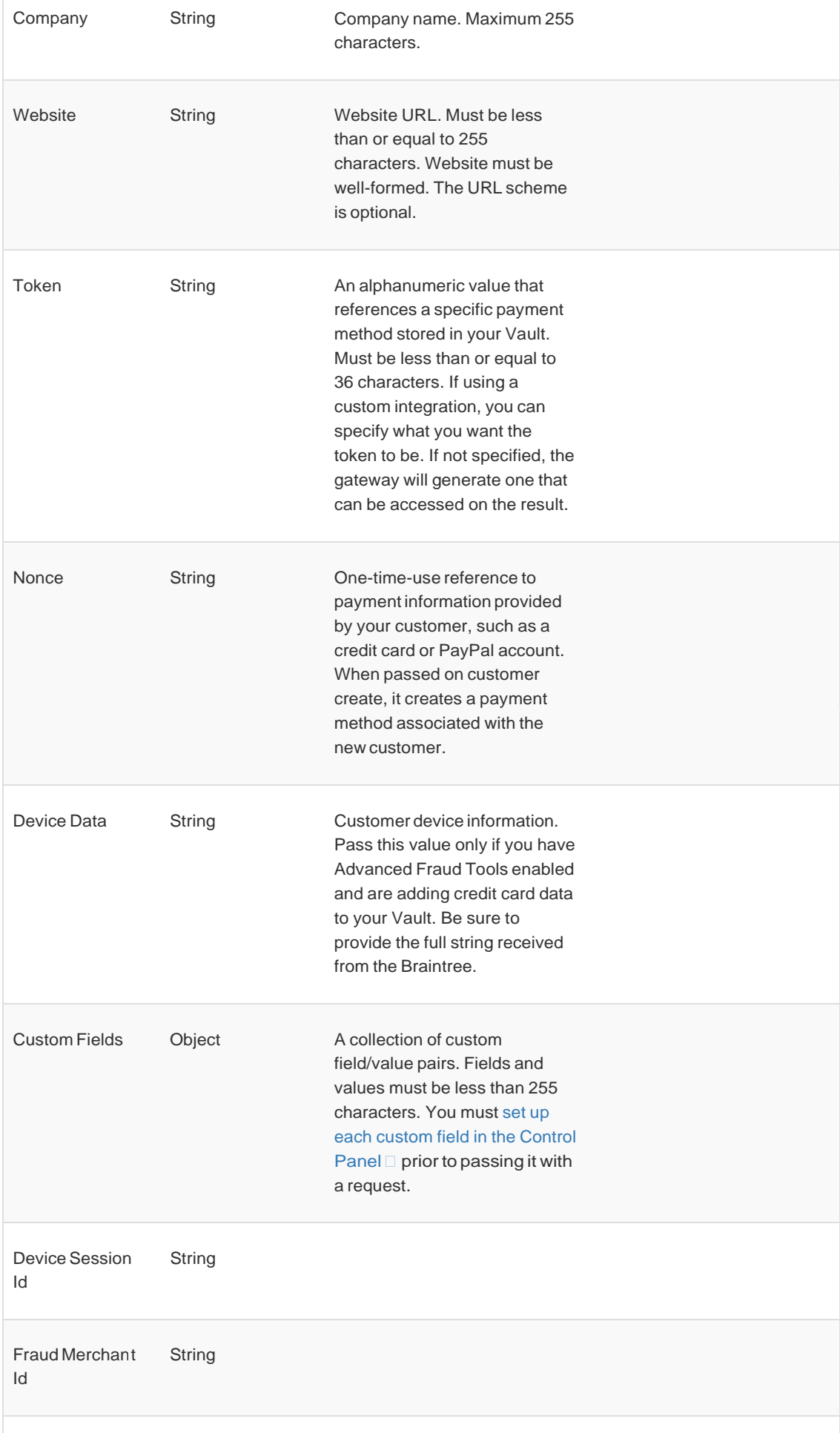

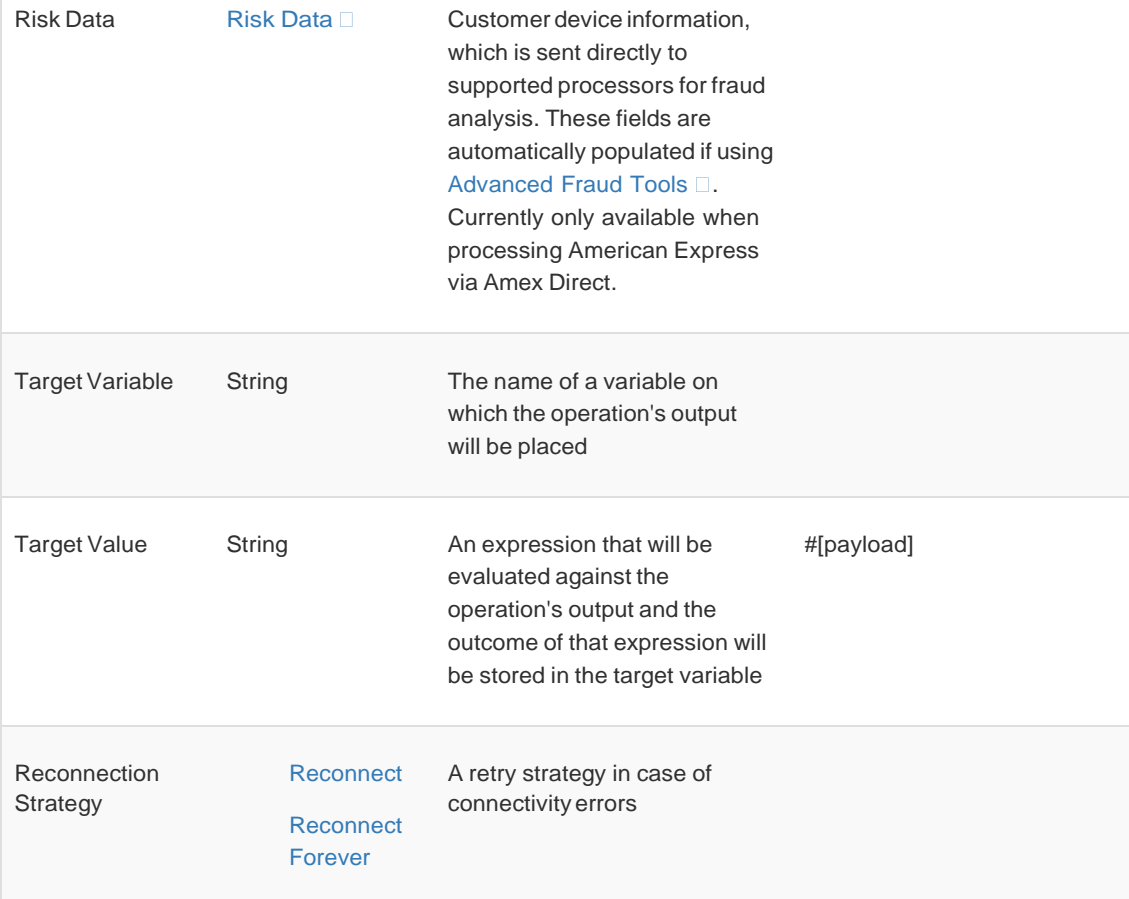

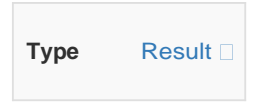

## *For Configurations.*

• [Config](#page-0-1)

#### *Throws*

- **BRAINTREE:EXECUTION**
- BRAINTREE:CONNECTIVITY
- **BRAINTREE: AUTHORIZATION**
- BRAINTREE:RETRY\_EXHAUSTED
- **BRAINTREE: AUTHENTICATION**
- <span id="page-25-0"></span>BRAINTREE:CUSTOMER\_NOT\_FOUND

### PaymentMethod - Update

<braintree:update-payment-method>

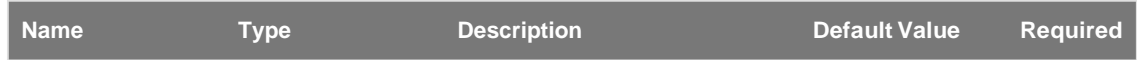

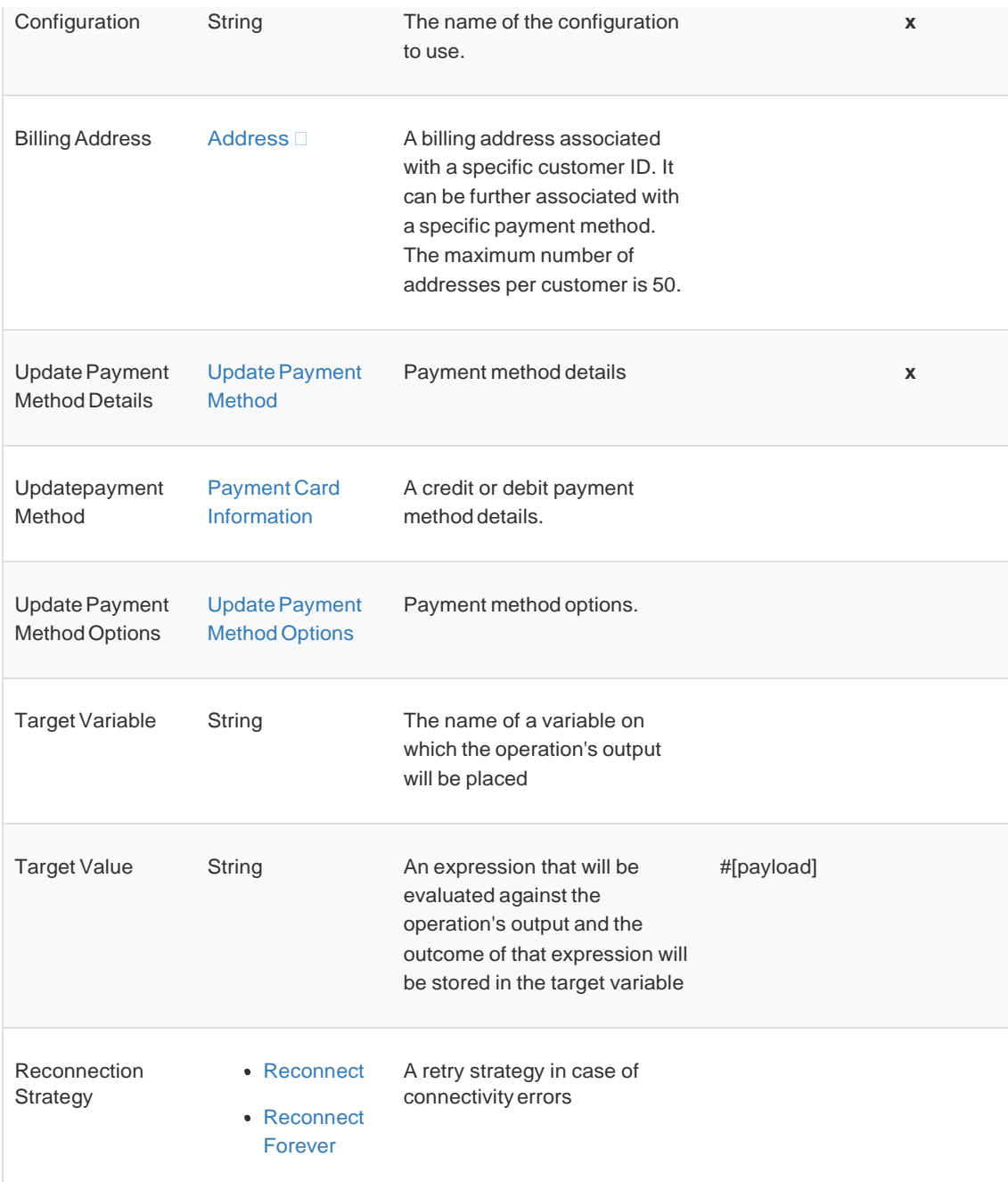

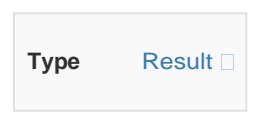

*For Configurations.*

• [Config](#page-0-1)

#### *Throws*

- **BRAINTREE:EXECUTION**
- **BRAINTREE:CONNECTIVITY**
- **BRAINTREE: AUTHORIZATION**
- BRAINTREE:RETRY\_EXHAUSTED
- **BRAINTREE: AUTHENTICATION**
- <span id="page-27-0"></span>BRAINTREE:PAYMENT\_METHOD\_NOT\_FOUND

### Transaction - Void

#### <braintree:void-transaction>

Void Transaction operation undo a transaction before it settles. It cancels the transfer of funds before the transaction settles. You can only void transactions that have a status() of: AUTHORIZED, SUBMITTED\_FOR\_SETTLEMENT, SETTLEMENT\_PENDING(only for certainPayPal transactions)

#### *Parameters*

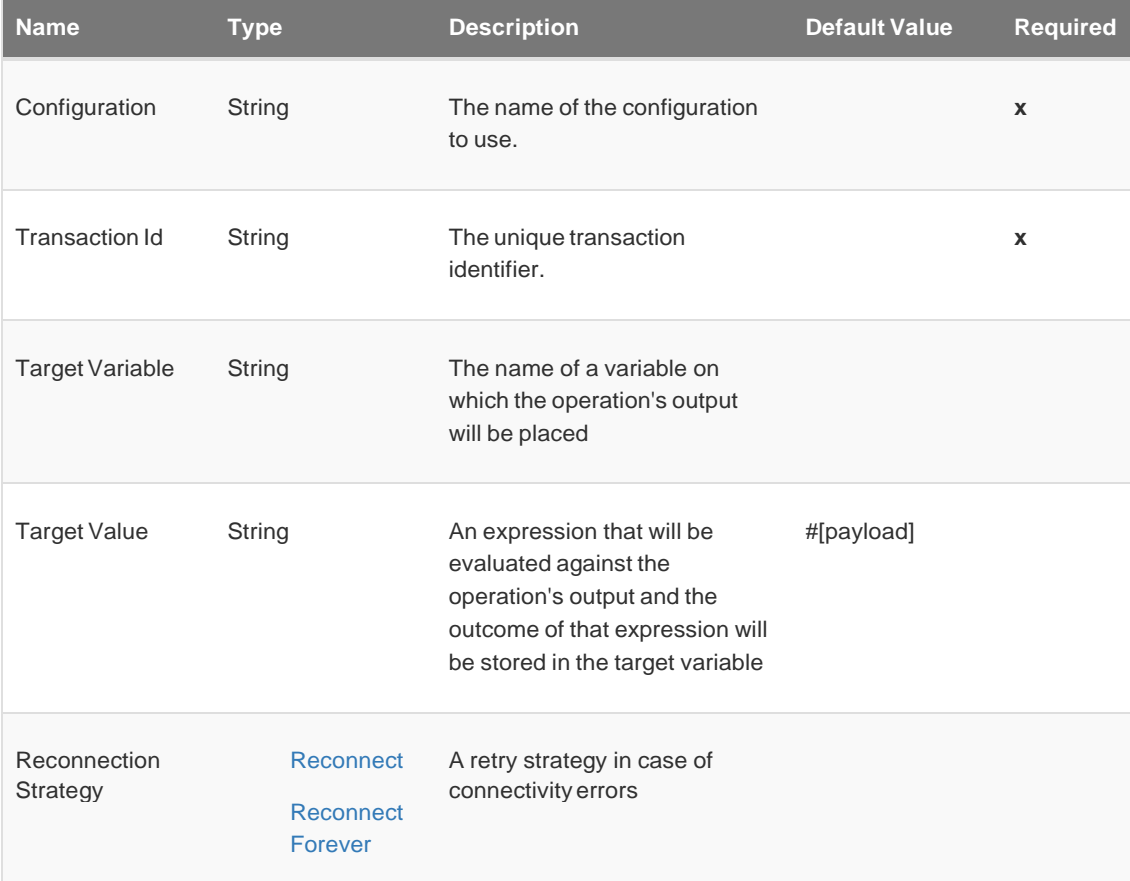

#### *Output*

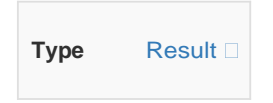

#### *For Configurations.*

• [Config](#page-0-1)

#### *Throws*

- **BRAINTREE:EXECUTION**
- BRAINTREE:CONNECTIVITY
- **BRAINTREE: AUTHORIZATION**

BRAINTREE:RETRY\_EXHAUSTED

<span id="page-28-0"></span>**• BRAINTREE: AUTHENTICATION** 

### Transaction - Refund

#### <braintree:refund-transaction>

Refund transaction operation refunds the specified transaction that have a status of settled or settling. If the transaction has not yet begun settlement, use 'Void Transaction' operation instead.

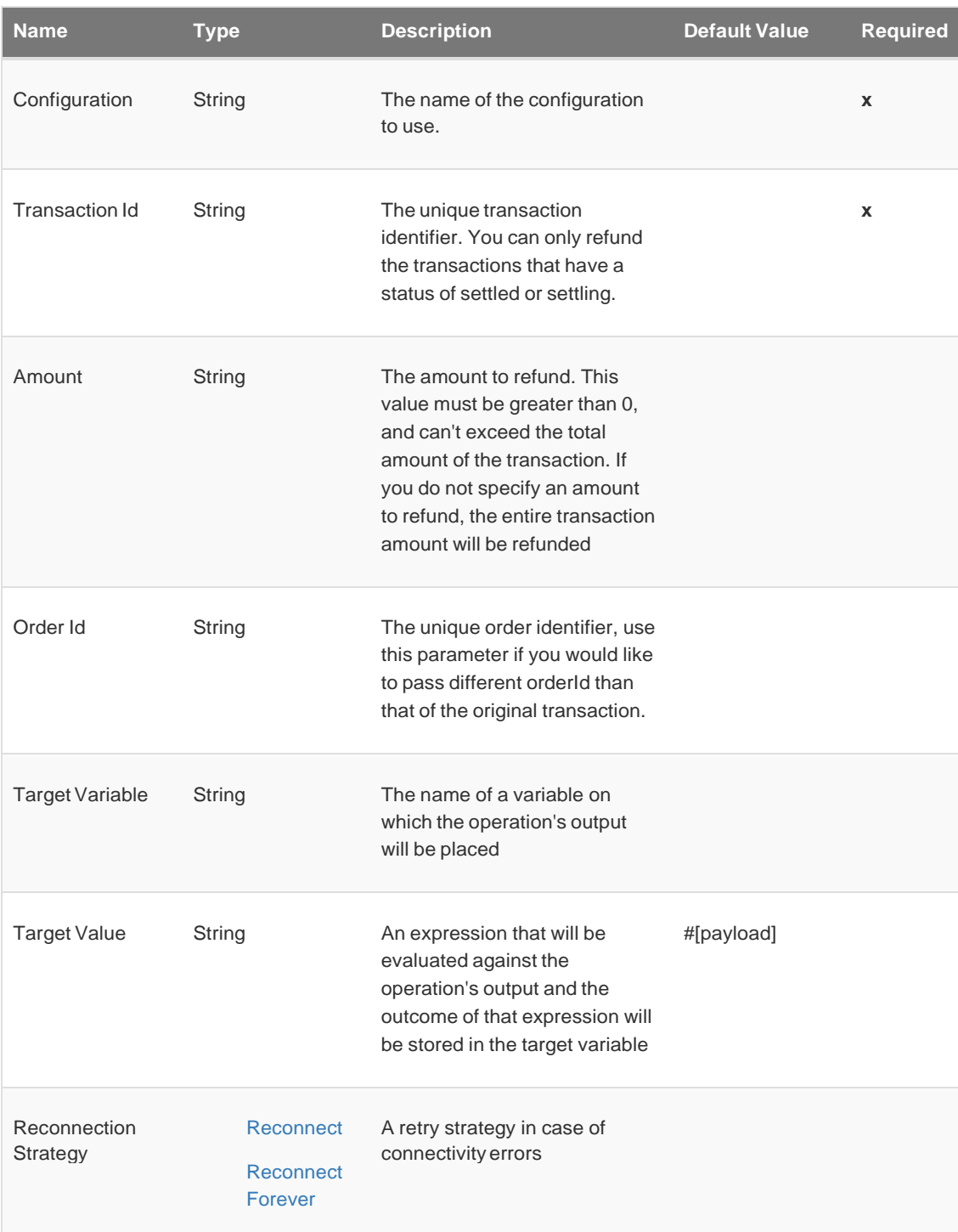

*For Configurations.*

• [Config](#page-0-1)

*Throws*

- **BRAINTREE:EXECUTION**
- **BRAINTREE:CONNECTIVITY**
- **BRAINTREE: AUTHORIZATION**
- BRAINTREE:RETRY\_EXHAUSTED
- **BRAINTREE: AUTHENTICATION**

# <span id="page-29-0"></span>Types

### **Reconnection**

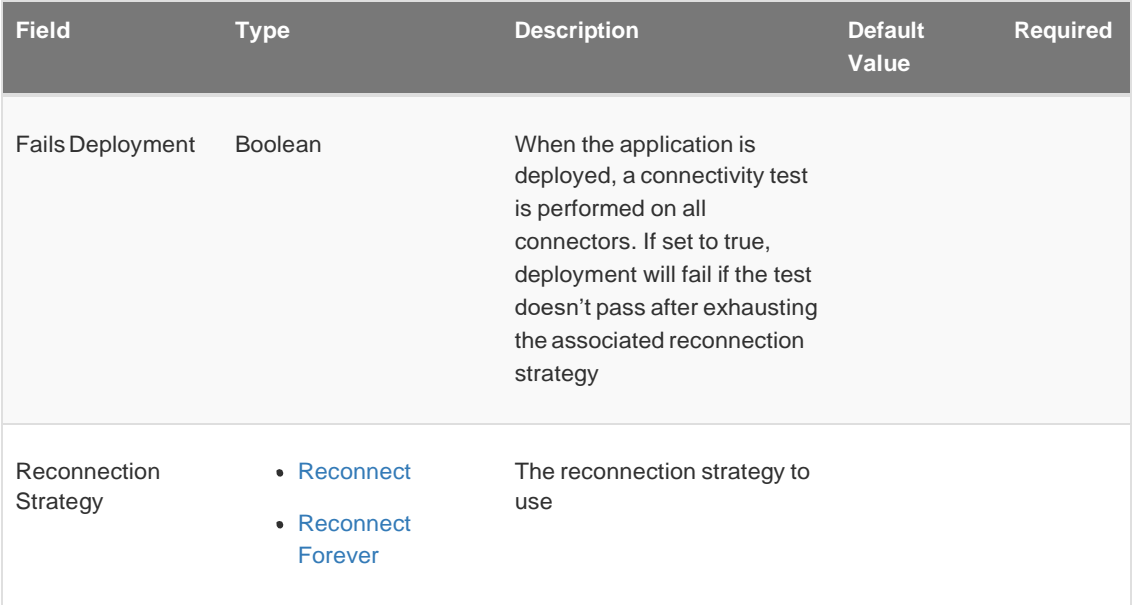

### <span id="page-29-1"></span>**Reconnect**

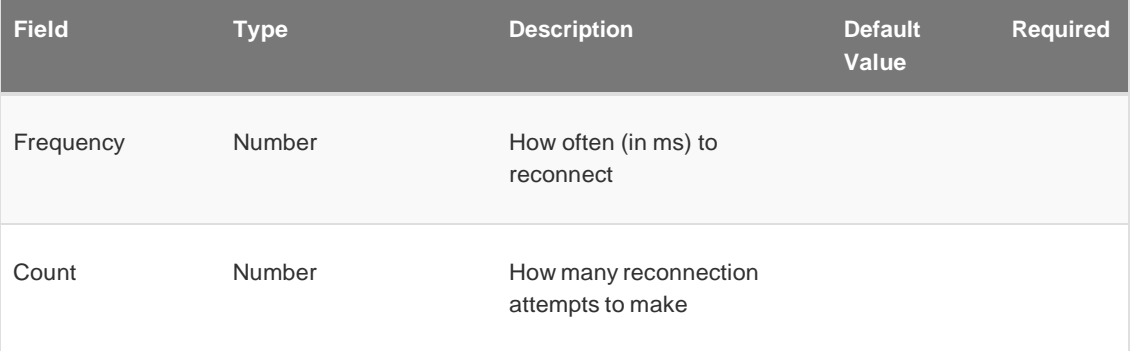

### <span id="page-29-2"></span>Reconnect Forever

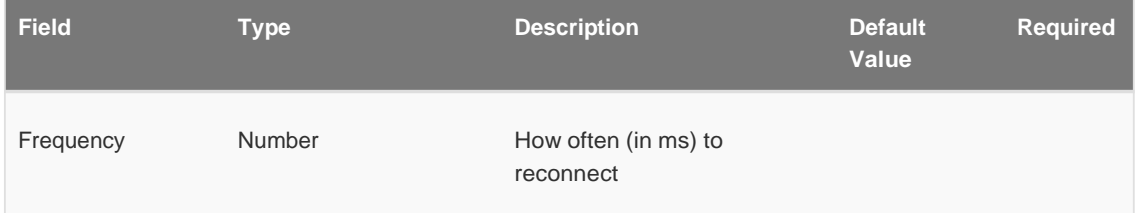

# <span id="page-30-0"></span>Pooling Profile

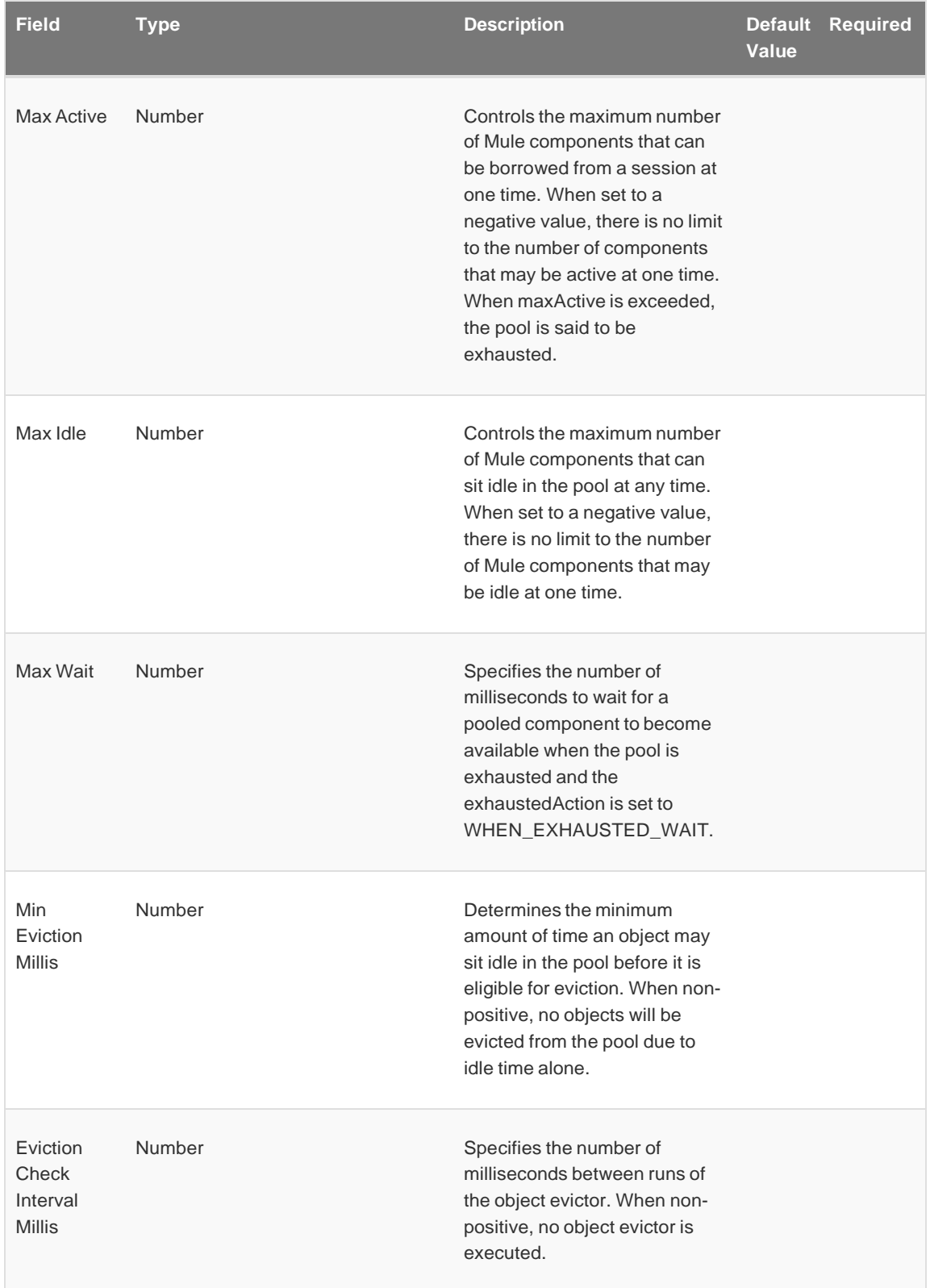

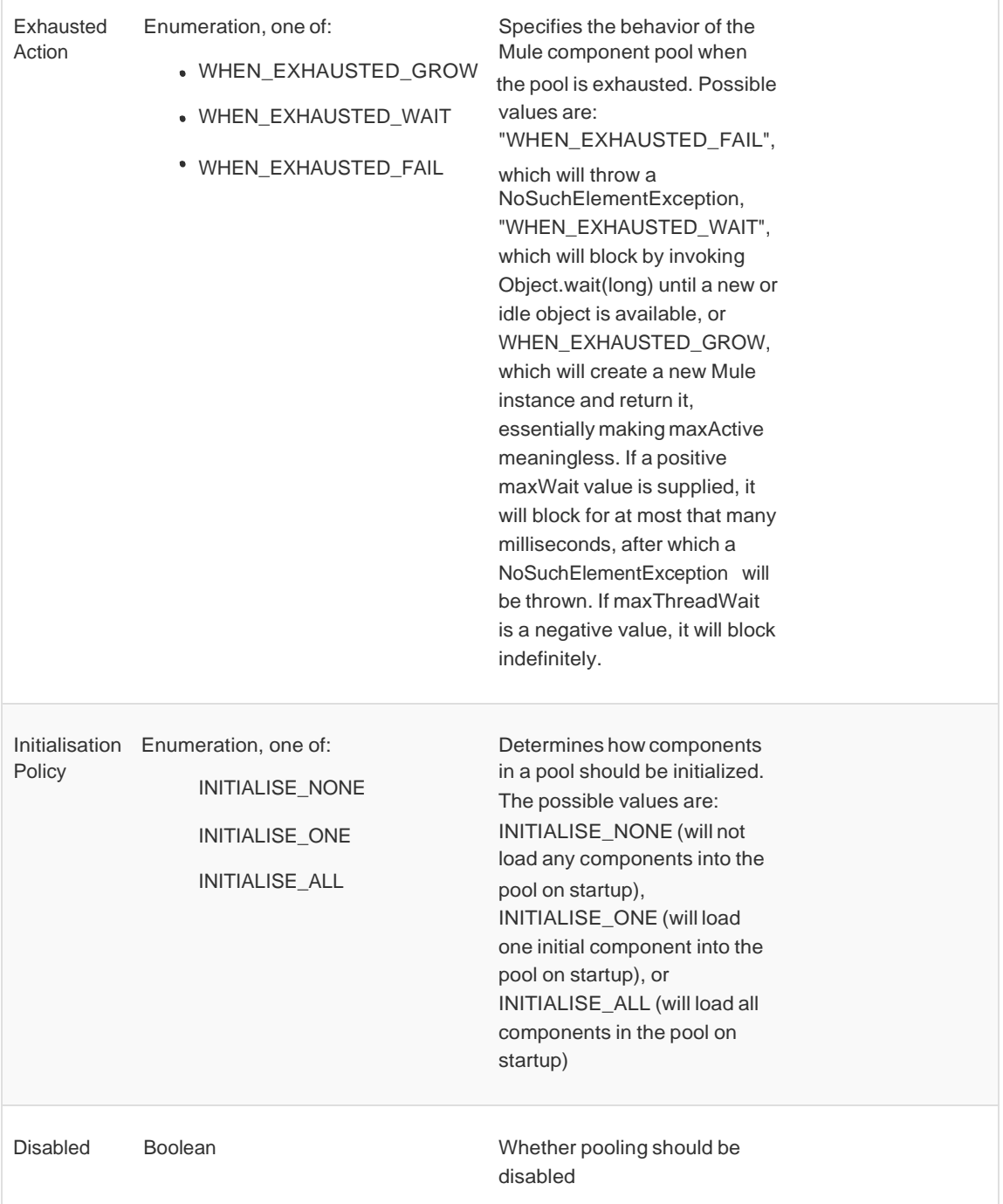

# <span id="page-31-0"></span>Expiration Policy

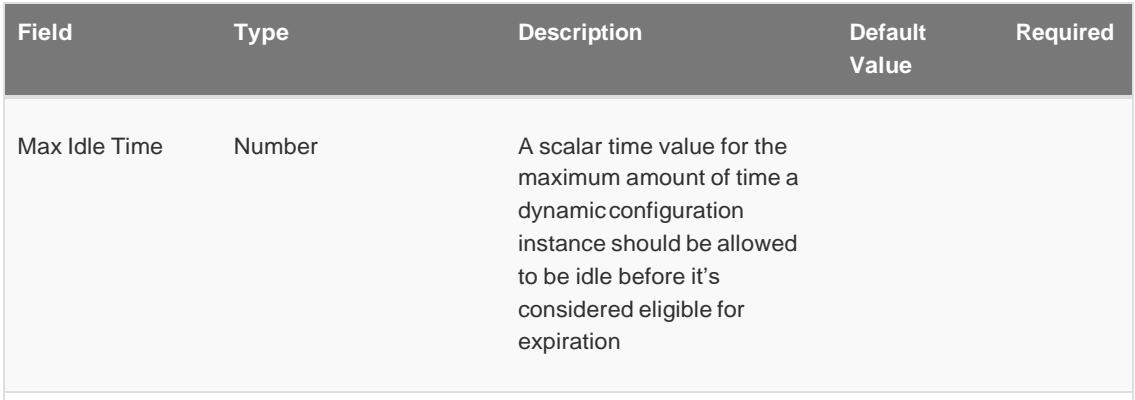

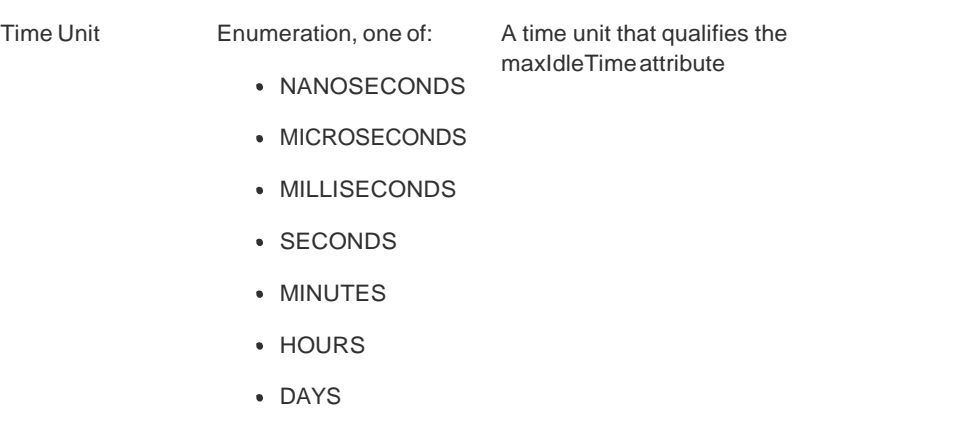

## <span id="page-32-0"></span>Payment Card Information

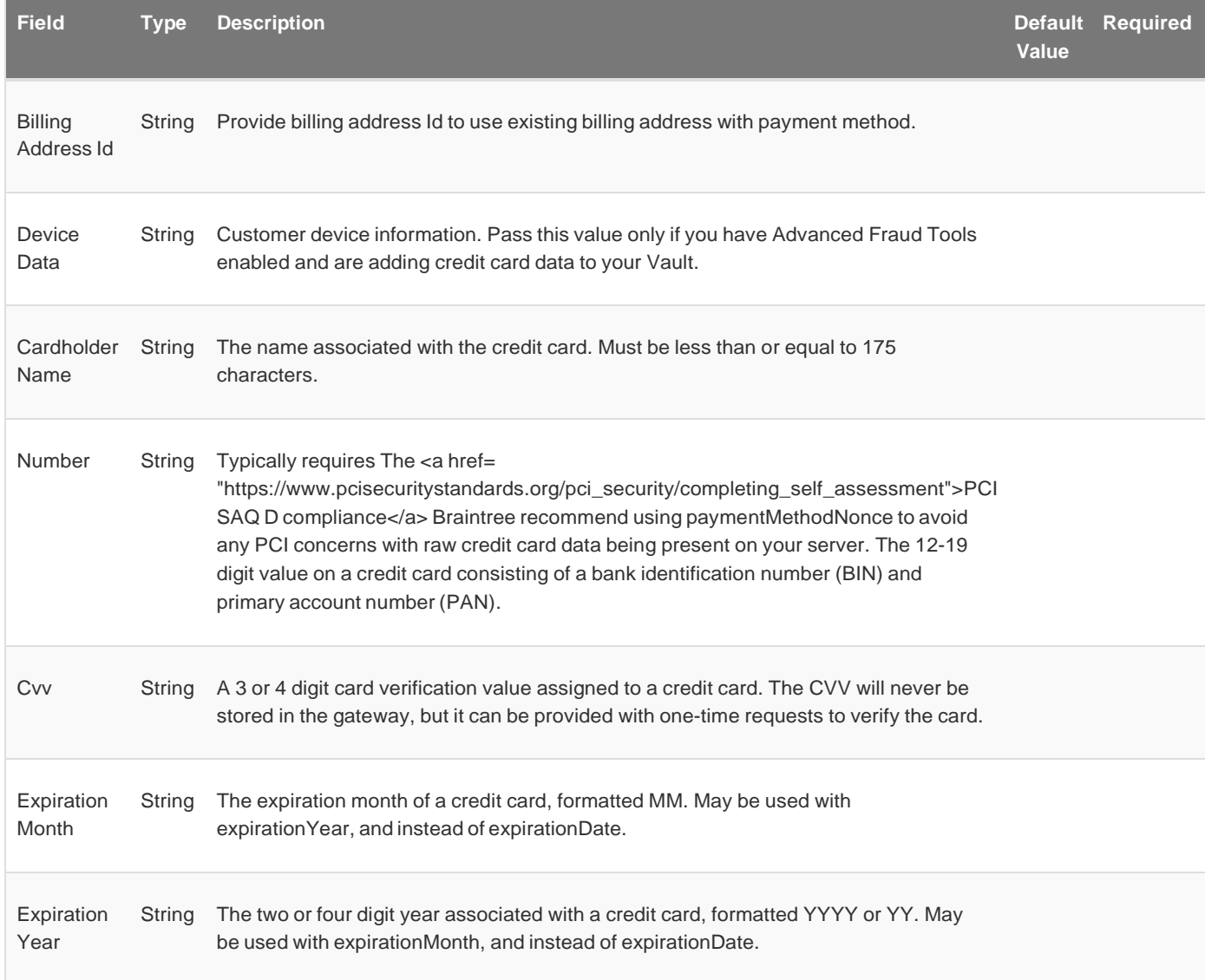

## <span id="page-32-1"></span>Payment Method Options

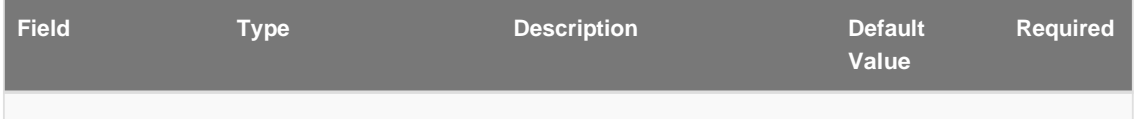

<span id="page-33-0"></span>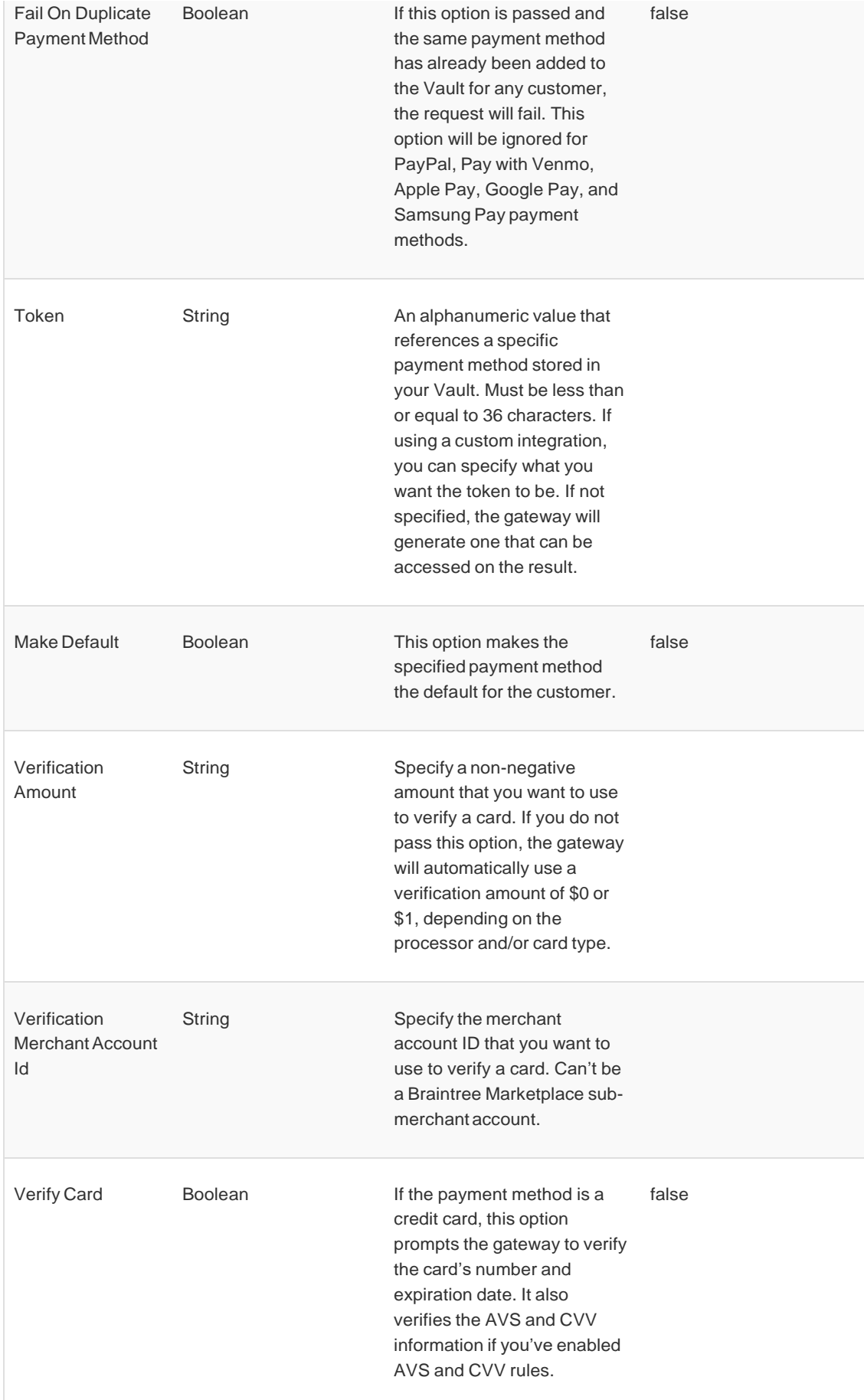

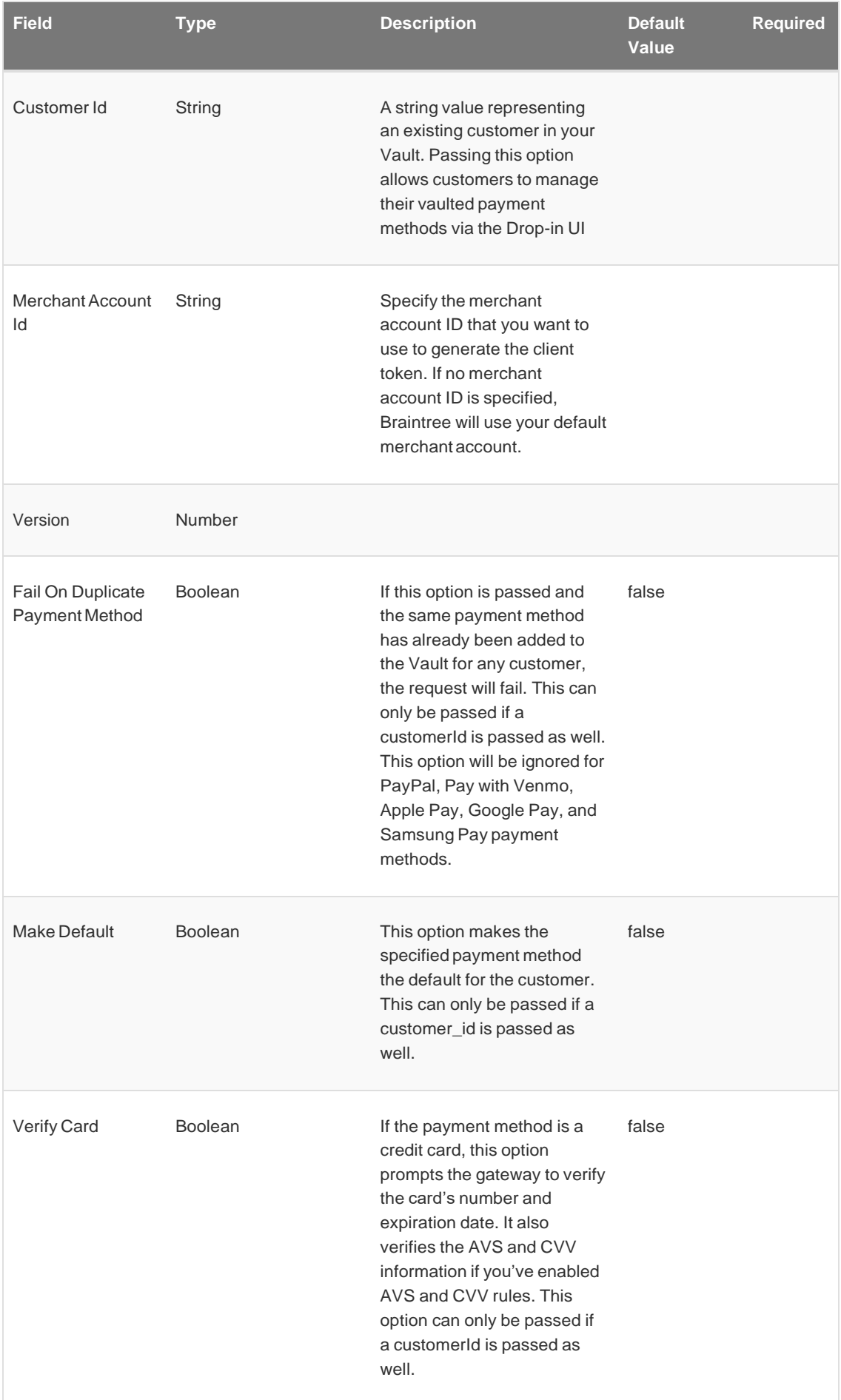

## <span id="page-35-0"></span>Sale Shipping Details

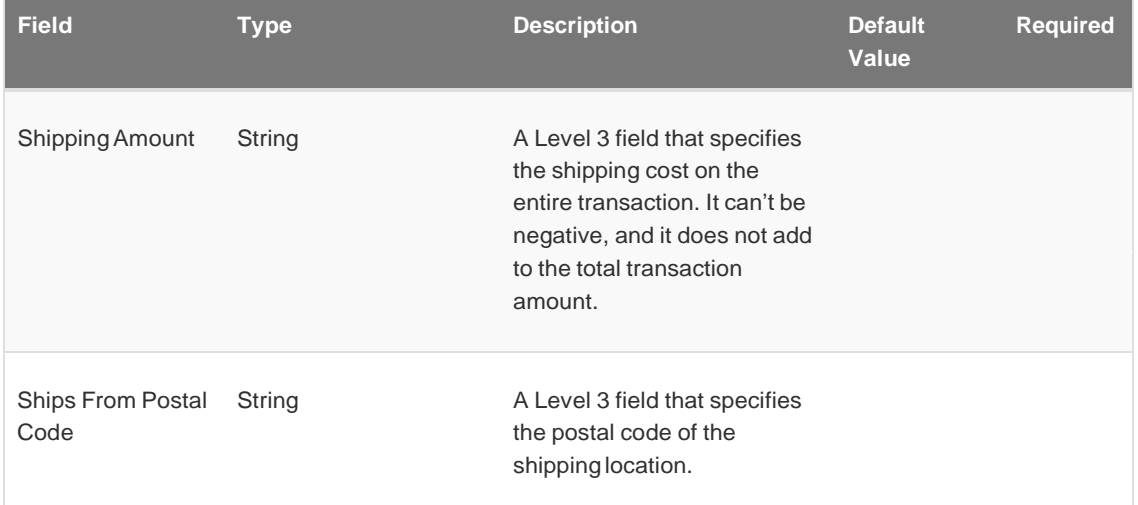

## <span id="page-35-1"></span>Sale Line Item

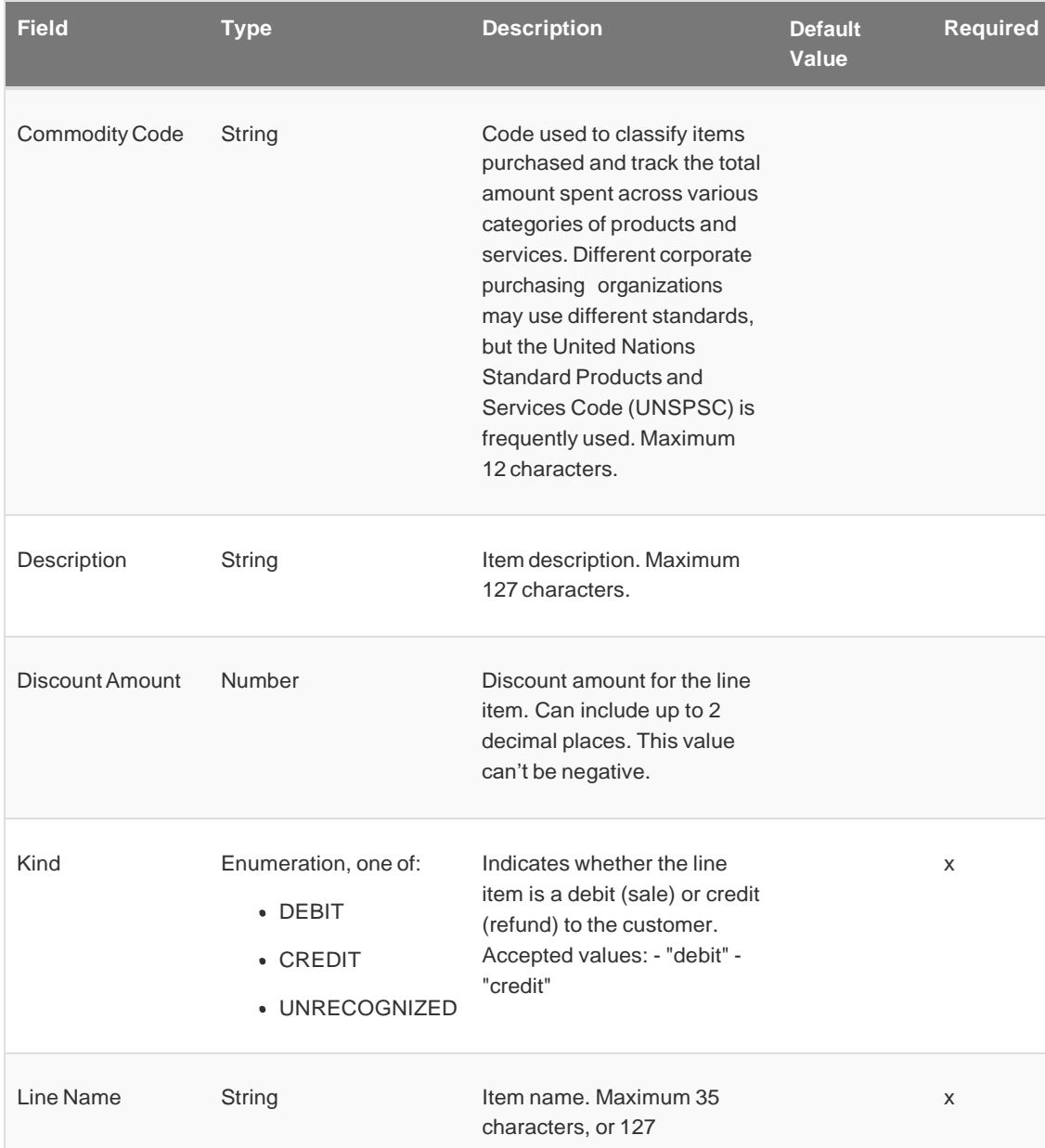

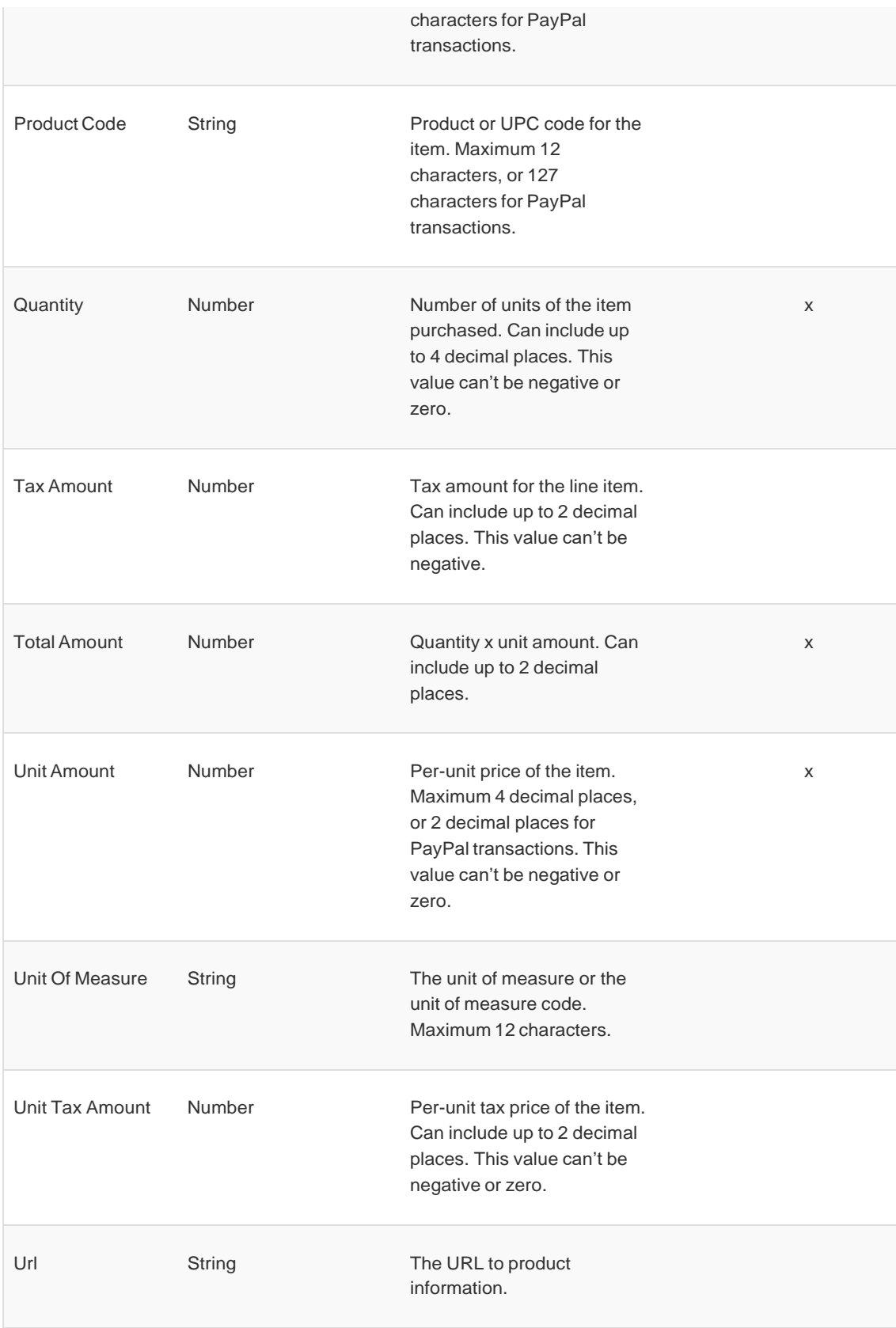

## <span id="page-36-0"></span>Sale Three D Secure Pass Thru

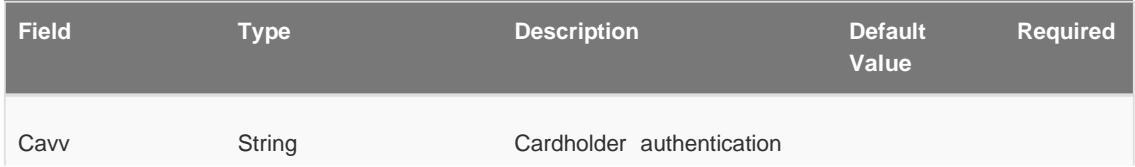

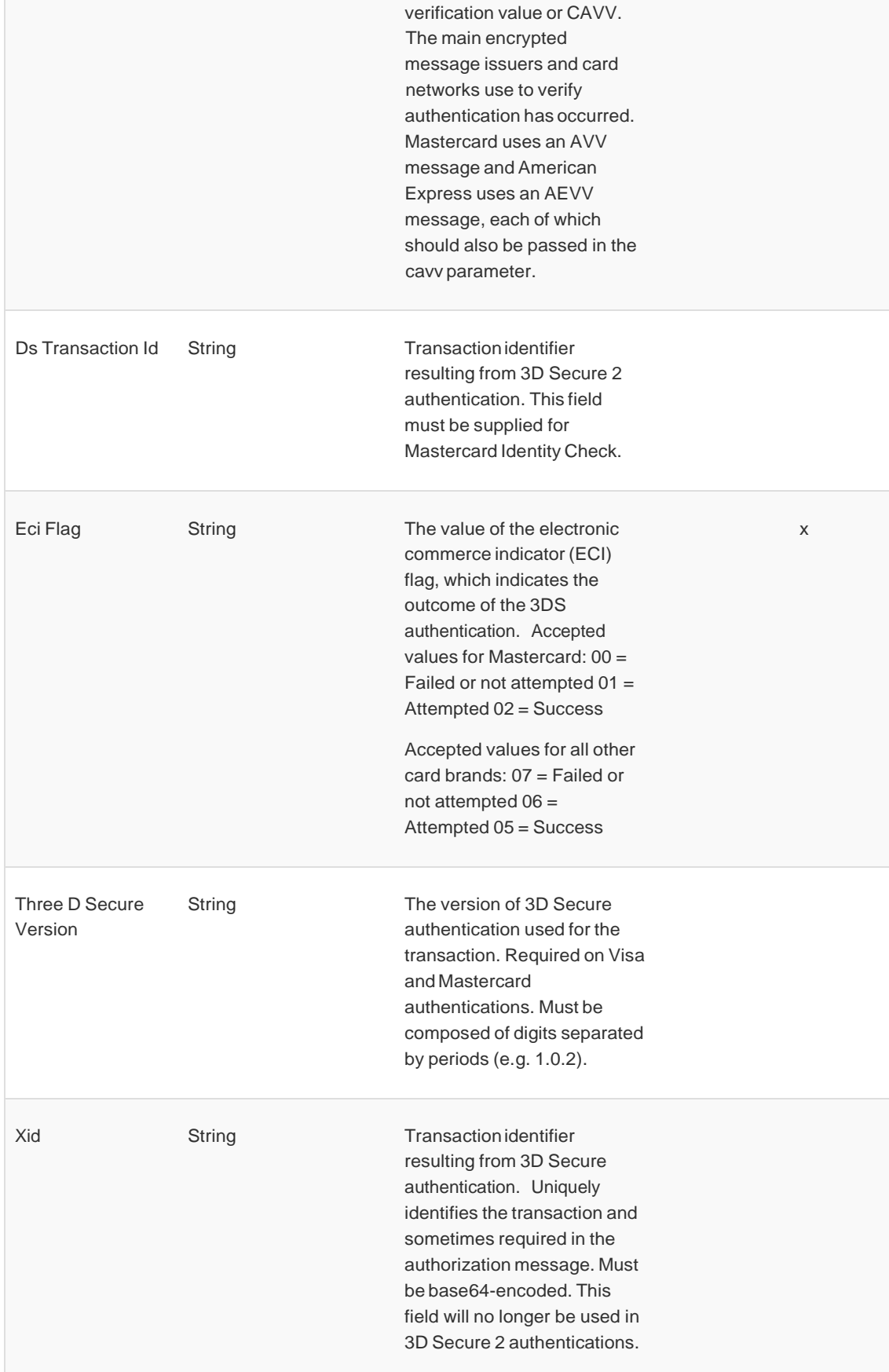

## <span id="page-37-0"></span>Transaction Descriptor

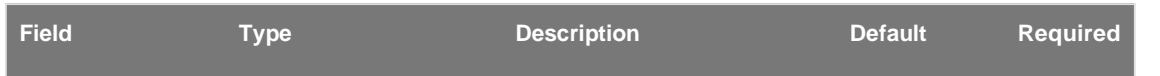

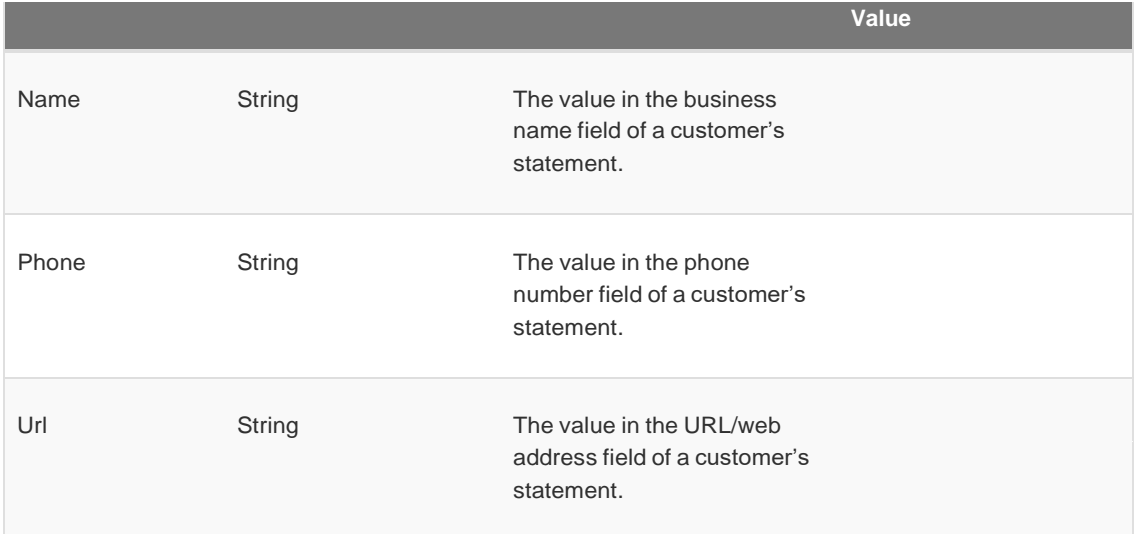

## <span id="page-38-0"></span>Sale Options

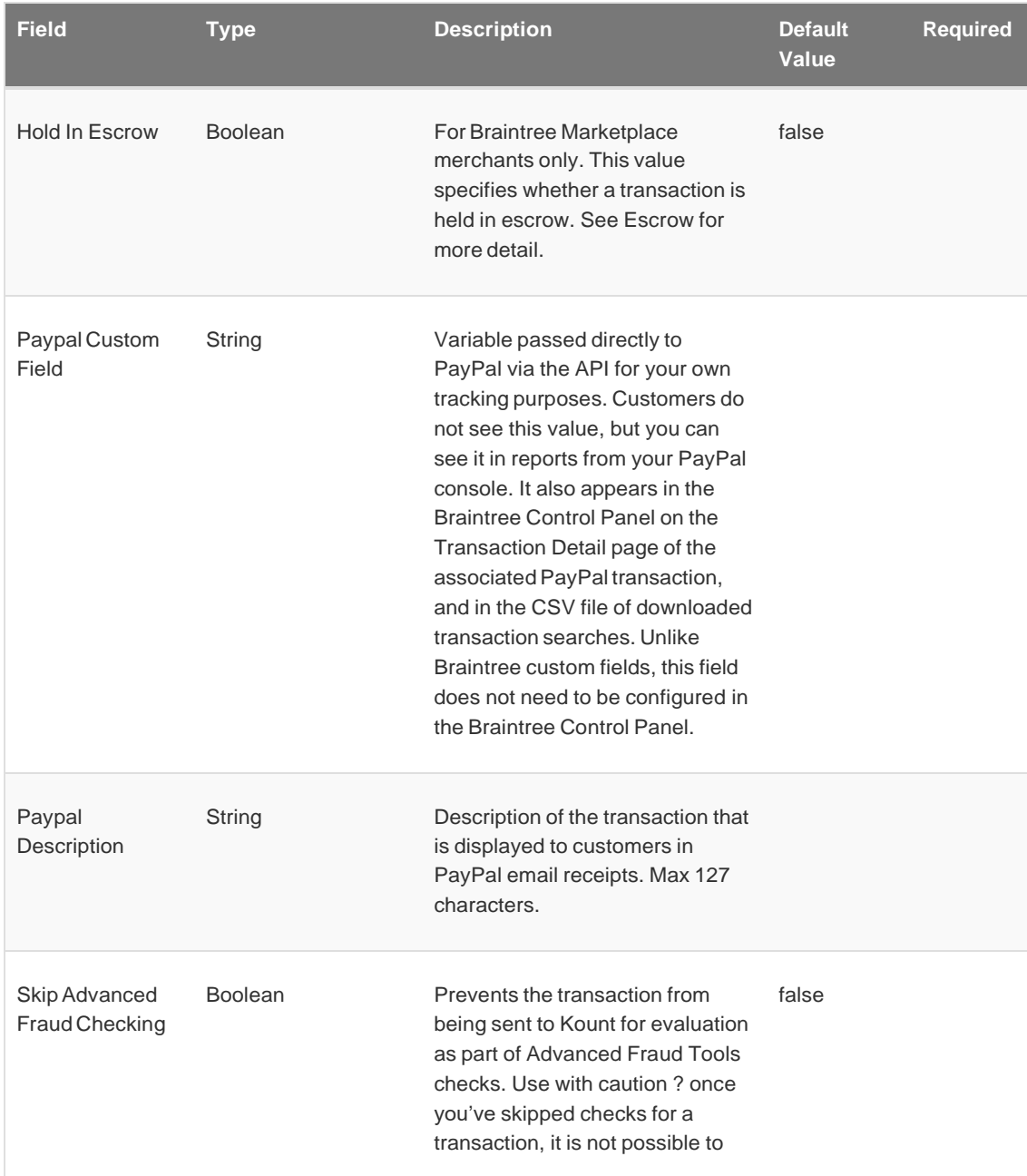

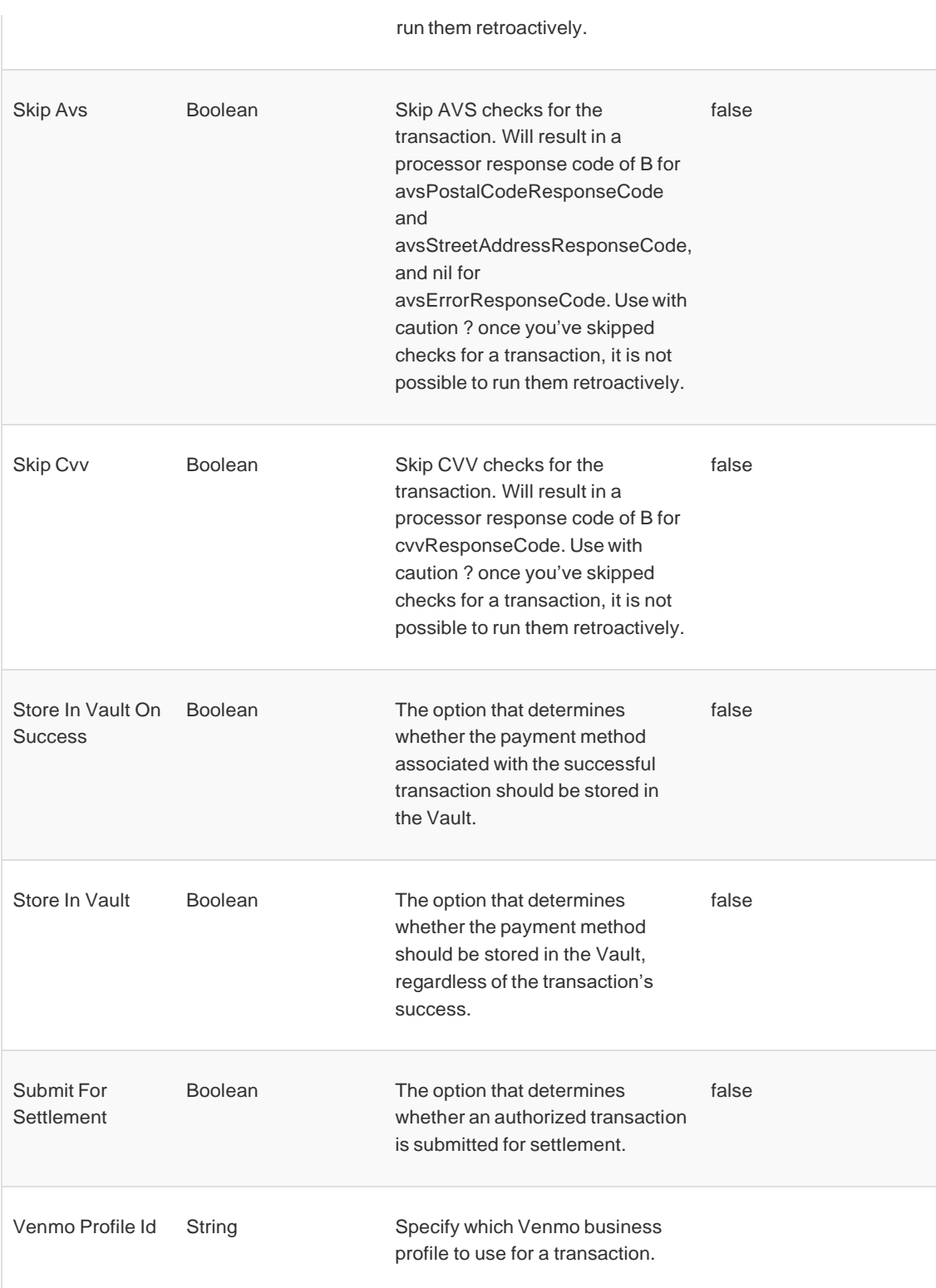

## <span id="page-39-0"></span>Search Customer

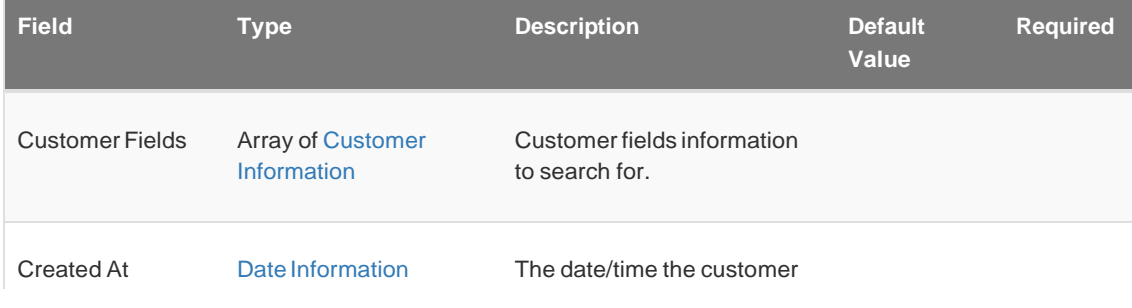

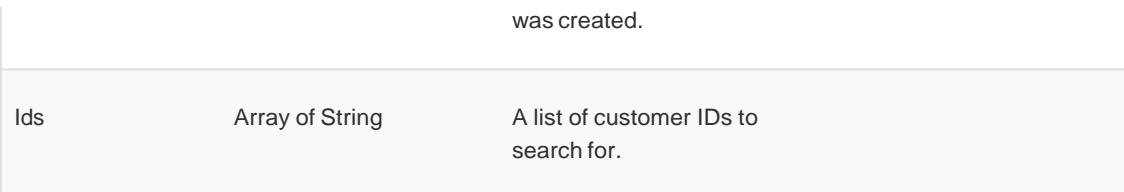

## <span id="page-40-0"></span>Customer Information

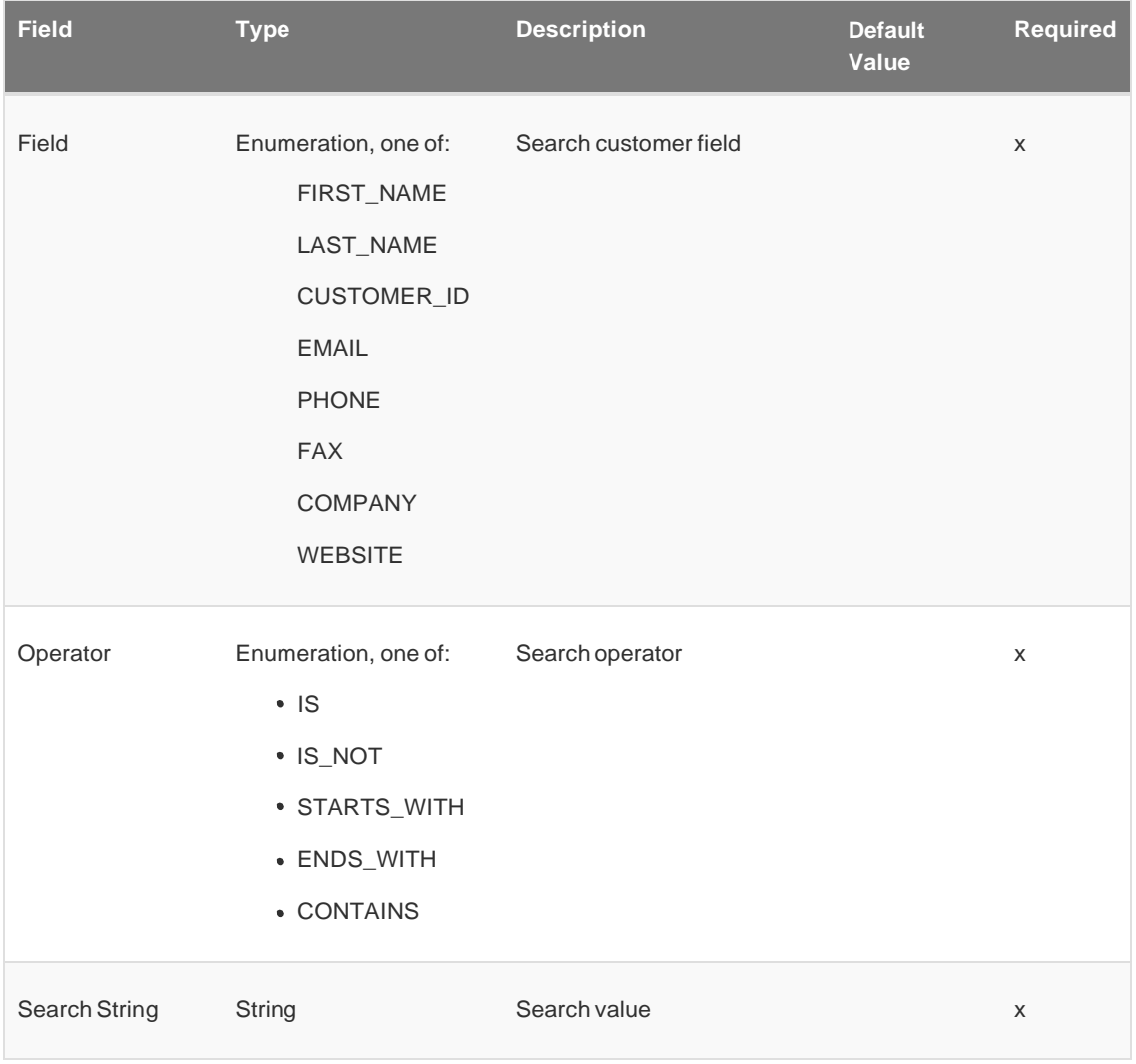

## <span id="page-40-1"></span>Date Information

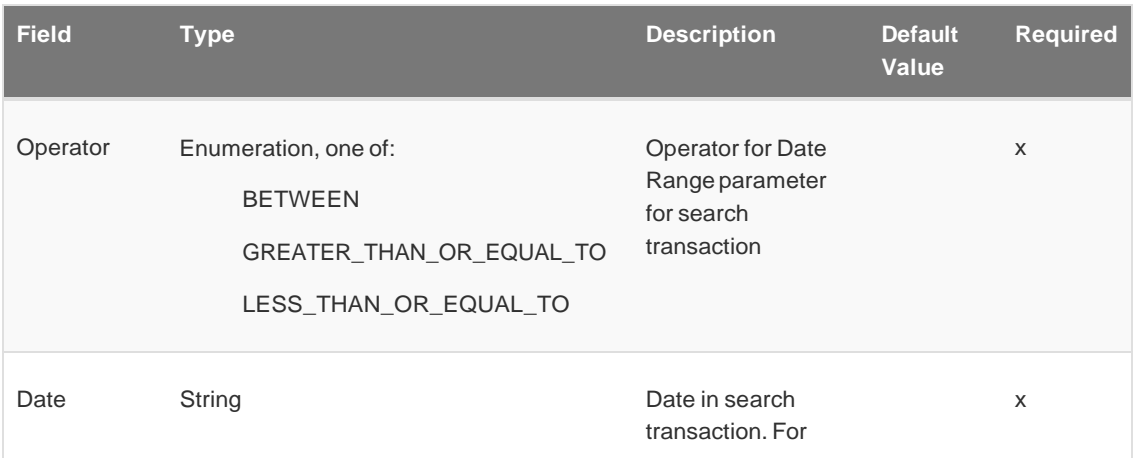

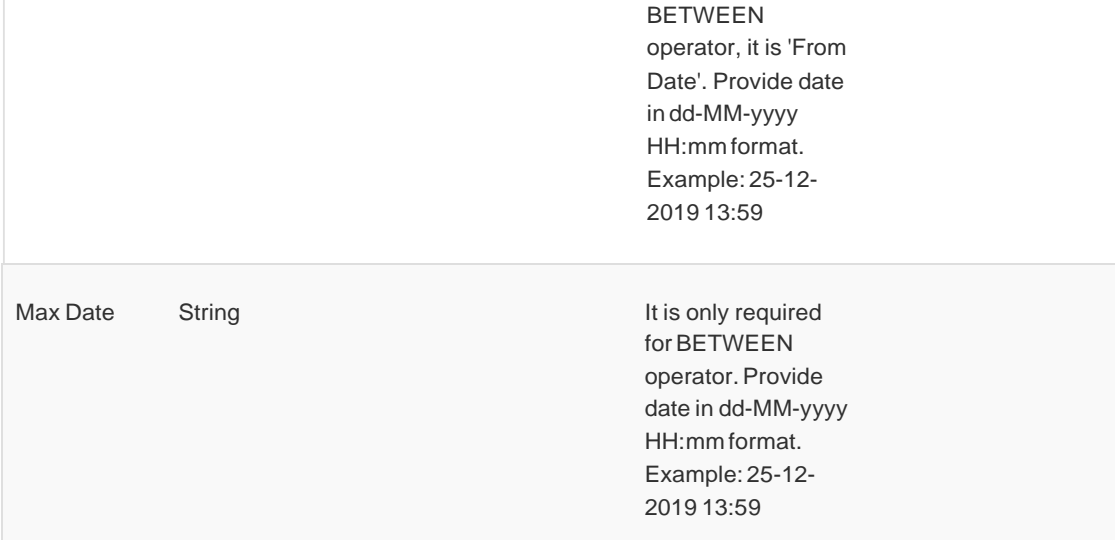

## <span id="page-41-0"></span>Address Information

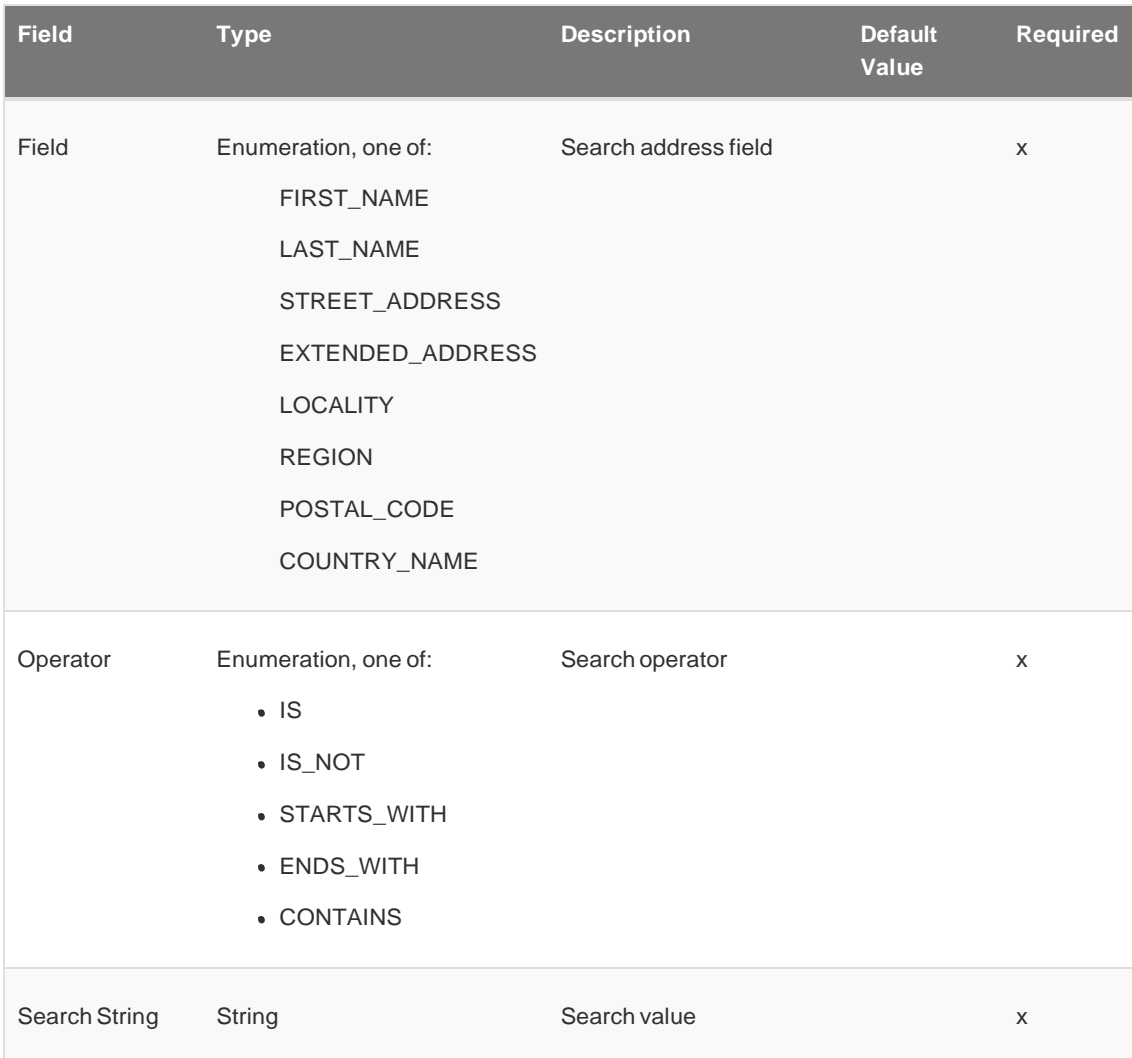

## <span id="page-41-1"></span>Payment Method Information

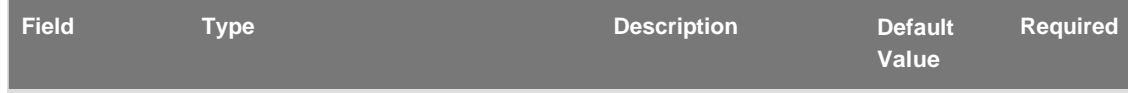

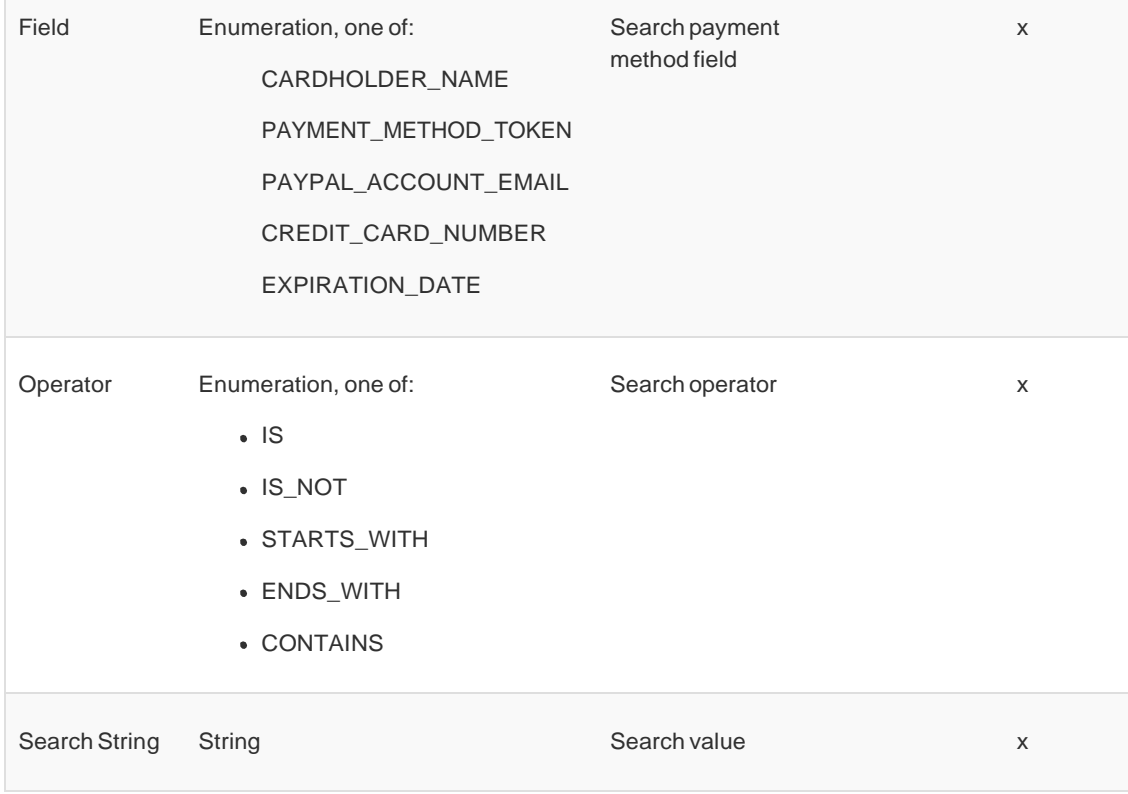

### <span id="page-42-0"></span>Search Transaction

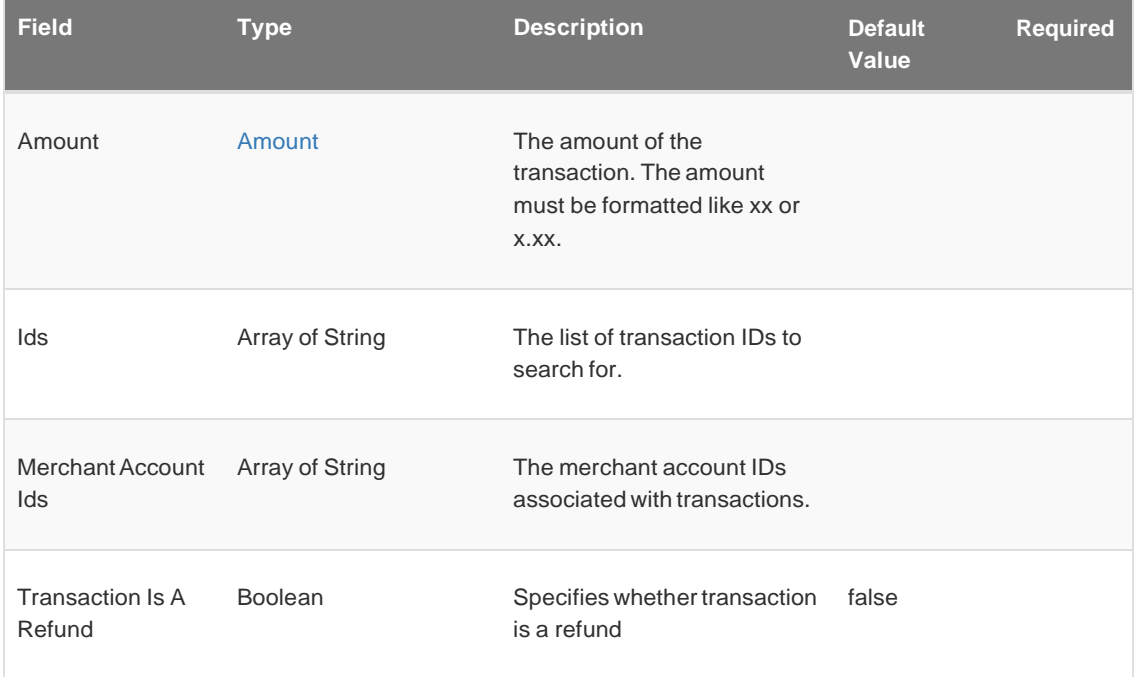

## <span id="page-42-1"></span>Amount

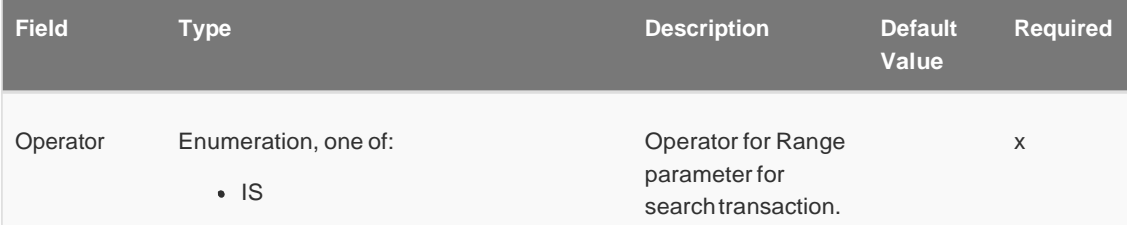

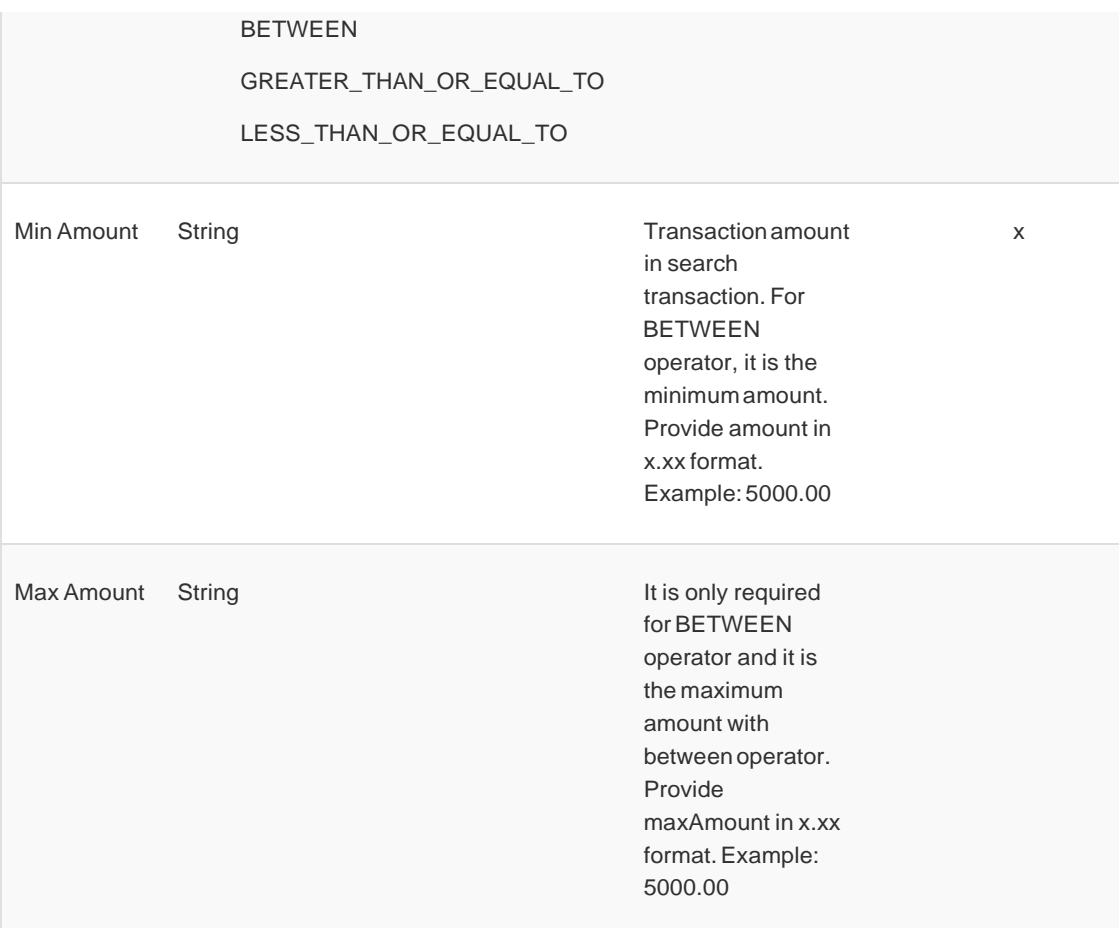

## <span id="page-43-0"></span>Date Range Parameters

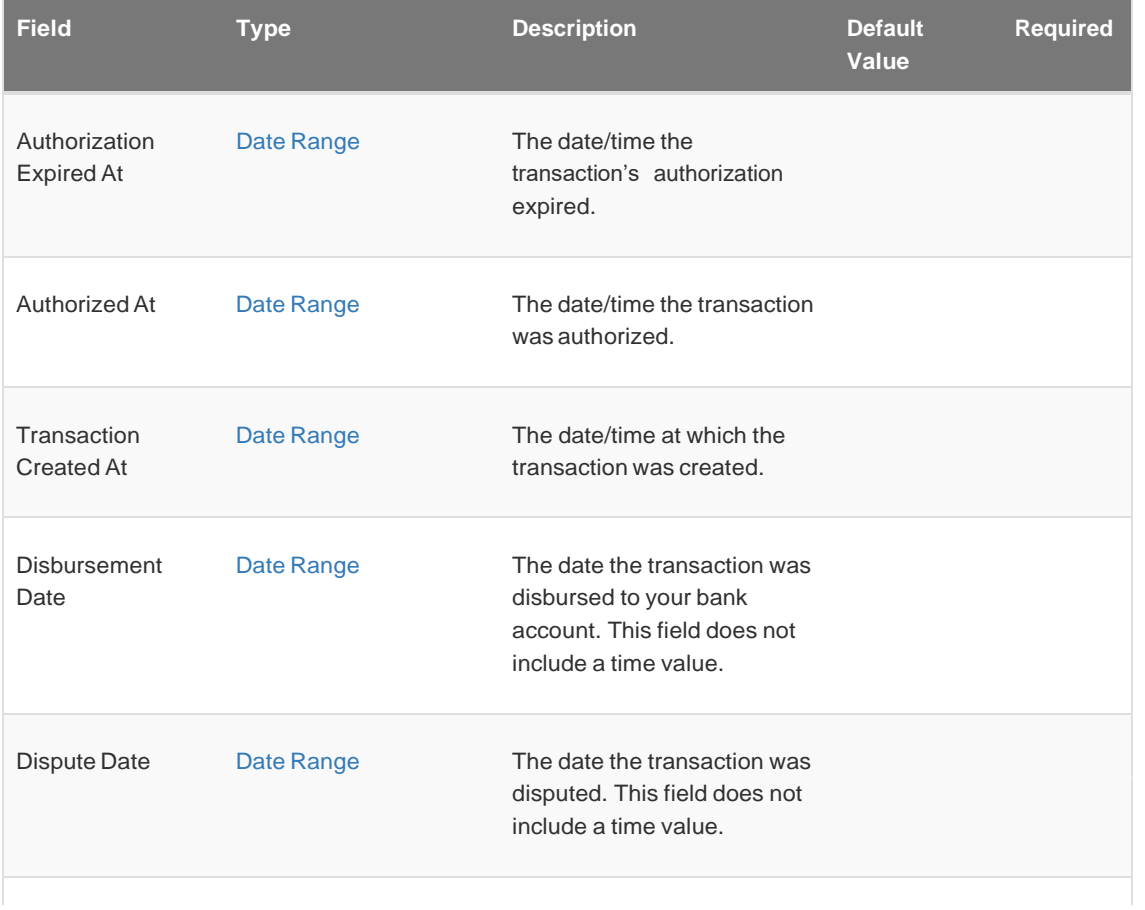

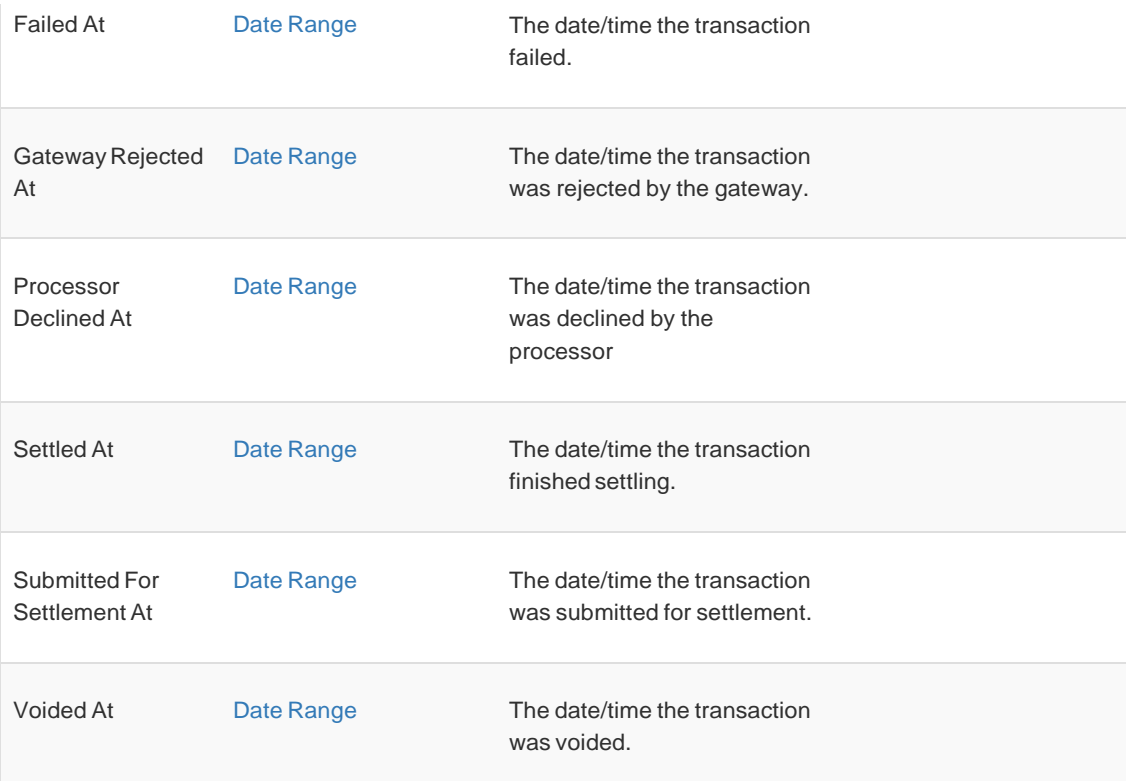

## <span id="page-44-0"></span>Date Range

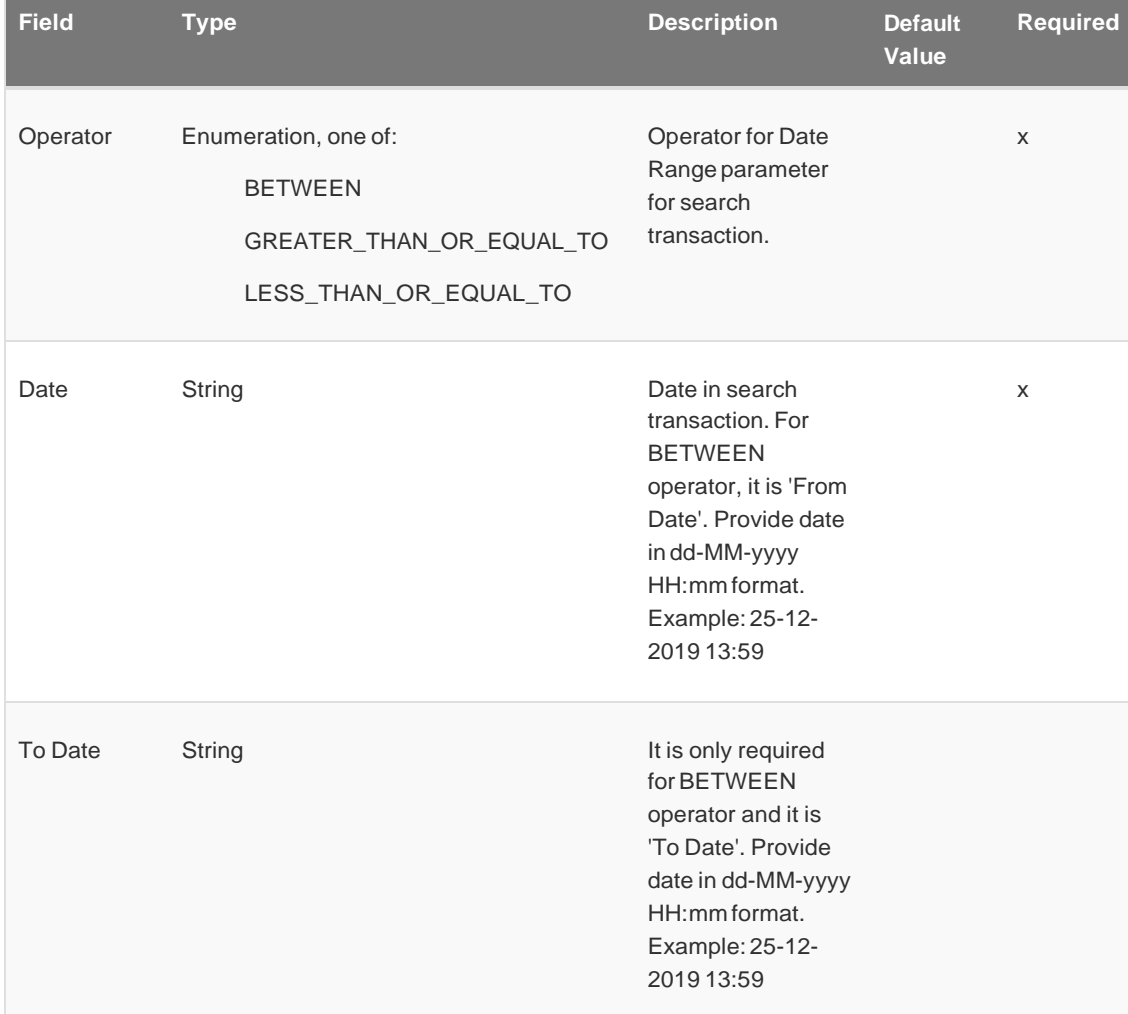

## <span id="page-45-0"></span>Search Parameters

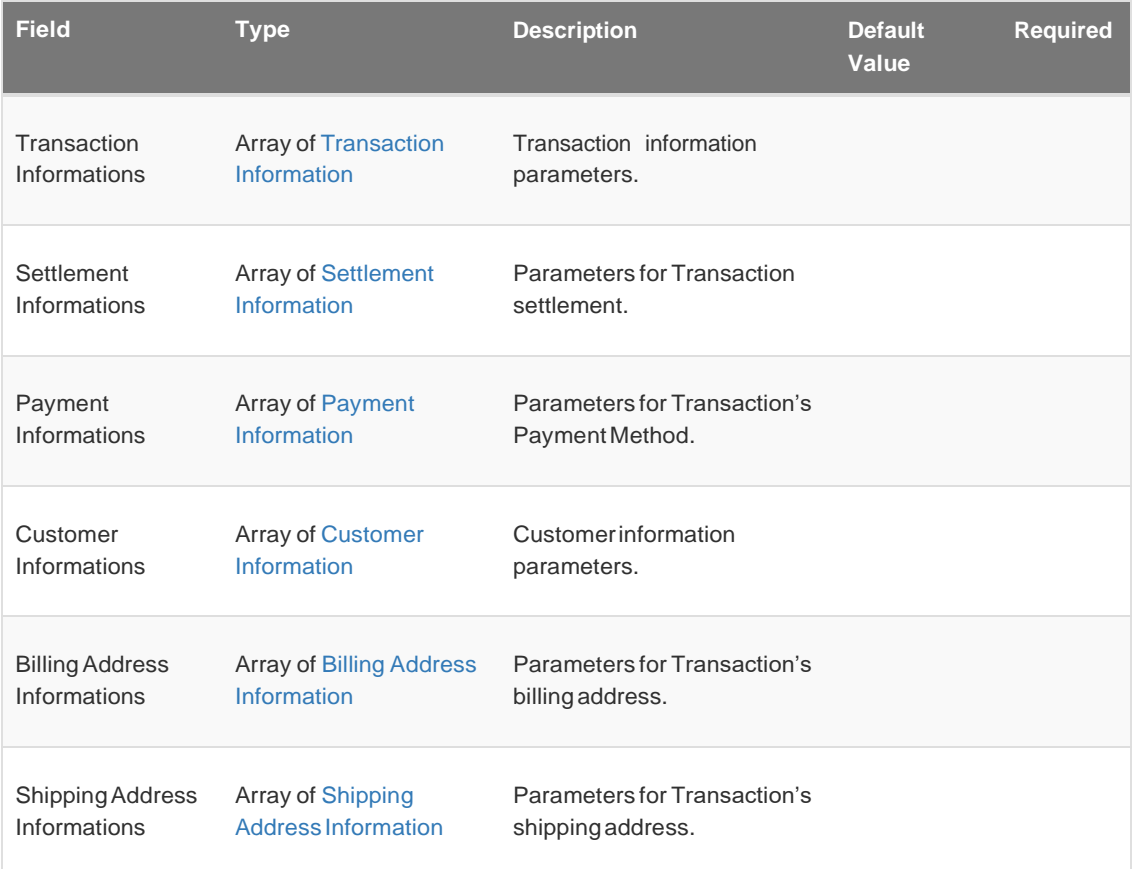

## <span id="page-45-1"></span>Transaction Information

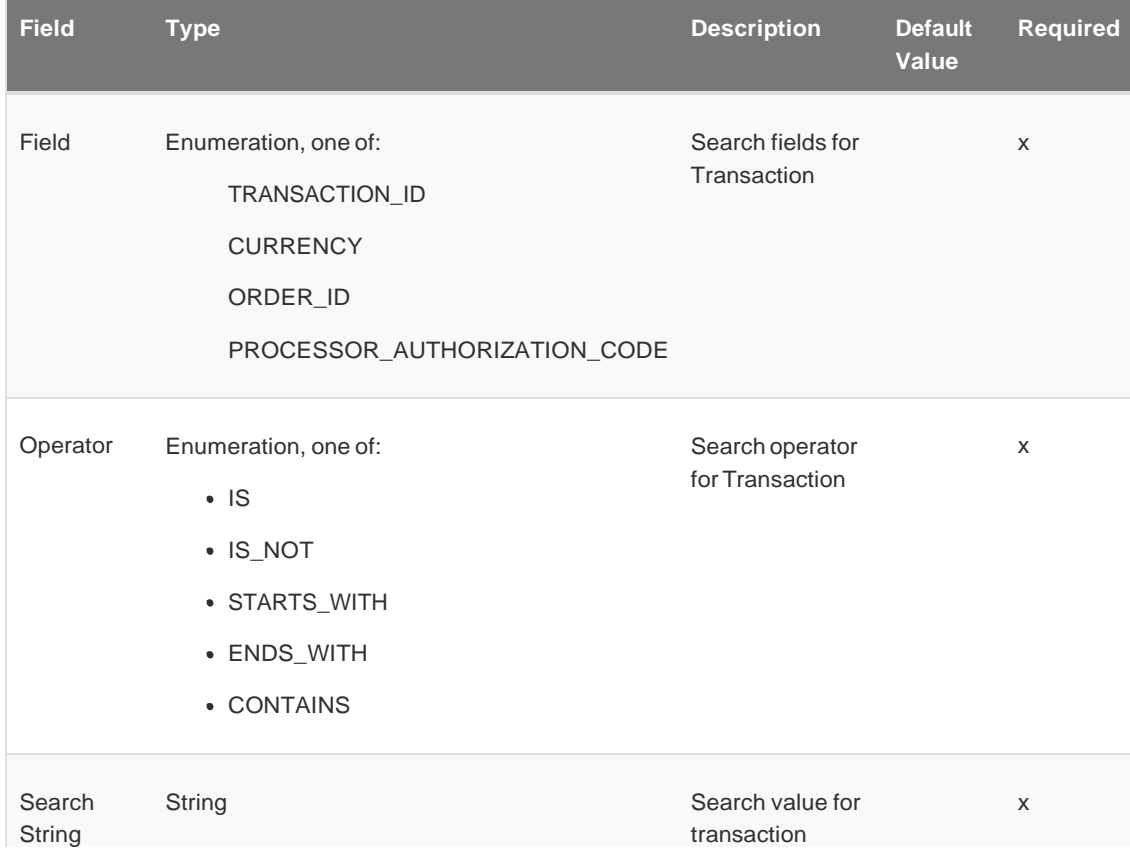

## <span id="page-46-0"></span>Settlement Information

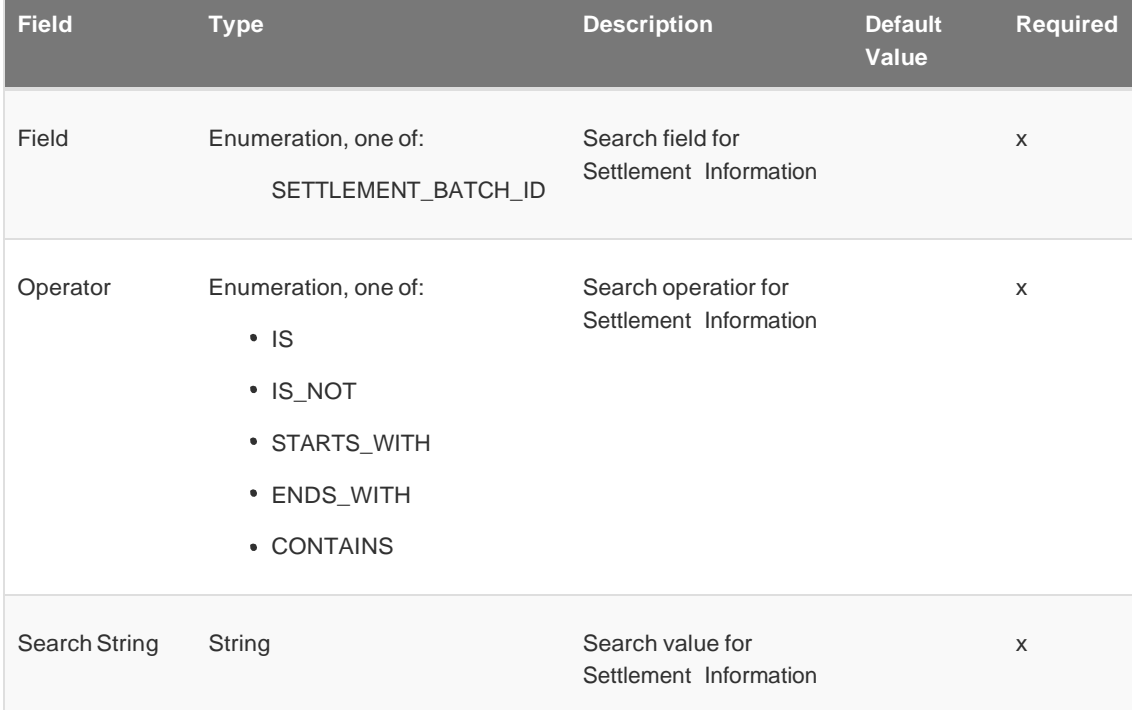

# <span id="page-46-1"></span>Payment Information

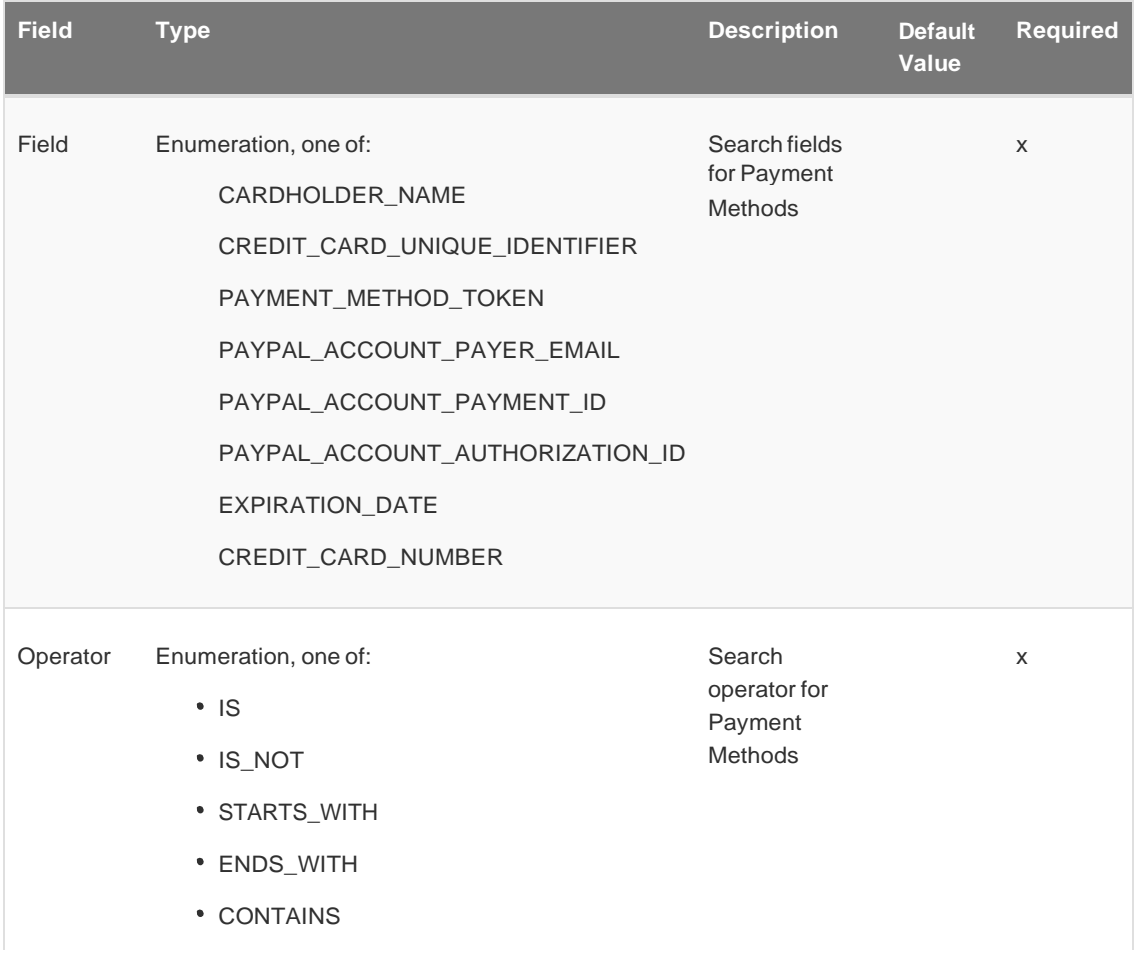

## <span id="page-47-0"></span>Billing Address Information

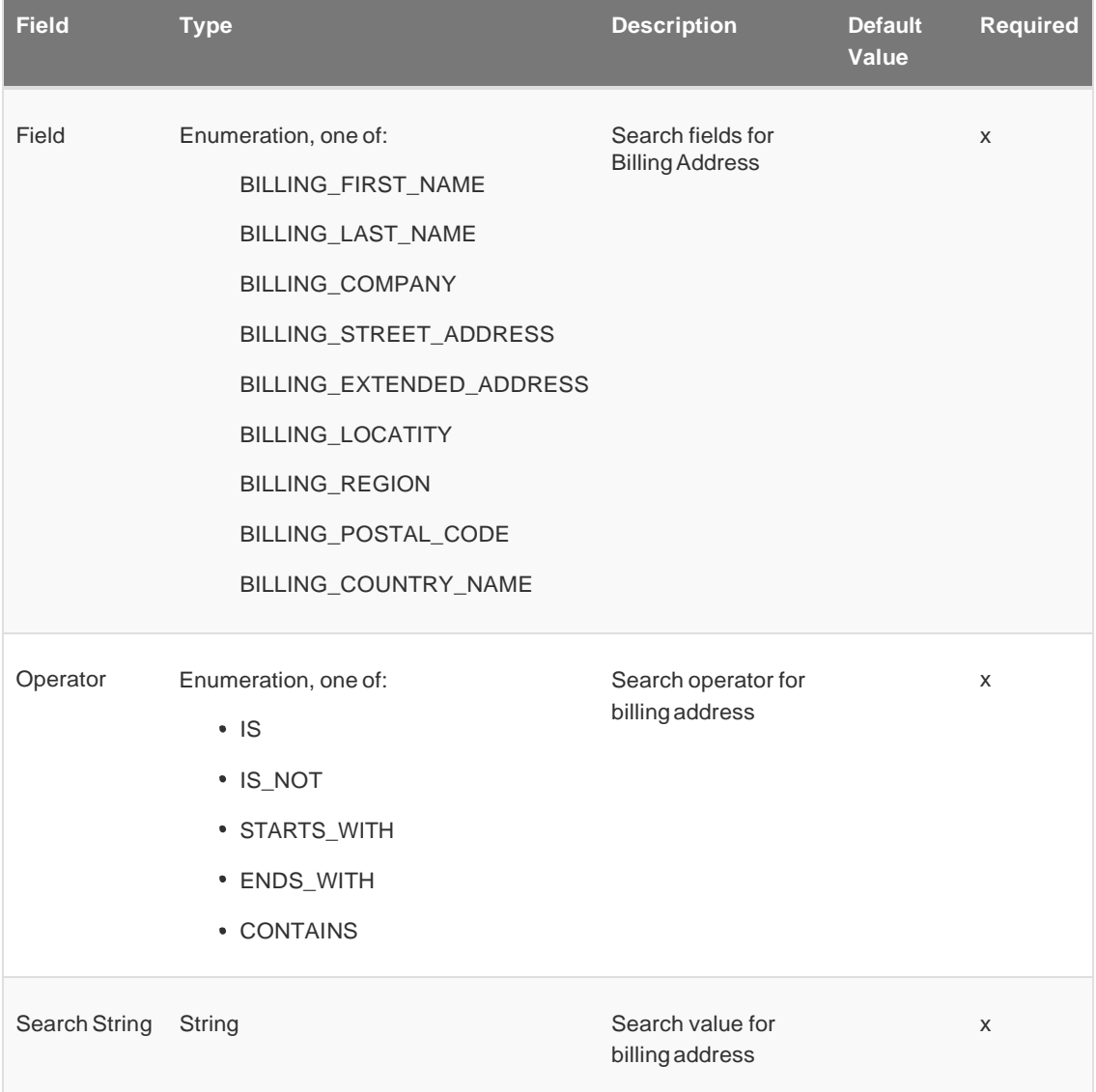

## <span id="page-47-1"></span>Shipping Address Information

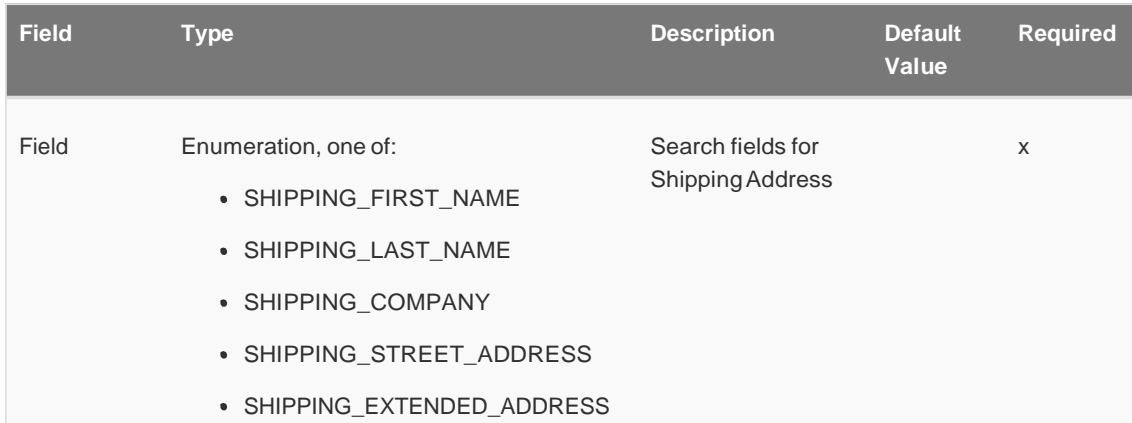

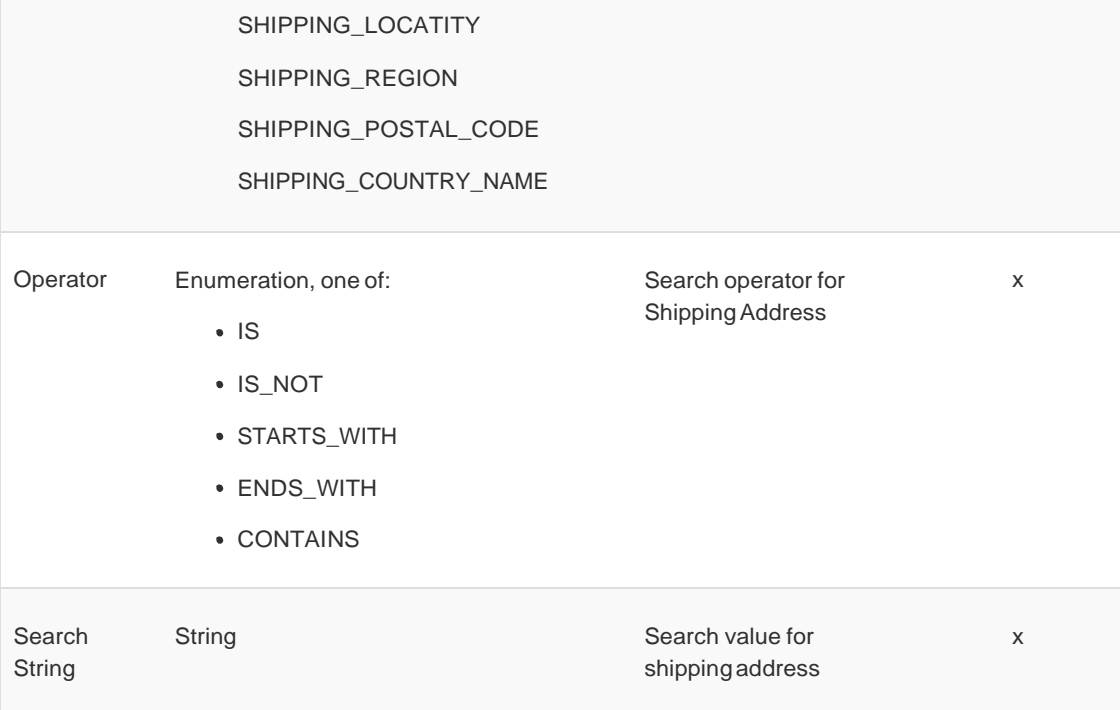

## <span id="page-48-0"></span>Filter Parameters

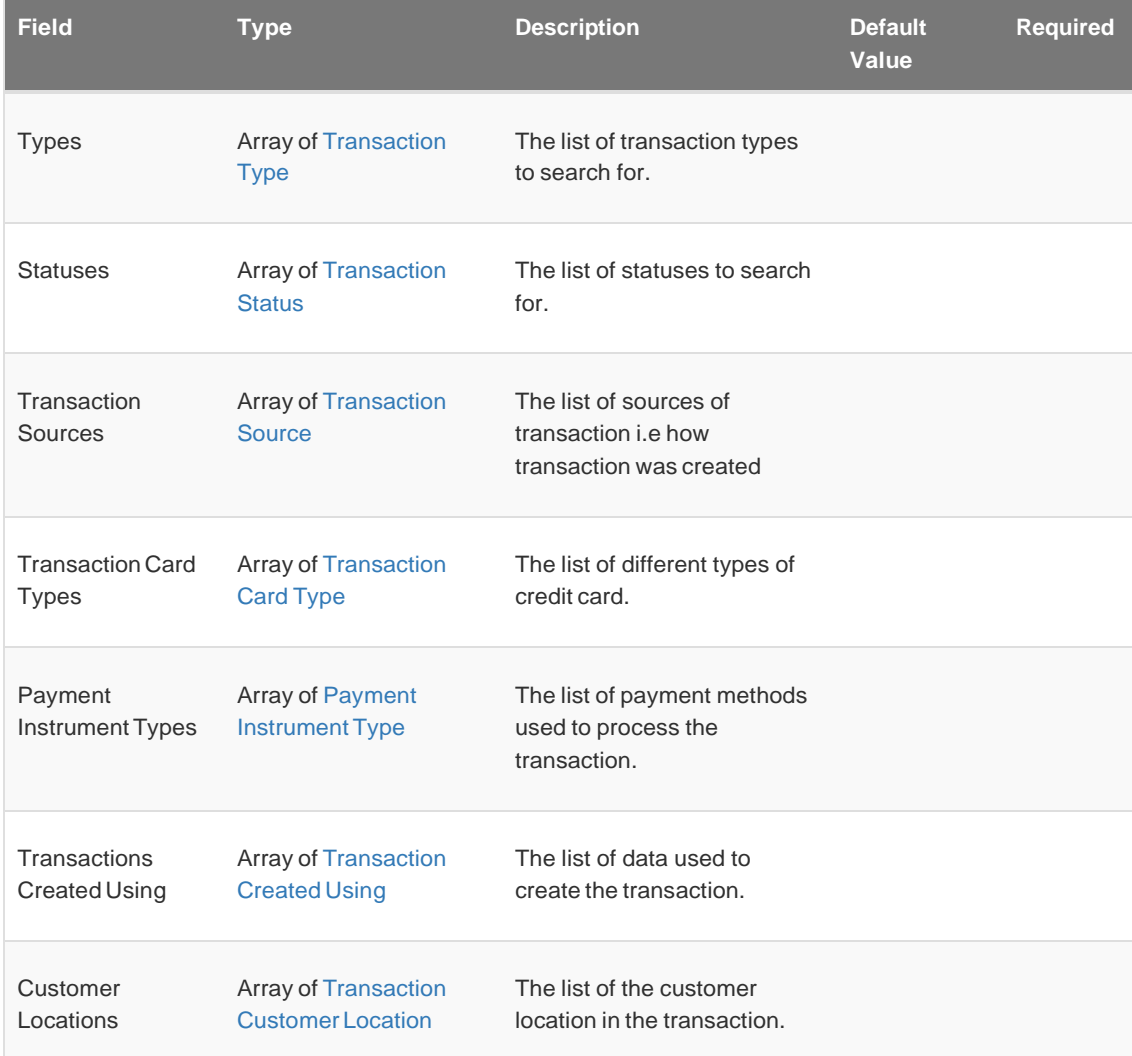

# <span id="page-49-0"></span>Transaction Type

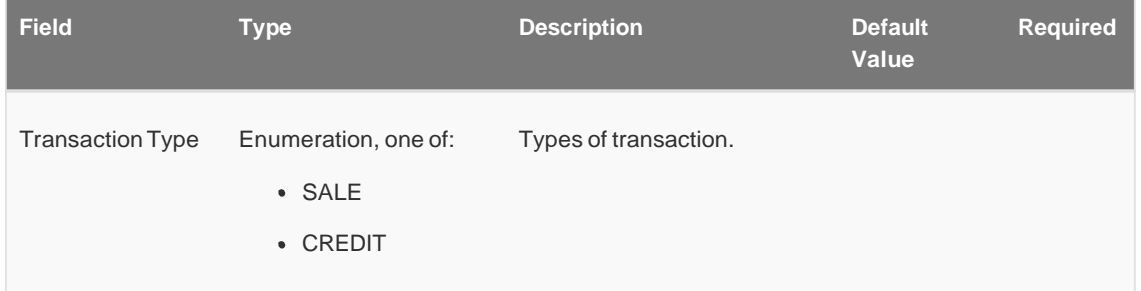

# <span id="page-49-1"></span>Transaction Status

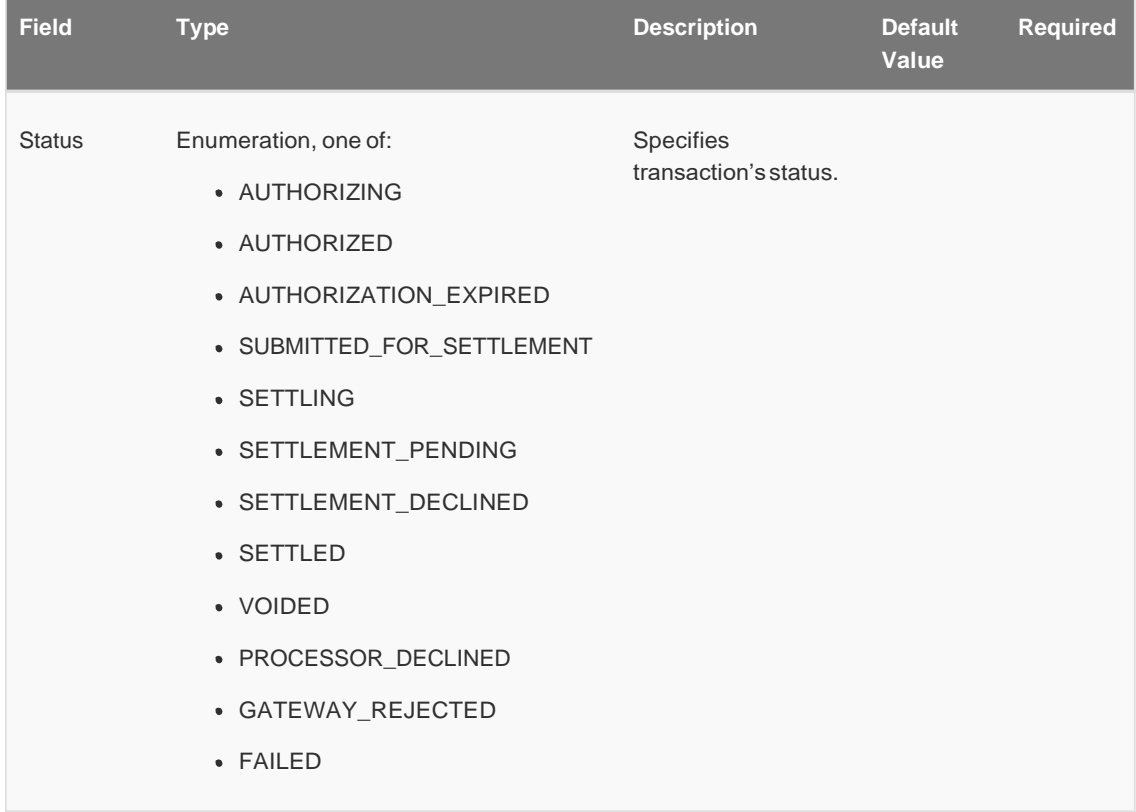

## <span id="page-49-2"></span>Transaction Source

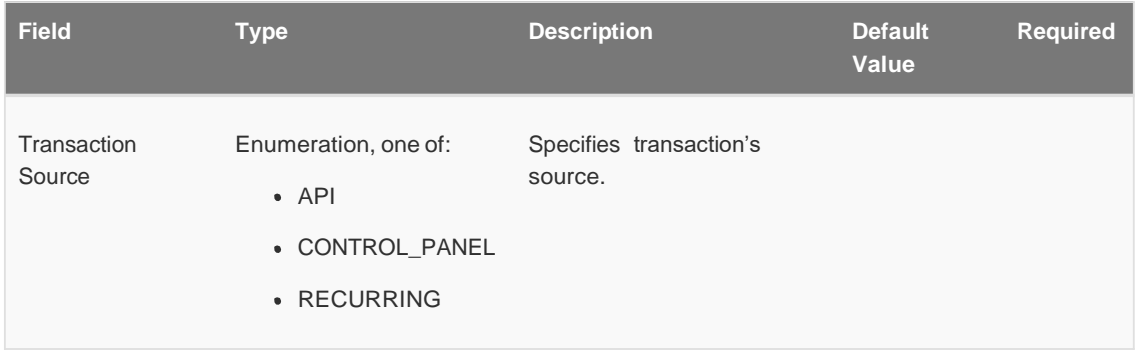

## <span id="page-49-3"></span>Transaction Card Type

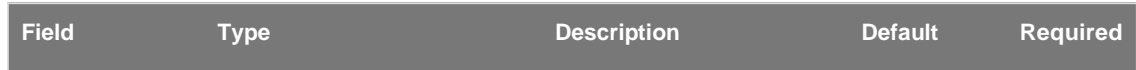

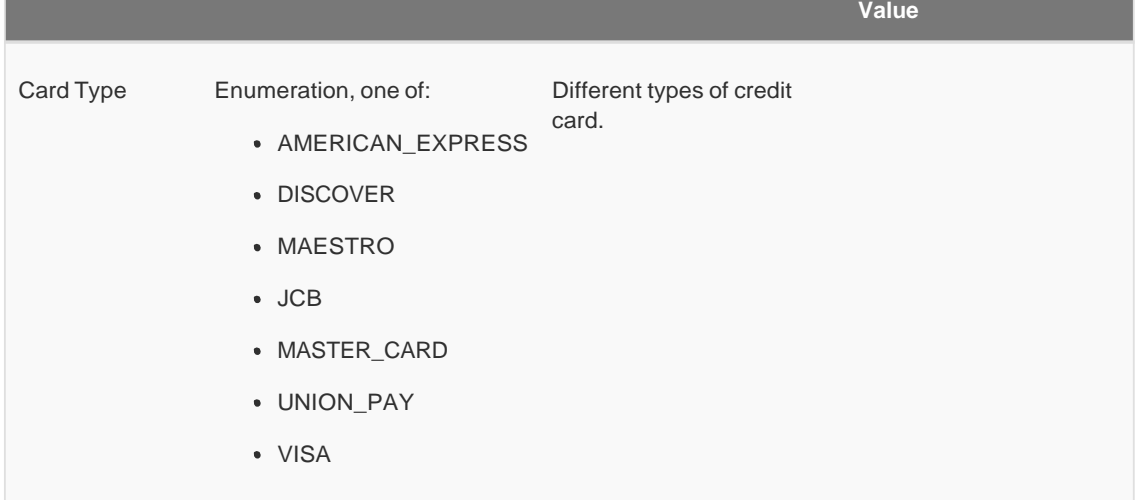

## <span id="page-50-0"></span>Payment Instrument Type

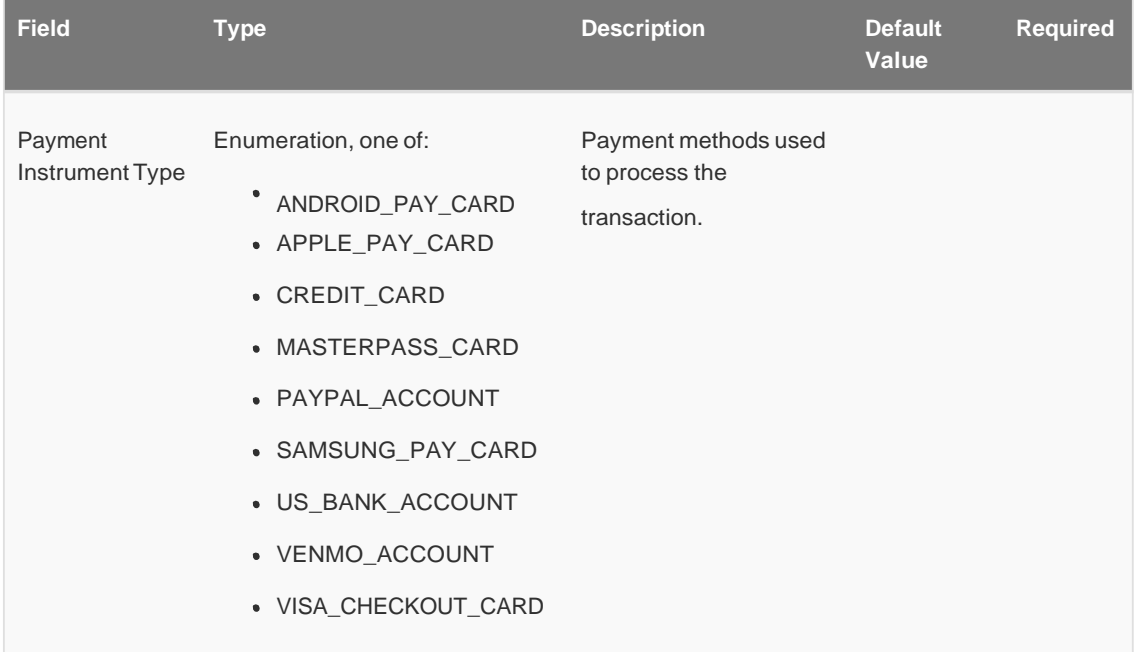

## <span id="page-50-1"></span>Transaction Created Using

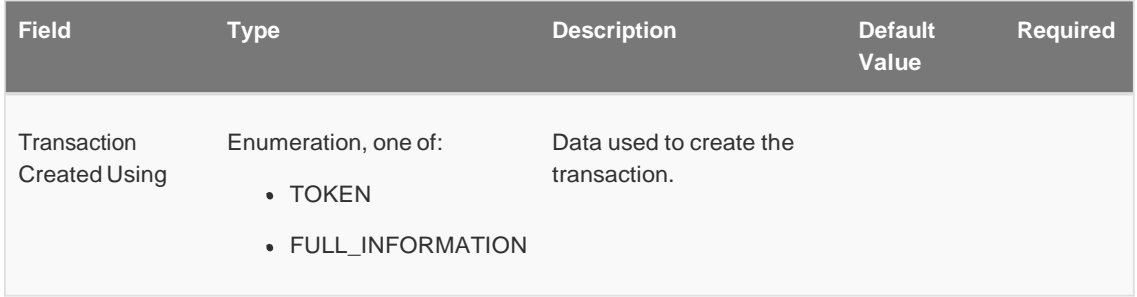

## <span id="page-50-2"></span>Transaction Customer Location

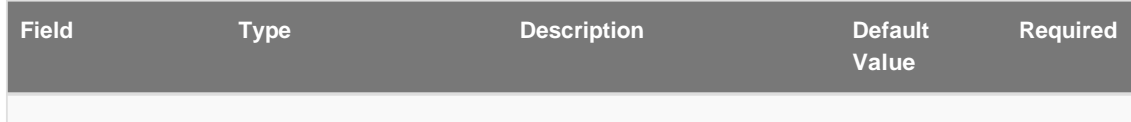

Customer Location Enumeration, one of: Specifies customer location in the transaction. **• INTERNATIONAL** 

US

## <span id="page-51-0"></span>Update Payment Method

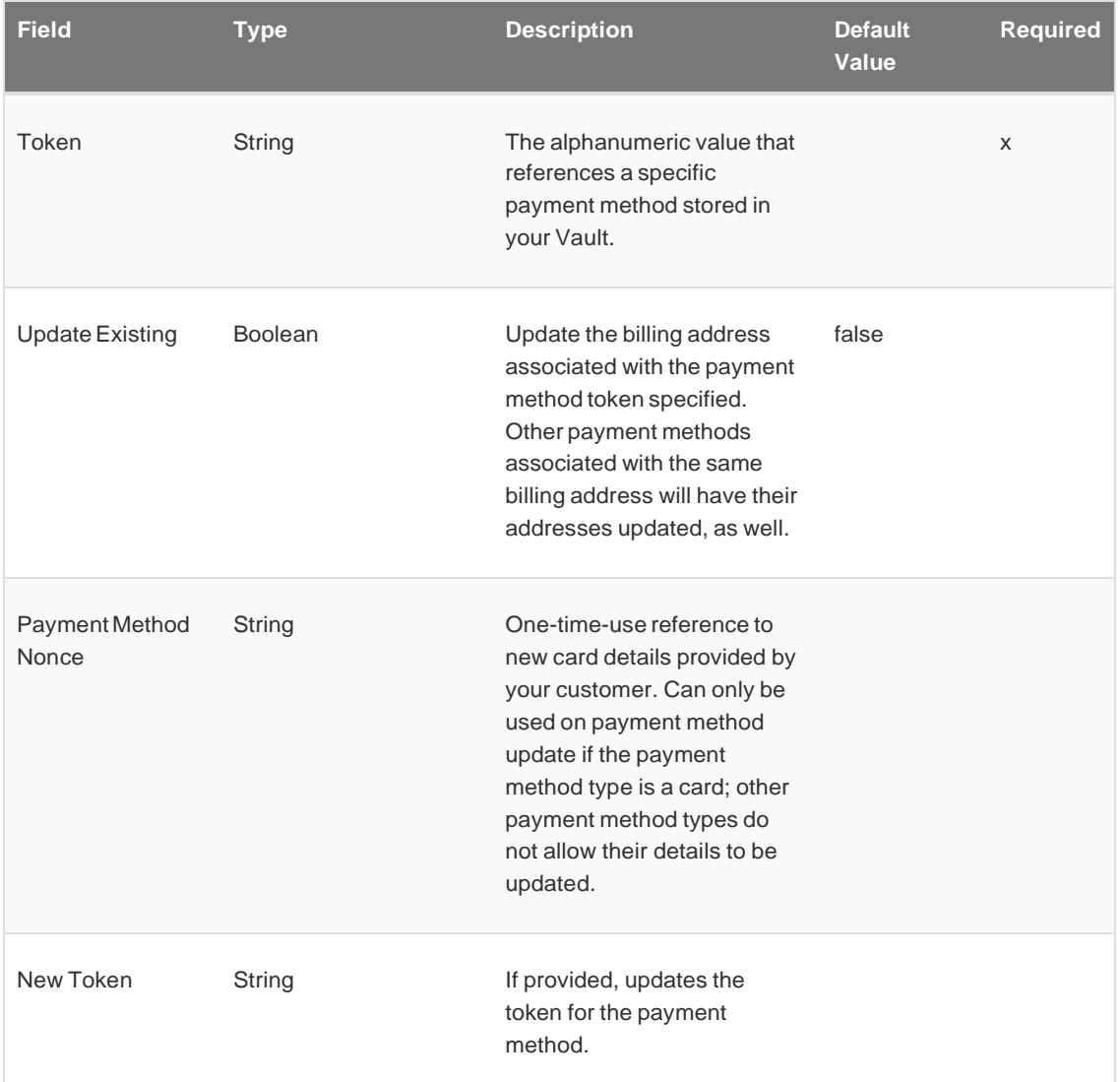

## <span id="page-51-1"></span>Update Payment Method Options

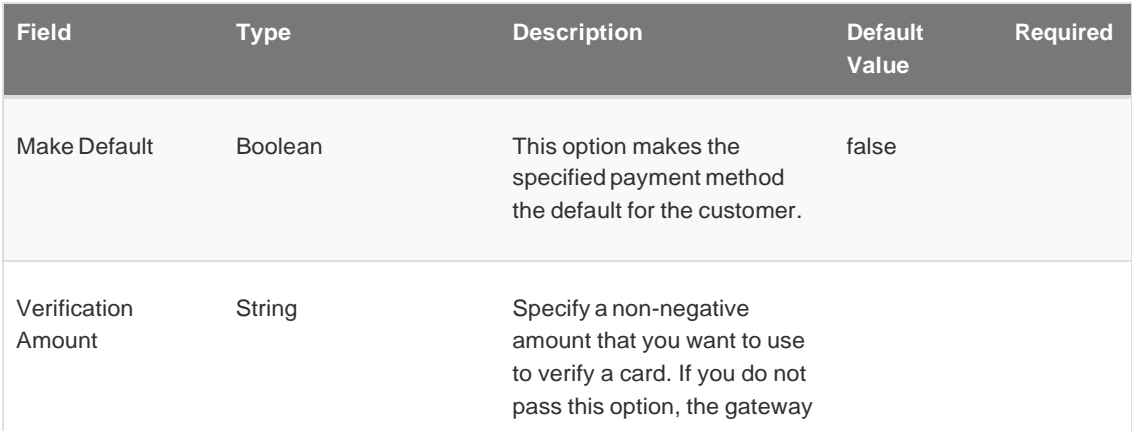

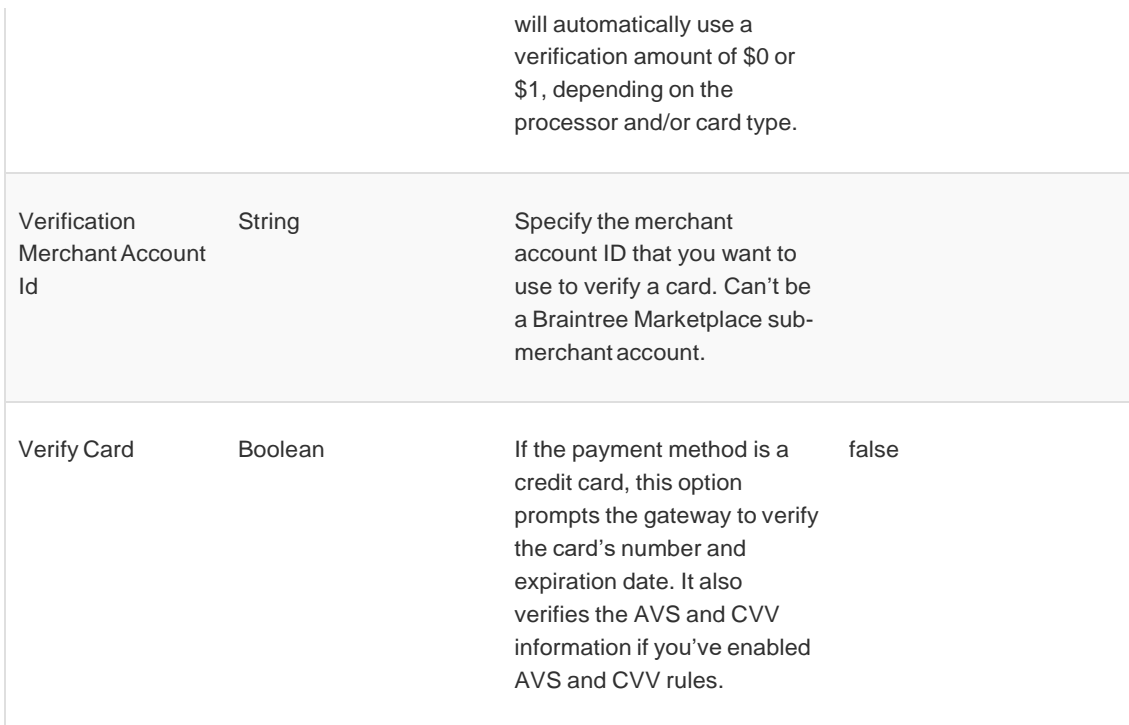

## <span id="page-52-0"></span>Existing Customer

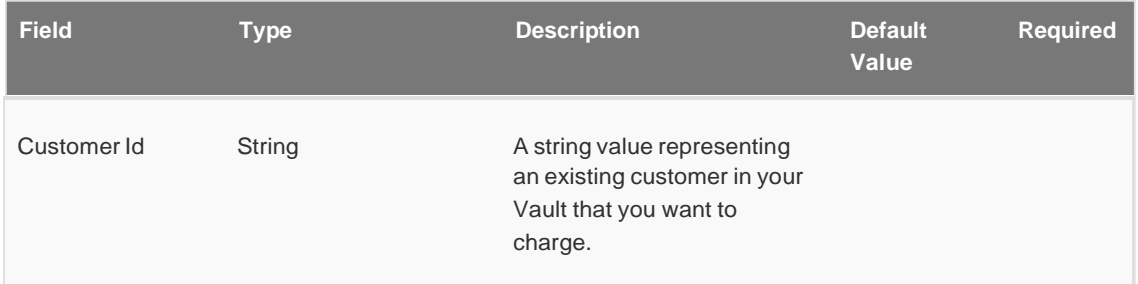

## <span id="page-52-1"></span>New Customer

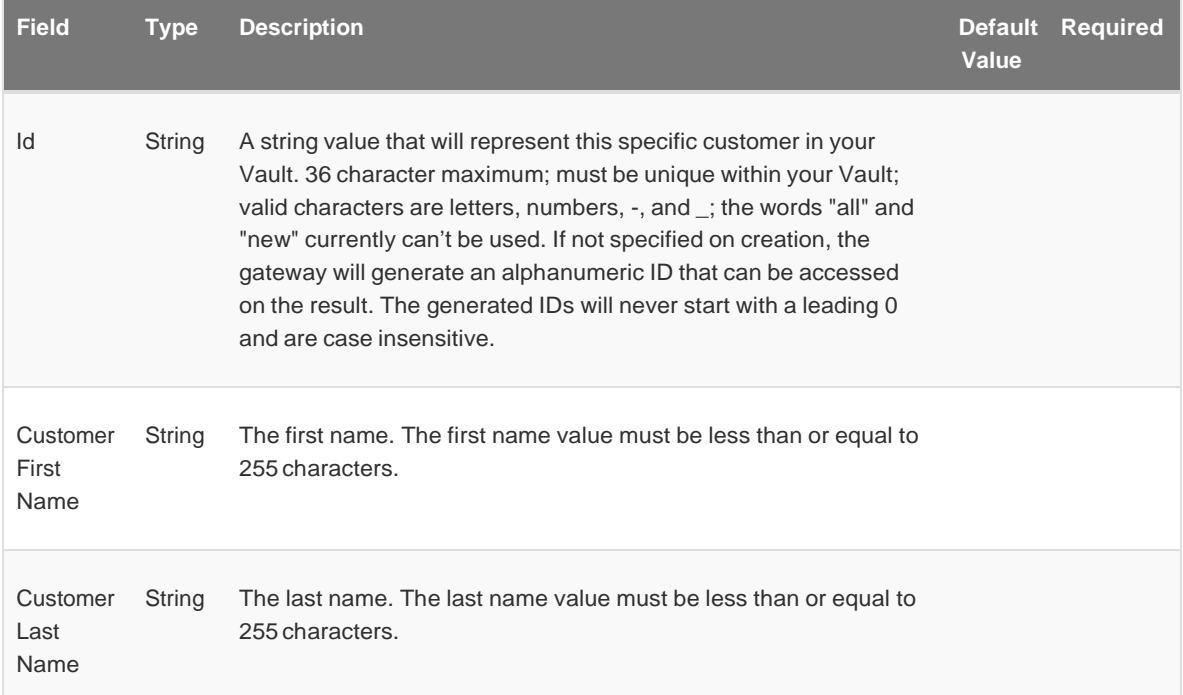

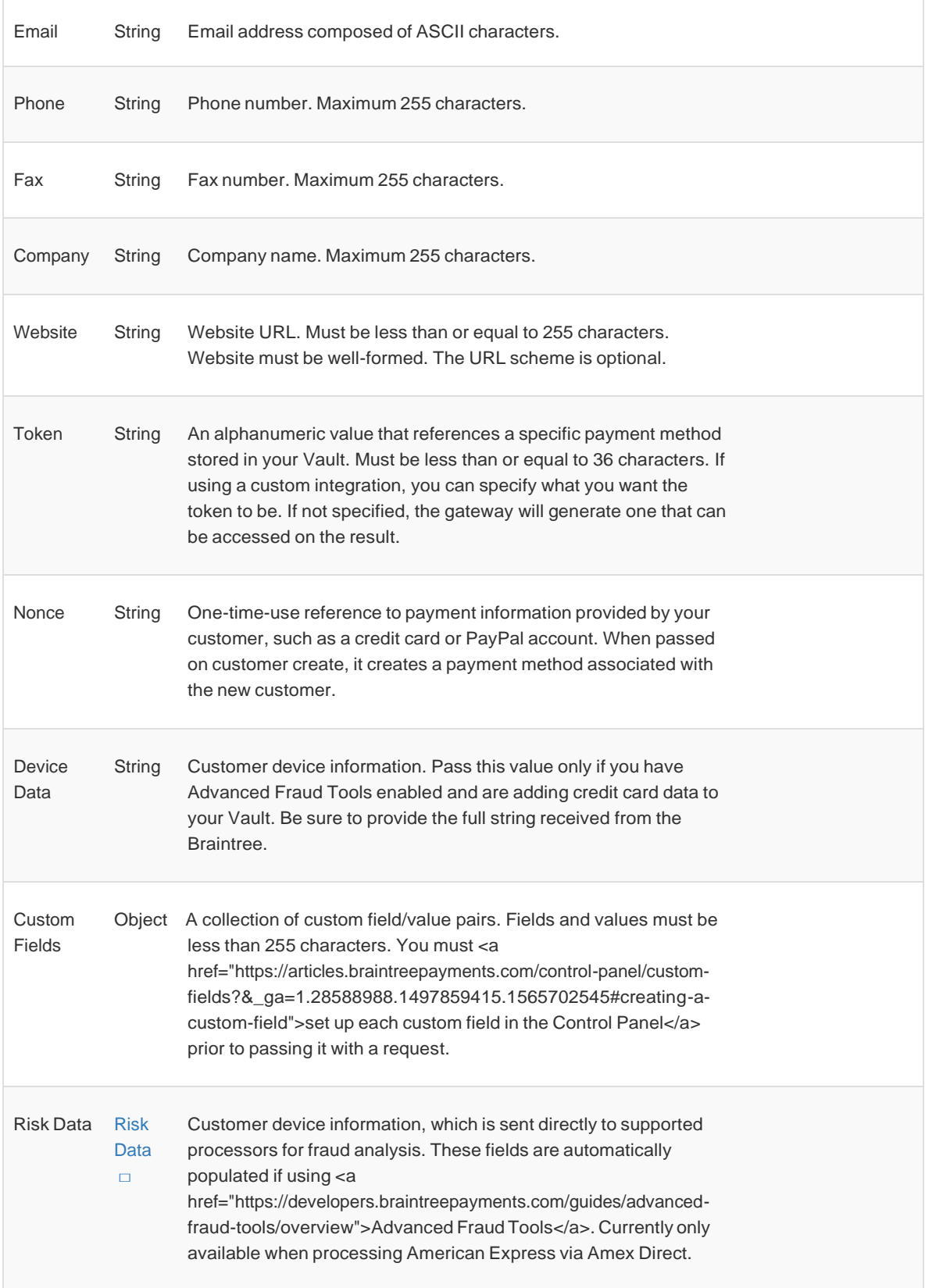

## <span id="page-53-0"></span>Existing Billing Address

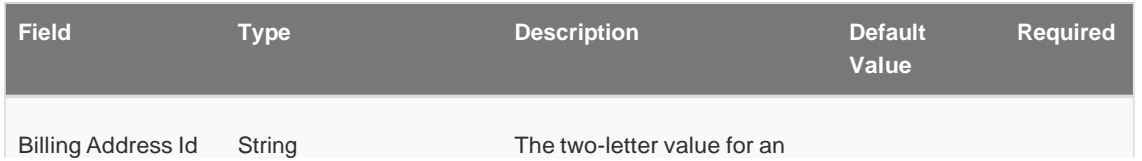

address associated with a specific customer ID. The maximum number of addresses per customer is 50.

## <span id="page-54-0"></span>New Billing Address

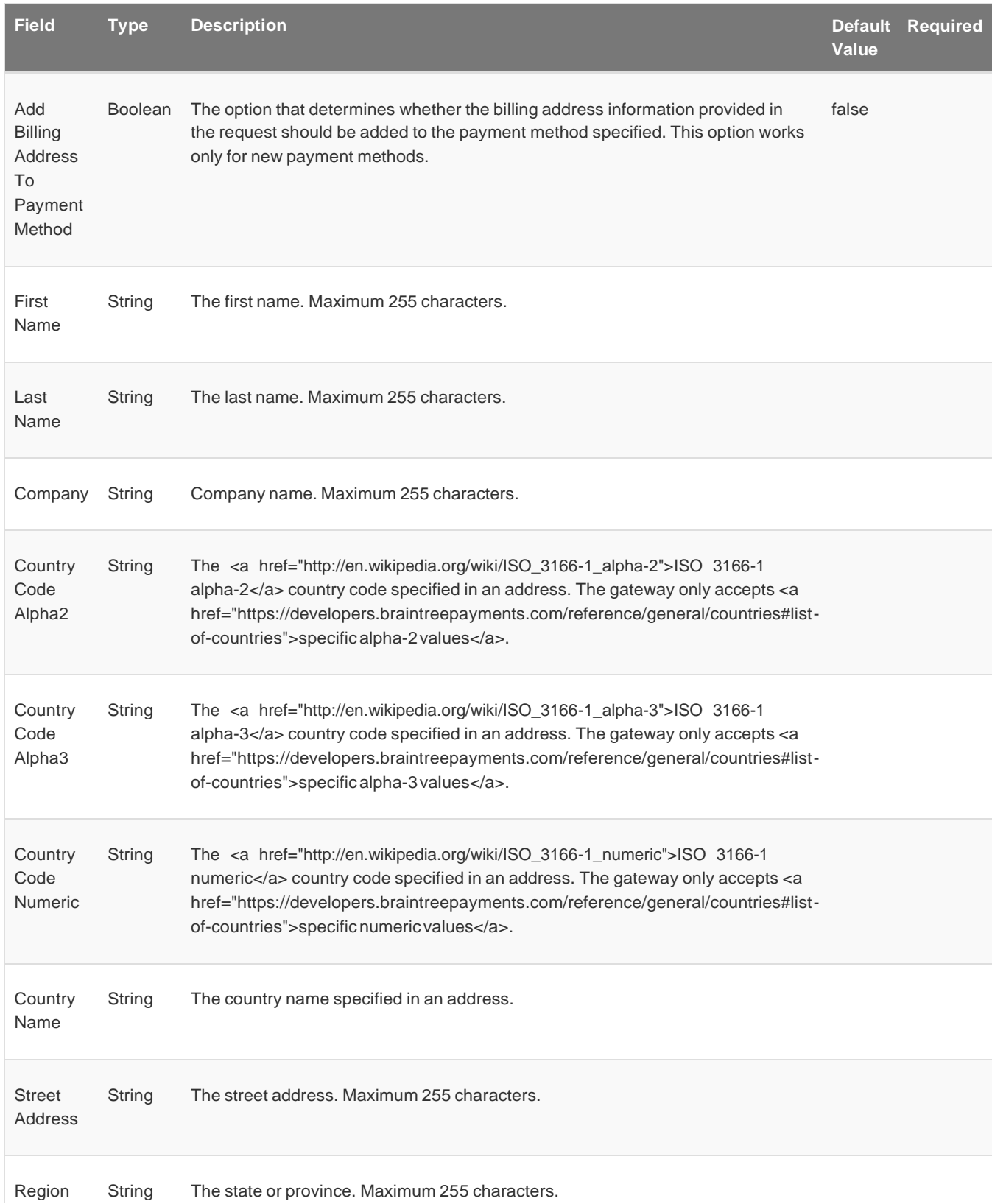

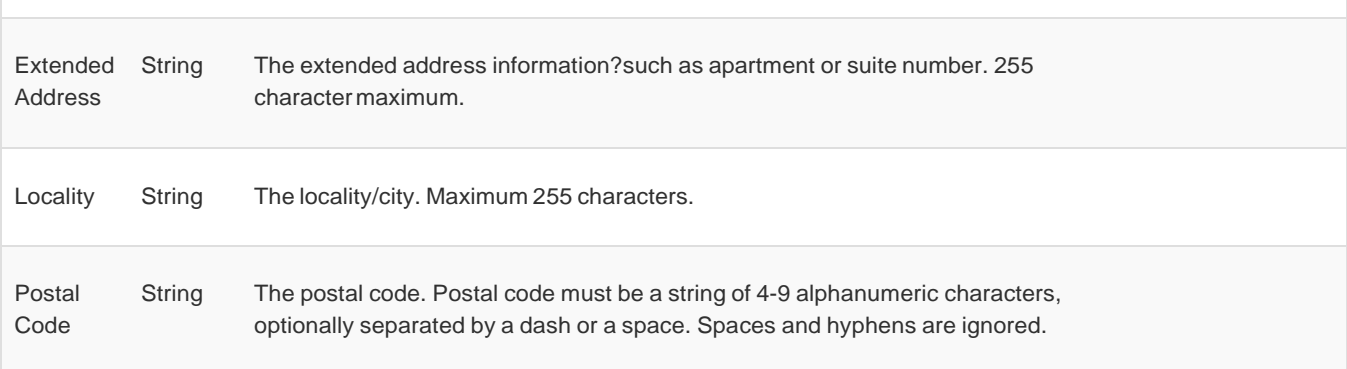

## <span id="page-55-0"></span>Existing Shipping Address

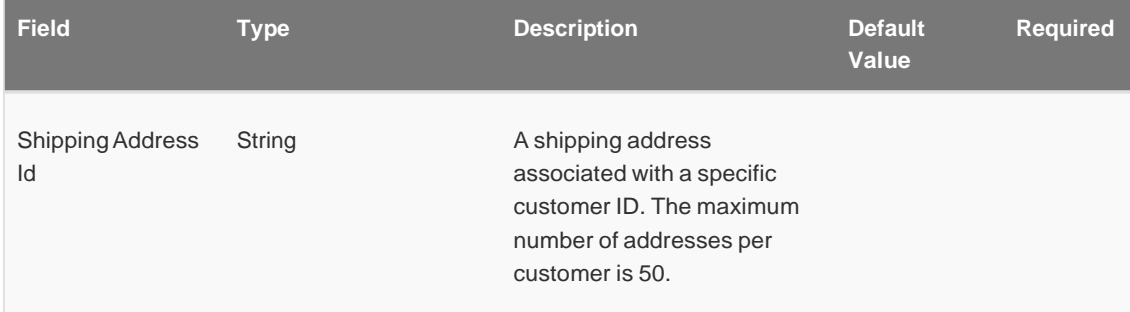

## <span id="page-55-1"></span>New Shipping Address

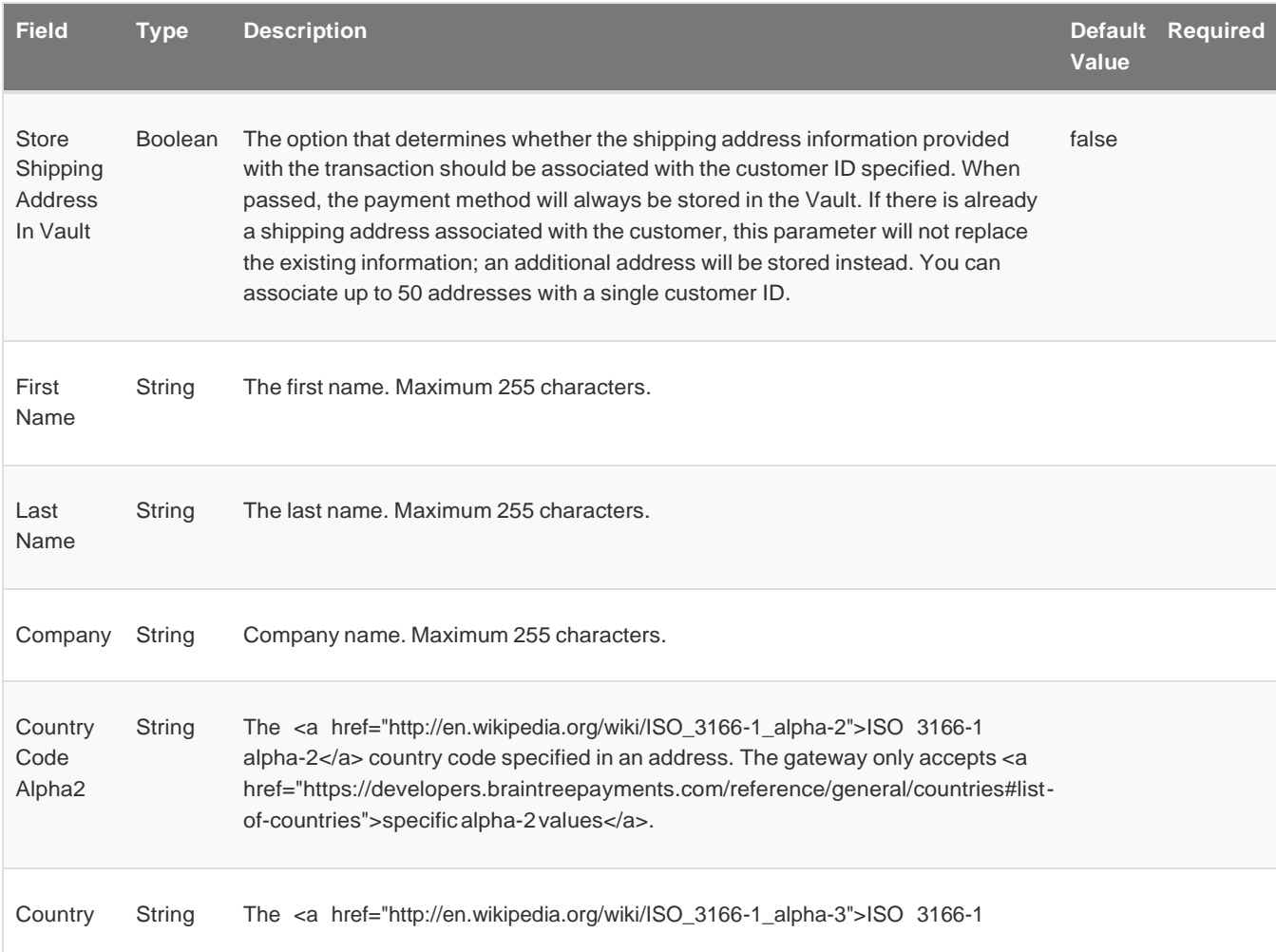

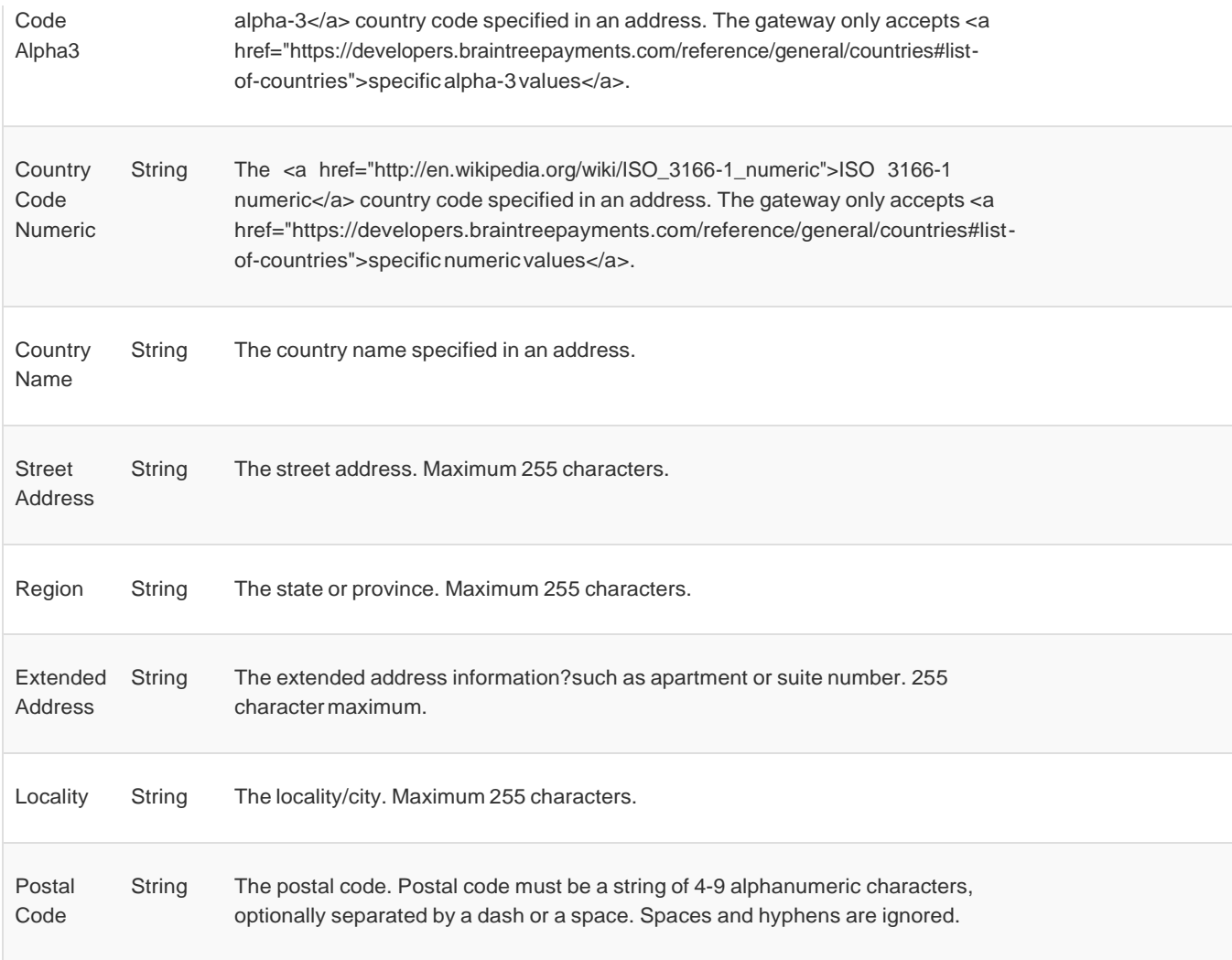

# <span id="page-56-0"></span>Payment Method Token

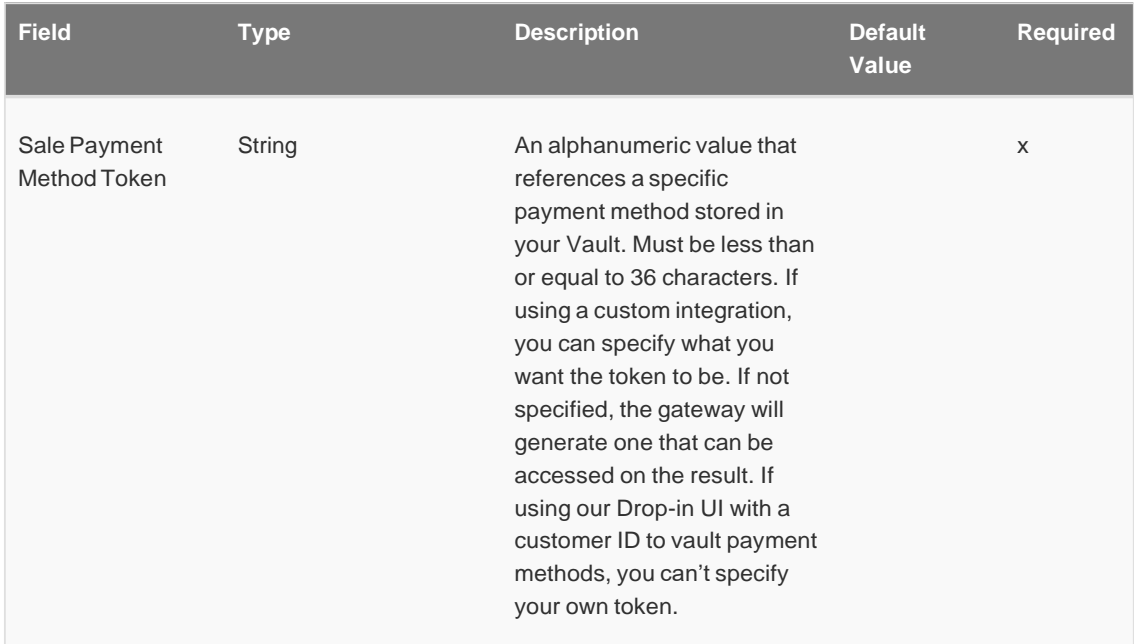

<span id="page-56-1"></span>п

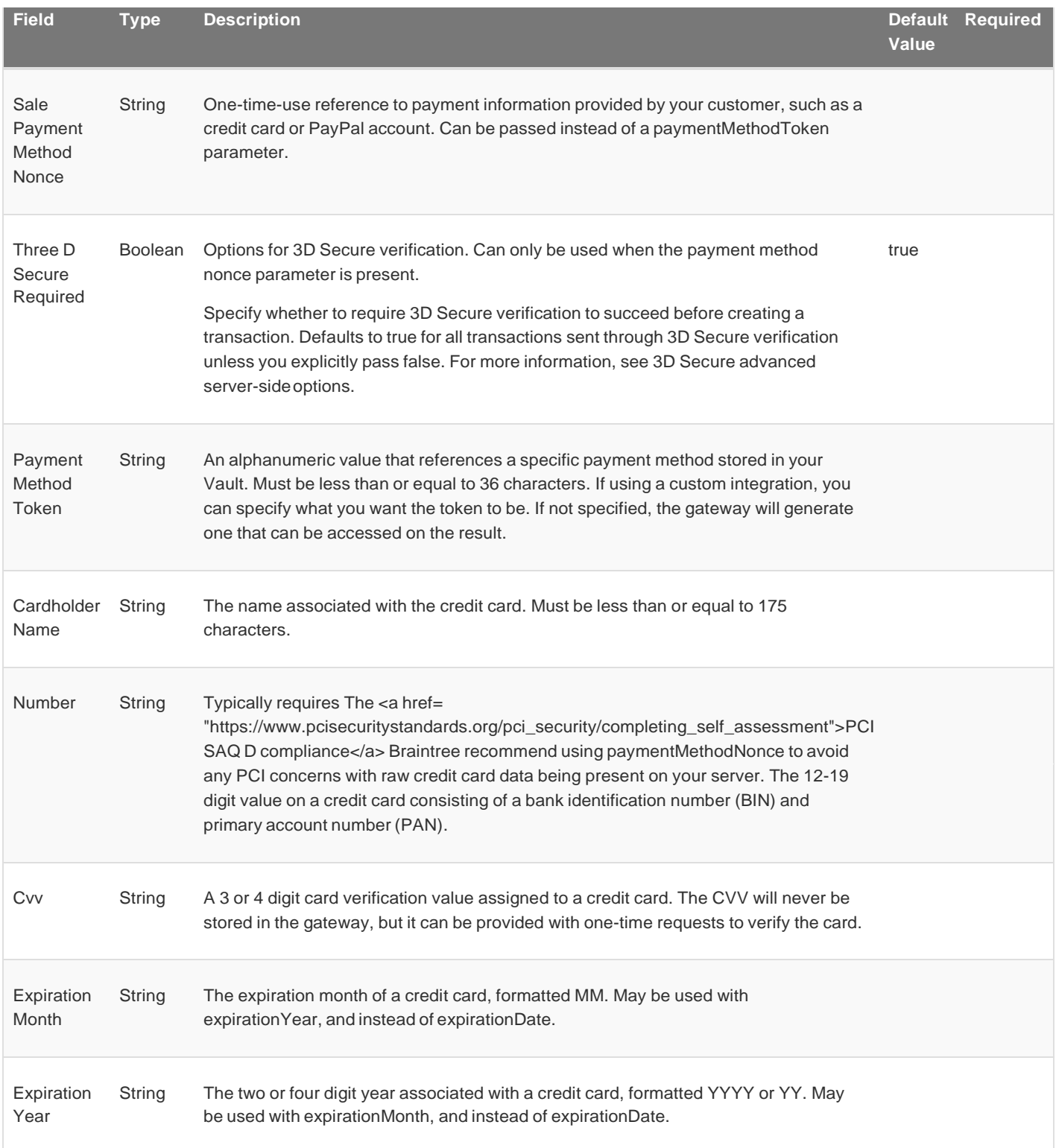